#### **HERRAMIENTAS SIG PARA EL ESTUDIO HIDROLÓGICO Y DISEÑO HIDRÁULICO DEL PUENTE SOBRE EL ARROYO GRANDE Y LA CARRERA 22 EN EL MUNICIPIO DE COROZAL DEPARTAMENTO DE SUCRE**

### **LUIS EDUARDO CERVANTES PINTO DANIEL MAURICIO OCAMPO GIRALDO**

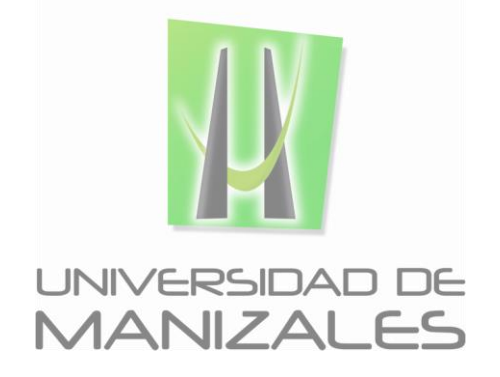

**UNIVERSIDAD DE MANIZALES FACULTAD DE CIENCIAS E INGENIERÍA ESPECIALIZACIÓN EN SISTEMAS DE INFORMACIÓN GEOGRÁFICA MANIZALES 2017**

#### **HERRAMIENTAS SIG PARA EL ESTUDIO HIDROLÓGICO Y DISEÑO HIDRÁULICO DEL PUENTE SOBRE EL ARROYO GRANDE Y LA CARRERA 22 EN EL MUNICIPIO DE COROZAL DEPARTAMENTO DE SUCRE**

### **LUIS EDUARDO CERVANTES PINTO DANIEL MAURICIO OCAMPO GIRALDO**

Trabajo de Grado presentado como opción parcial para optar al título de Especialista en Información Geográfica

**UNIVERSIDAD DE MANIZALES FACULTAD DE CIENCIAS E INGENIERÍA ESPECIALIZACIÓN EN SISTEMAS DE INFORMACIÓN GEOGRÁFICA MANIZALES 2017**

## **CONTENIDO**

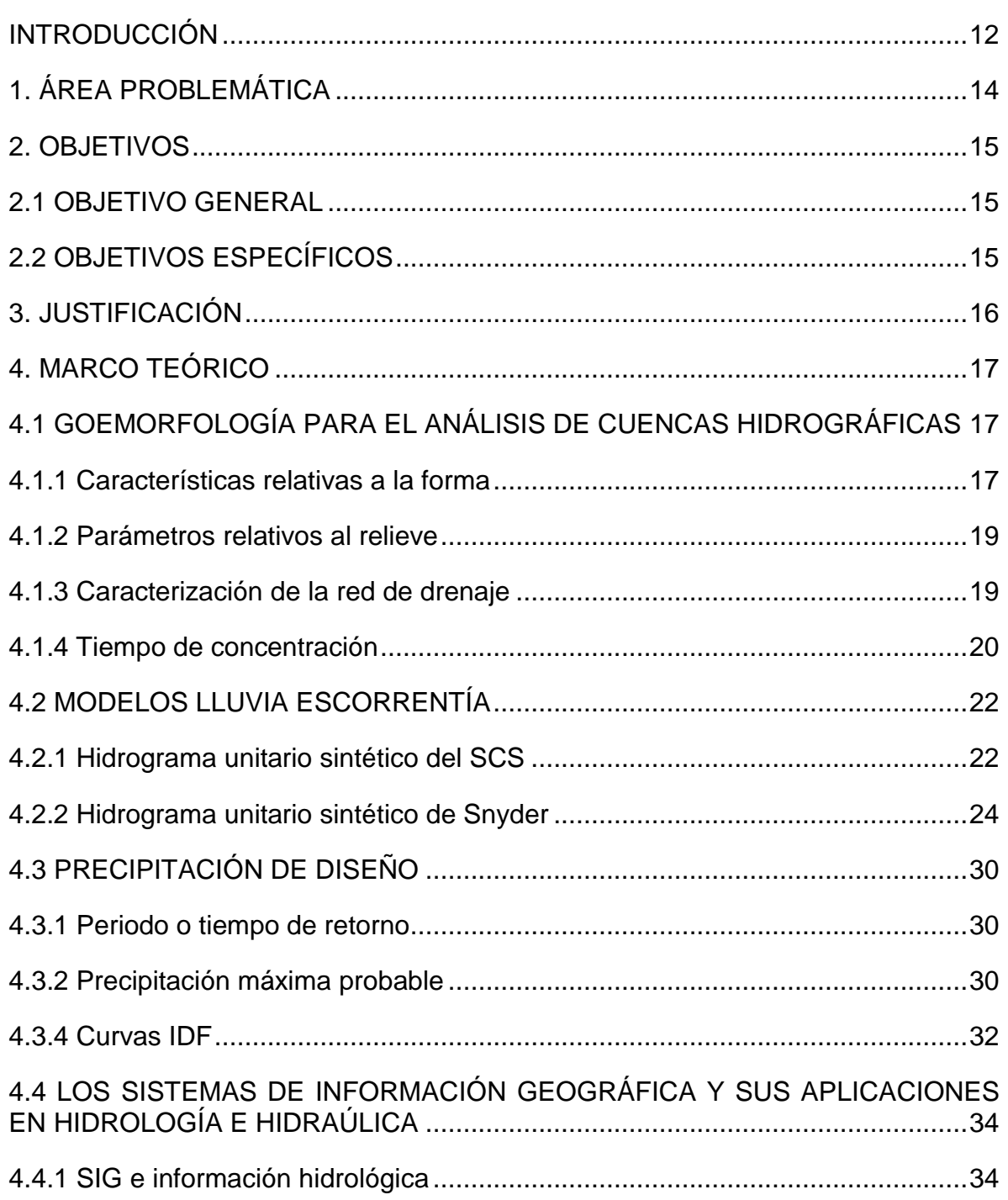

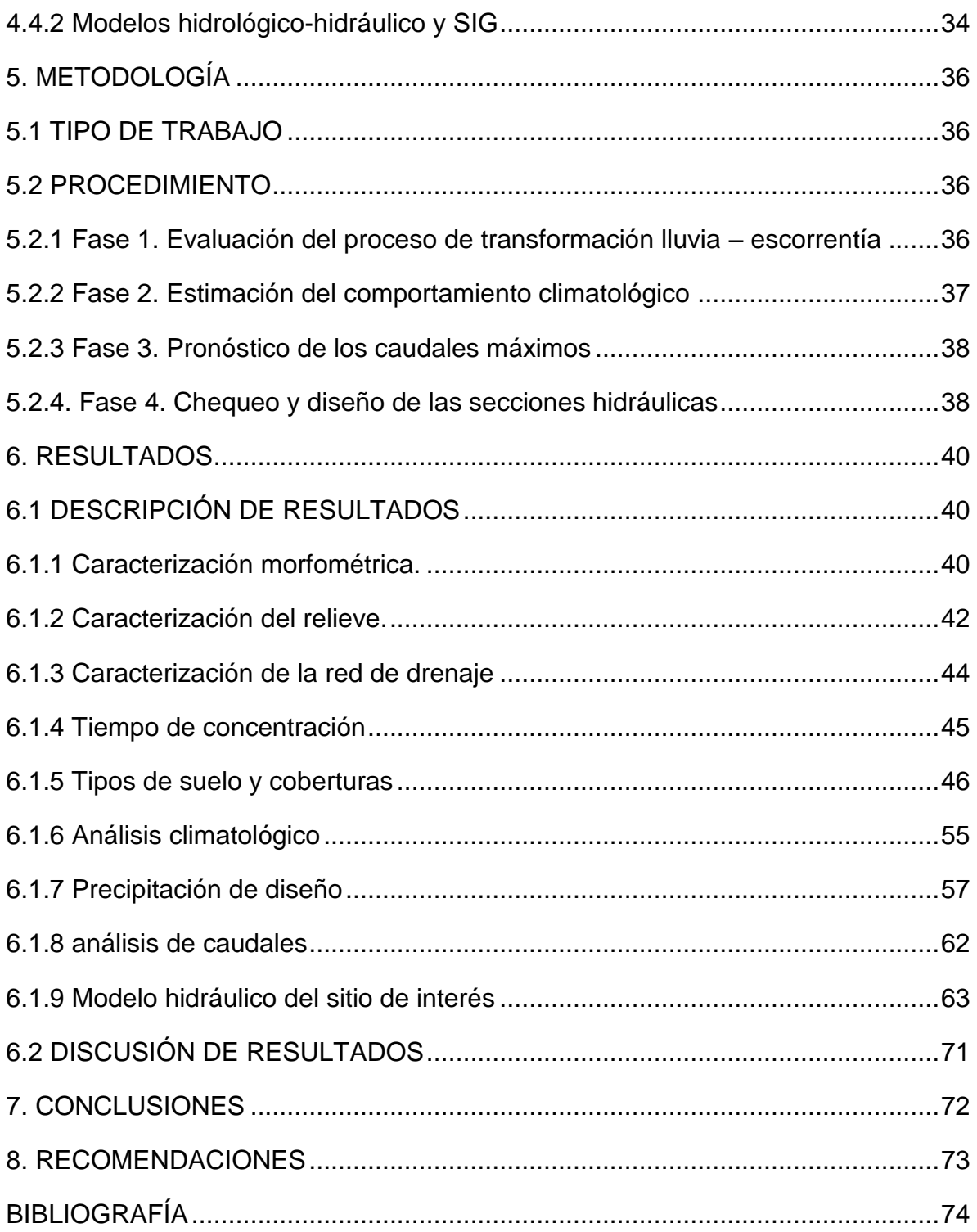

## **LISTA DE FIGURAS**

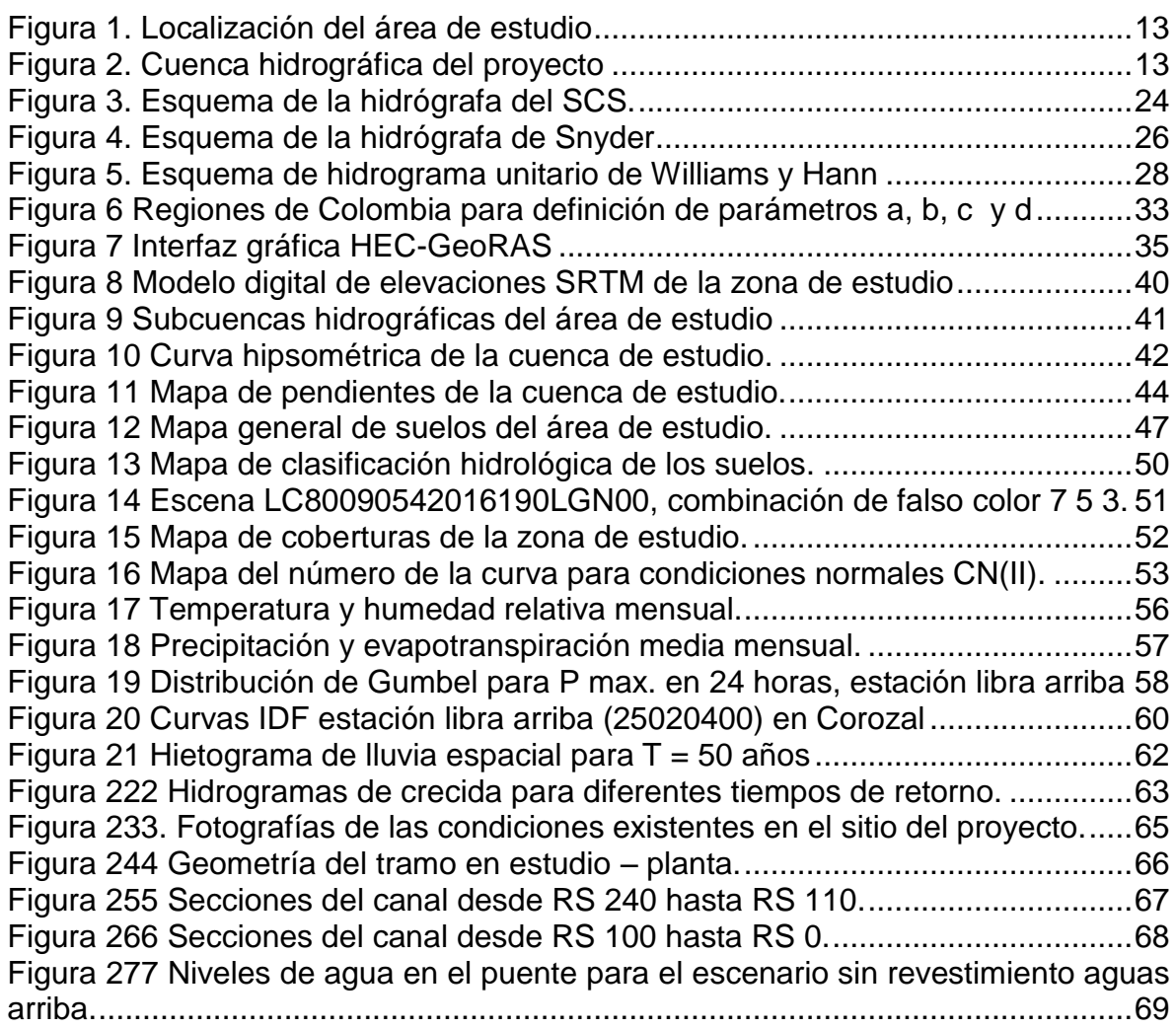

## **LISTA DE TABLAS**

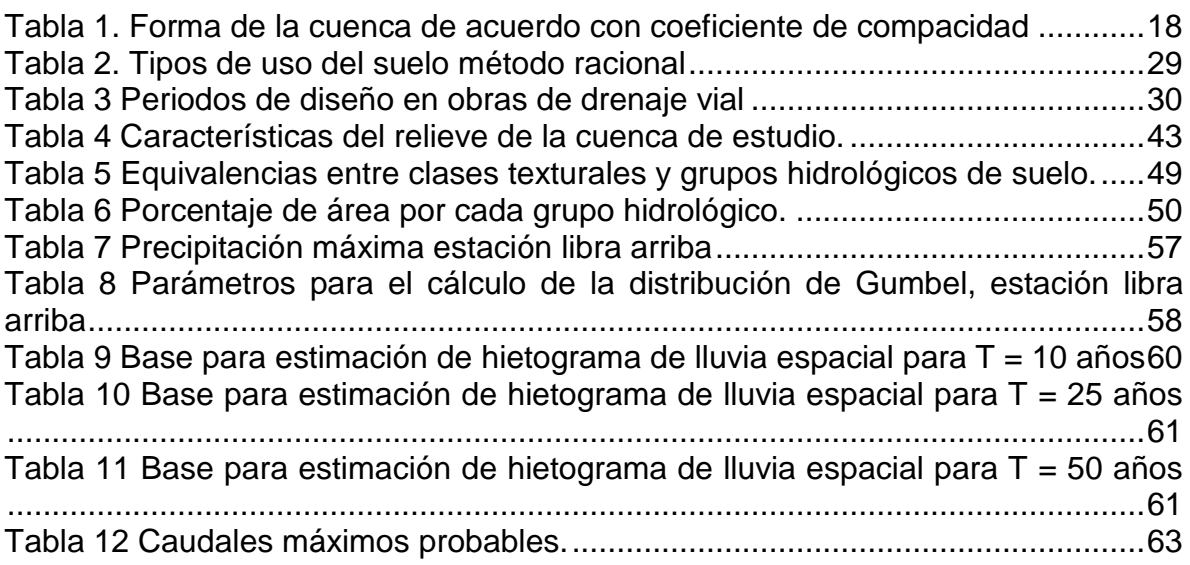

## **LISTA DE CUADROS**

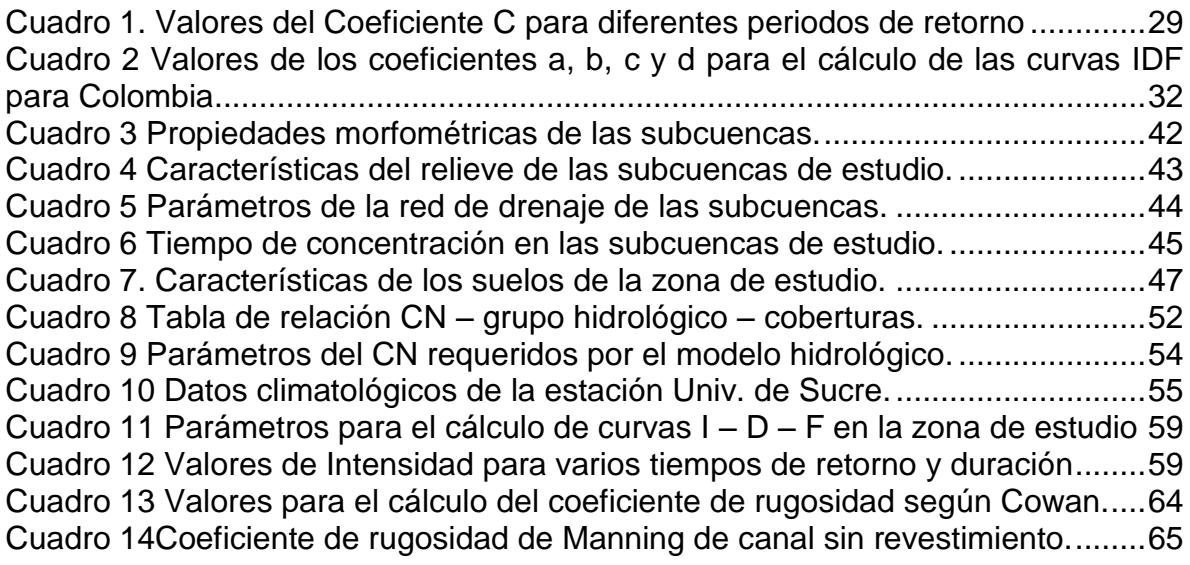

## **LISTA DE ANEXOS**

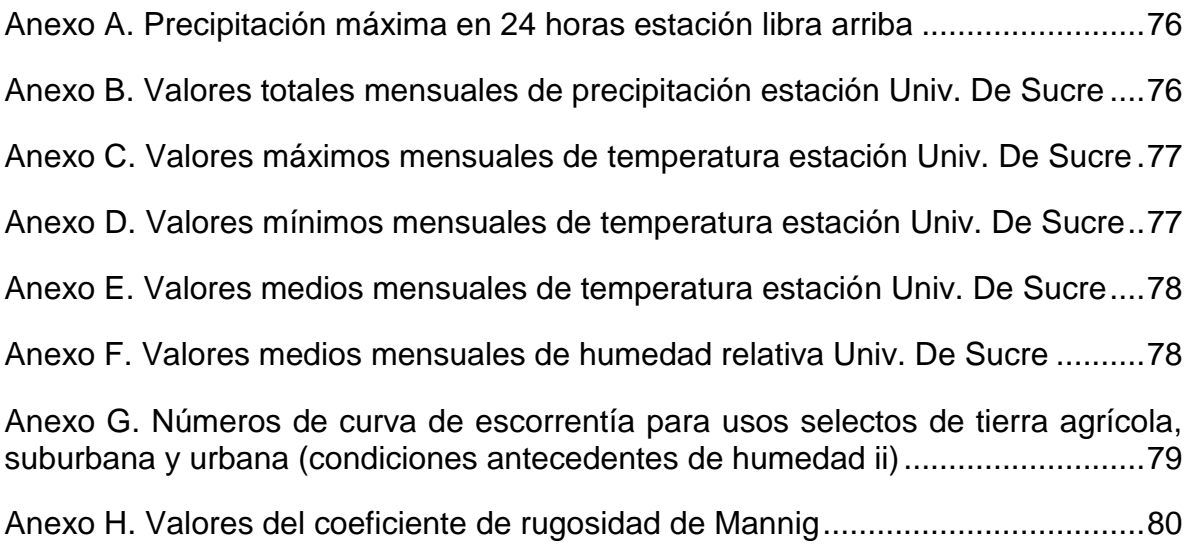

### **GLOSARIO**

**Caudal:** Relación entre el volumen de agua y el tiempo producido por una corriente de agua.

**Caudal pico:** Caudal máximo producido por un cuerpo de agua en un evento de creciente.

**Coeficiente de rugosidad de Manning:** Valor numérico con el cual se representa la rugosidad de una superficie de flujo dentro de un modelo hidráulico.

**Curva Intensidad – Duración – Frecuencia:** Curva que relaciona la intensidad de precipitación contra la frecuencia (periodo de retorno) y el tiempo de duración de la lluvia.

**Drenaje:** Remoción natural o artificial del agua superficial y subsuperficial de un área determinada.

**Escorrentía:** Agua que escurre por los terrenos de la cuenca hidrográfica de forma superficial o subterránea.

**Escorrentía superficial:** Agua que escurre laminarmente sobre el suelo o sobre depresiones (canales o corrientes de agua).

**Hidrograma:** Es la relación entre el caudal y el tiempo para un evento de creciente en una cuenca hidrográfica.

**Hietograma de precipitación:** Es la representación, mediante un diagrama de barras, de la relación entre la lluvia y el tiempo.

**Infiltración:** Proceso por el cual el agua penetra dentro del suelo desde la superficie del mismo. Es un fenómeno que tiene que ver con las características superficiales del suelo.

**Periodo de retorno:** se define como el intervalo de recurrencia promedio entre eventos que igualan exceden una magnitud especifica.

**Precipitación:** Caída de agua desde la atmosfera al suelo en forma líquida o sólida.

#### **RESUMEN**

En este trabajo se integra el uso de Sistemas de Información Geográfica y otras herramientas computacionales para realizar el estudio hidrológico y modelamiento hidráulicos necesarios en el diseño de un puente con información de campo escasa. El estudio corresponde al diseño de un puente que se ubica sobre el Arroyo Grande y la carrera 22 entre calles 19 y 25 en el municipio de Corozal en el departamento de Sucre - Colombia. Los resultados obtenidos muestran la utilidad de integración de los SIG para el análisis y caracterización espacial de los elementos y fenómenos que influyen en el funcionamiento de un puente a lo largo de su vida útil, bien sea su área de aporte de escorrentía o cuenca hidrográfica, las características climáticas, del relieve, de suelos y coberturas de la zona de estudio.

La cuenca hidrográfica que aporta escorrentía al sitio de interés del estudio, posee un área total de 98.52 Km<sup>2</sup>, su elevación y pendiente media son 189.985 m y 6.116% respectivamente, las coberturas predominantes son el área urbana, los pastos y vegetación secundaria con presencia de pequeños bosques. Con la información procesada con el uso de SIG, se generó el modelo que permitió estimar los siguientes caudales de diseño: 101.1 m<sup>3</sup>/S para 10 años, 144.8 m<sup>3</sup>/S para 25 años y 187.6 m<sup>3</sup>/S para 50 años. Finalmente se obtuvo como solución hidráulica del puente, una sección interna de 16 metros de luz libre y 4.95 metros de altura promedio.

**PALABRAS CLAVES:** Herramientas SIG, Estudio hidrológico, estimación de caudales, diseño Hidráulico

#### **ABSTRACT**

This work integrates the use of Geographic Information Systems and other computational tools to perform the hydrological study and the hydraulic model needed in the design of a bridge with the information of the field. The study corresponds to the design of a bridge that is located on the Arroyo Grande and the 22 race between streets 19 and 25 in the municipality of Corozal in the state of Sucre - Colombia. The results show the usefulness of the integration of the GIS for the analysis and the spatial characterization of the elements and phenomena that influence the operation of a bridge over its useful life, or the sea its area of support to the basin, climatic characteristics, relief, soils and coverings of the study area.

The hydrographic basin that provides runoff to the site of interest of the study, has a total area of 98.52 Km2, its elevation and slopes means 189,985 m and 6,166% respectively, the predominant coverages are the urban area, pastures and secondary vegetation with presence of the small forests With the information processed with the use of GIS, the model was generated that allowed to estimate the following design flows: 101.1  $\text{m}^3$ /S for 10 years, 144.8  $\text{m}^3$ /S for 25 years and 187.6 m3 / S for 50 years . Finally, the hydraulic solution of the bridge was obtained, an internal section of 16 meters of free light and 4.95 meters of average height.

**KEY WORDS:** GIS tools, Hydrological study, flow estimation, Hydraulic design.

### **INTRODUCCIÓN**

<span id="page-11-0"></span>Las obras civiles y su construcción han estado ligadas a las sociedades humanas desde sus inicios, los grandes y majestuosos acueductos romanos, junto con sus caminos son muestra de esto. Todas estas obras han estado ligadas a diferentes necesidades de la sociedad, como la necesidad elemental de agua ha llevado un desarrollo de acueductos, la necesidad de comunicación ha motivado el desarrollo de vías y sistemas de carreteras. Dentro de las vías encontramos un elemento importante como lo son los puentes, los cuales surgen por la necesidad de librar o superar obstáculos.

Los puentes son un tipo de obras civiles importantes, que en su diseño requieren la conjugación de diferentes conocimientos como lo es el del comportamiento de los materiales que lo constituyen, el estudio de vehículos y carga que soportará, así como también la determinación del comportamiento hidráulico de la corriente de agua que es supera por el puente cuando es el caso.

Cuando se piensa en el comportamiento hidráulico de corrientes de agua es necesario pensar en el mismo como un sistema que reacciona a estímulos, en este caso a lluvias que son variables en intensidad y duración, haciendo así de este sistema un elemento complejo cuyo análisis necesita la aplicación de diferentes conocimientos. Es en este punto donde los sistemas de información geográfica (SIG) juegan un papel fundamental debido a su gran utilidad en el análisis especial de fenómenos naturales. Los SIG permiten entonces dar una aproximación a las variables que influyen en el comportamiento hidráulico de un puente, haciendo así que los diseños de los mismos sean eficientes y respondan a las necesidades del caso.

En el siguiente trabajo se desarrolla una metodología que permite la utilización de sistemas de información geográfica en el diseño eficiente de un puente localizado sobre el cruce del Arroyo grande con la carrera 22 en el municipio de Corozal en el departamento de Sucre, Colombia. La cuenca hidrográfica que aporta escorrentía al sitio de interés del proyecto corresponde a la cuenca alta del arroyo Grande de Corozal, abarca un área total de 98.52 Km2 distribuidos en tres municipios de la siguiente manera: 56.60 Km2 en Sincelejo, 24.98 Km2 en Morroa y 16.94 Km2 en Corozal. Se ubica al noroeste del departamento de Sucre a los 9° 18' 31.97'' de latitud norte y 75° 21' 18.93'' de longitud oeste, ver [Figura 1,](#page-12-0) es surcada por los arroyos El Columuto, Pintado, Caimán, La Mula, La Ceiba, El Alfiler, Pérez, Bálsamo y Grande, ver [Figura 2.](#page-12-1)

<span id="page-12-0"></span>Figura 1. Localización del área de estudio

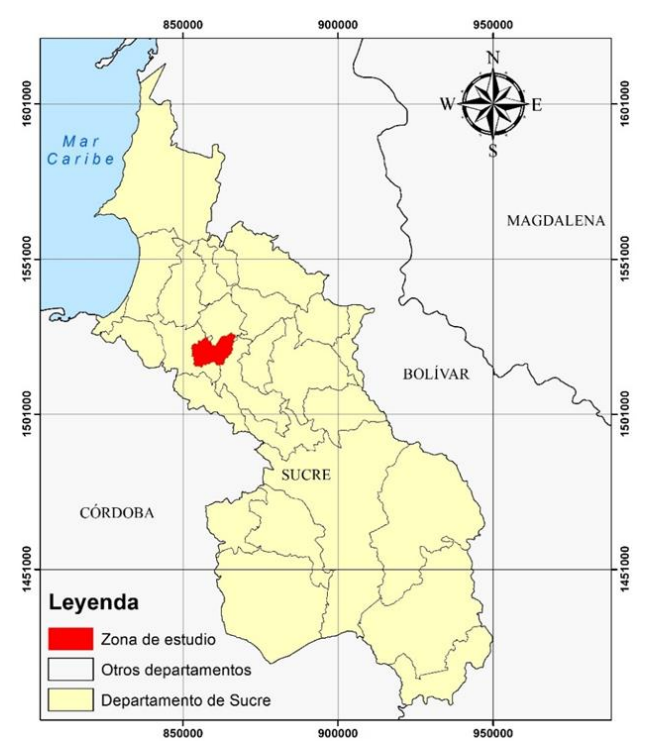

Fuente: Instituto Geográfico Agustín Codazzi, modificado por los autores.

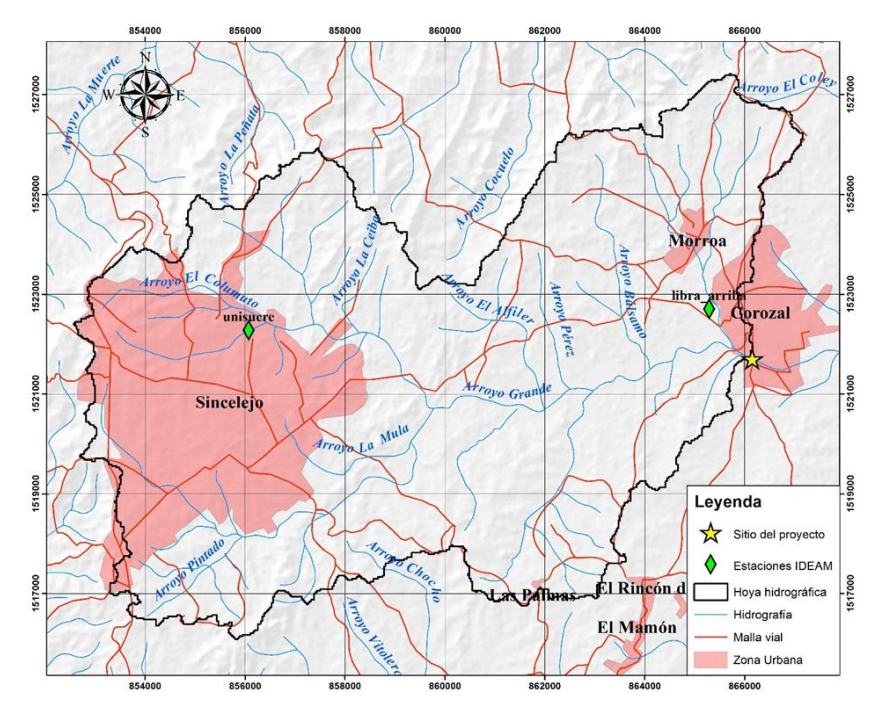

<span id="page-12-1"></span>Figura 2. Cuenca hidrográfica del proyecto

Fuente: Instituto Geográfico Agustín Codazzi, modificado por los autores.

## **1. ÁREA PROBLEMÁTICA**

<span id="page-13-0"></span>Las obras civiles son concebidas para satisfacer una necesidad cumpliendo criterios de seguridad y funcionamiento dentro de un periodo de vida útil determinado. Para garantizar lo anterior es necesario desde el diseño basarse en estudios previos que permitan identificar y caracterizar las solicitaciones a las que estará sometida la estructura durante su funcionamiento. Los puentes ubicados sobre canales o corrientes de drenaje son un buen ejemplo de tipo de obras civiles que requieren de una gran cantidad de estudios previos necesarios para su diseño. Dentro de estos estudios se encuentran los estudios hidrológicos e hidráulicos. Estos estudios permiten caracterizar de forma adecuada el cauce, dando así parámetros fundamentales para el diseño.

En épocas recientes y debido a condiciones de lluvia de gran intensidad y duración, el municipio de Corozal en el departamento de Sucre, sufrió el colapso del puente ubicado sobre el cruce del Arroyo Grande con la carrera 22, ubicado en este municipio. La caída del puente vehicular trajo consigo dificultades en la conectividad terrestre en el municipio afectando la economía. De igual forma la necesidad de un nuevo puente sobre el Arroyo Grande, hace necesario la realización de estudios hidrológicos e hidráulicos que ayuden a un adecuado diseño y una correcta planificación del puente que garantice un buen servicio a la comunidad.

Como se mencionó anteriormente los estudios hidrológicos e hidráulicos son de vital importancia para el diseño de obras civiles, especialmente en obras de infraestructura tipo puentes. Es entonces valedero realizar la siguiente pregunta ¿Cómo integrar y utilizar las herramientas SIG en el estudio hidrológico e hidráulico para el diseño del puente sobre el Arroyo Grande en el municipio de Corozal?

### **2. OBJETIVOS**

#### <span id="page-14-1"></span><span id="page-14-0"></span>**2.1 OBJETIVO GENERAL**

Realizar mediante herramientas SIG, el estudio hidrológico y diseño hidráulico del puente ubicado sobre el cruce del arroyo Grande y la carrera 22 en el municipio de Corozal, departamento de Sucre.

### <span id="page-14-2"></span>**2.2 OBJETIVOS ESPECÍFICOS**

- Elaborar la caracterización morfométrica, de suelos y cobertura requerida para la evaluación del proceso de transformación lluvia – escorrentía la zona de estudio usando herramientas SIG.
- Estimar el comportamiento climatológico y la precipitación máxima probable, en el área de estudio, para los tiempos de retorno recomendados en las normativas vigentes en Colombia.
- Pronosticar con ayuda de herramientas SIG los caudales máximos probables para revisión y diseño de obras hidráulicas en el sitio de proyecto.
- Diseñar las secciones hidráulicas necesarias de acuerdo al caudal máximo estimado.

### **3. JUSTIFICACIÓN**

<span id="page-15-0"></span>El siguiente trabajo aplicativo responde a la necesidad de datos de buena calidad que son insumos necesarios para el diseño eficiente de estructuras hidráulicas del tipo puentes vehiculares, permitiendo así un funcionamiento adecuando de la estructura a lo largo de su vida útil. Lo anterior hace que la inversión pública en este tipo de proyectos no sea gastada en sobrecostos debidos a un mal diseño o sea injustificada un el corto plazo por la necesidad de una reinversión por malos cálculos.

Todo estudio de drenaje vial, o en este caso, de puentes vehiculares sobre corrientes de agua, deberá tener por lo menos la localización del proyecto mostrando el contexto nacional, departamental, municipal y local, deberá contener también información sobre el clima, el suelo, la vegetación y la geomorfología de la zona, toda esta información debe ser presentada por medio de mapas a escalas adecuadas que permitan interpretar los datos y tomar decisiones sobre lo que será la obra a implantar.

Lo anteriormente expuesto, permite afirmar que los Sistemas de Información Geográfica resultan fundamentales para el procesamiento rápido, eficaz y acertado de la información requerida en estudios de este tipo, lo cual resulta en un ahorro considerable de tiempo y por lo tanto de dinero a la hora de proyectar estas estructuras.

### **4. MARCO TEÓRICO**

### <span id="page-16-1"></span><span id="page-16-0"></span>**4.1 GOEMORFOLOGÍA PARA EL ANÁLISIS DE CUENCAS HIDROGRÁFICAS**

La producción de agua y sedimentos de un sistema de escorrentía, es la evidencia de la interrelación entre la geología, el clima y la geomorfología. Por tal razón es posible obtener información del comportamiento hidrológico a partir de observaciones que se realicen al sistema. Es así como el estudio sistemático de los parámetros físicos de las cuencas es de gran utilidad en la ingeniería de la hidrología, pues con base a ellos es posible deducir características hidrológicas.

En los siguientes apartados se describirán algunas características relativas a la forma, relieve y así mismo se estudiarán relaciones útiles entre ellas y la red de canales que conforman una cuenca.

<span id="page-16-2"></span>**4.1.1 Características relativas a la forma**. Estas características hacen referencia a la forma que presenta la cuenca hidrográfica al ser observada en planta. Para poder entender de forma más clara y precisa cada una de estas características es necesario tener claridad en el concepto de línea divisoria de aguas o parteaguas, por tal motivo es el primer concepto en definirse a continuación.

- **Línea divisoria de agua.** También conocida como parteaguas, corresponde a una línea curva, cerrada, fija, en la superficie del terreno tal que toda precipitación que cae dentro de la cuerva y no fuera de ella, abandone el área en forma de flujo concentrado en un solo punto (POSADA GARCÍA, 1992).
- **Área de drenaje, A.** Se define como la proyección horizontal de la superficie de drenaje que va dirigida a un cauce y que está delimitada por la divisoria de aguas o parteaguas (MONSALVE SAENZ, 1999).
- **Longitud de la cuenca, L.** Está definida como la distancia horizontal del cauce principal entre el punto aguas abajo de la cuenca y un punto aguas arriba, donde la línea proyecta del cauce principal corte el contorno de la cuenca (POSADA GARCÍA, 1992).
- **Perímetro, P.** Es la longitud sobre el plano horizontal, que recorre la línea divisoria de aguas, dicho de otro modo, corresponde a la longitud del polígono cuya proyección horizontal, contiene el área de la cuenca hidrográfica.
- **Ancho, W.** Se define como la longitud entre el área y la longitud de la cuenca.

$$
W=\frac{A}{L}\tag{1}
$$

 **Coeficiente de compacidad, Kc.** Se define por la relación entre el perímetro de la cuenca y el perímetro de un círculo (de radio R) que tiene la misma área de la cuenca hidrográfica. Se obtiene a partir de la siguiente expresión:

$$
K_c = \frac{P}{2\sqrt{\pi A}} \tag{2}
$$

Cuanto más irregular sea la cuenca, mayor será su coeficiente de compacidad. Una cuenca circular posee el coeficiente mínimo  $(K_c = 1)$ . Hay mayor tendencia a las crecientes en la medida en que este número sea próximo a la unidad (GÁMEZ MORALES, 2010; MONSALVE SAENZ, 1999). En [Tabla 1](#page-17-0) se muestra la forma de la cuenca de acuerdo con el coeficiente de compacidad de la misma.

<span id="page-17-0"></span>Tabla 1. Forma de la cuenca de acuerdo con coeficiente de compacidad

| Valores de K. | Forma                              |
|---------------|------------------------------------|
| $1.00 - 1.25$ | Redonda a oval redonda             |
| $1.25 - 1.50$ | Oval redonda a oval oblonga        |
| $1.50 - 1.75$ | Oval oblonga a rectangular oblonga |

Fuente: GÁMEZ MORALES W. Texto básico de hidrología. Managua: Universidad Nacional Agraria.

 **Factor de forma, kf.** Se define como el cociente entre el área de la cuenca y el cuadrado de la longitud de la cuenca.

$$
K_f = \frac{A}{L^2} \tag{3}
$$

Si kf > 1 la cuenca hidrográfica tiene una forma achatada y tiende a formar crecientes como respuesta a las lluvias. Para kf < 1 la cuenca tiene forma alargada y por lo tanto reacciona de forma más lenta y no tiende a presentar crecientes (MONSALVE SAENZ, 1999).

 **Relación de elongación, Re.** Es un parámetro de forma de la cuenca que fue formulado por Schumm como la relación entre el diámetro de un circulo (que tiene el área de la cuenca) y la longitud de la cuenca

$$
R_e = 1.128 \frac{\sqrt{A}}{L} \tag{4}
$$

Se encontrado que R<sup>e</sup> está fuertemente relacionado en el relieve. Regiones con bajo relieve presentan un valor de  $R_e$  cercano a la unidad. Mientras que regiones con alto relieve y pendientes fuertes presentan valores de  $R<sub>e</sub>$  entre 0.6 y 0.8 (POSADA GARCÍA, 1992)

<span id="page-18-0"></span>**4.1.2 Parámetros relativos al relieve**. El relieve de una cuenca hidrográfica puede tener más influencia en la respuesta hidrológica de la cuenca que la forma de la cuenca.

- **Pendiente del canal, S.** Es un parámetro que influye sobre la velocidad del flujo y es de igual forma importante en la forma del hidrograma (BARROS CANTILLO, 1994). La pendiente promedio del canal puede evaluarse de varias formas:
	- El cociente entre la diferencia en la elevación entre el punto más alto y el punto más bajo del perfil del río y la longitud del cauce.
	- Pendiente de una recta ajusta, de modo tal que el área bajo la recta sea igual al área bajo el perfil altimétrico.
	- Pendiente de la recta ajustada a parejas de valores obtenidos en intervalos iguales a lo largo del cauce. Para el ajuste se recomienda el uso de mínimos cuadrados
- **Pendiente media de la cuenca, Sc.** Este parámetro da una idea de la velocidad media de la escorrentía y su poder de erosión sobre la cuenca. Es un parámetro hidrológico de particular interés en cuencas pequeñas o zonas urbanas donde el flujo en laderas puede llegar a ser dominante en la determinación de la forma del hidrograma (POSADA GARCÍA, 1992).
- **Curva hipsométrica.** Es la representación gráfica del relieve de una hoya hidrográfica (MONSALVE SAENZ, 1999), por medio de una curva tal, que a cada altura le corresponde un respectivo porcentaje del área ubicada por encima de esa altura.

<span id="page-18-1"></span>**4.1.3 Caracterización de la red de drenaje**. La red de drenaje se puede definir como la trayectoria, disposición o arreglo de los cauces y lechos por donde de manera superficial y aparente corre el agua excedente, producto de la precipitación hacia un depósito natural o artificial (GÁMEZ MORALES, 2010)

- **Cauce principal.** Es la corriente que pasa por la salida de la misma. Toda cuenca tiene una y solo una corriente principal.
- **Cota mayor y menor del cauce principal.** Corresponde a la elevación más alta y más baja del cauce principal respectivamente.
- **Densidad de drenaje, Dd**. Corresponde a la relación entre la longitud de drenaje y el área de la cuenca hidrográfica, se calcula con la siguiente expresión.

$$
D_d = \frac{L_c}{A} \tag{5}
$$

 $L_c$  es la longitud total de las corrientes de la hoya hidrográfica [Km]  $A$  Es el área de drenaje de la hoya [Km²]

 **Longitud hidráulica, Lm**. Corresponde a la mayor trayectoria de flujo desde el parte aguas de la hoya hasta el punto de salida de la misma.

<span id="page-19-0"></span>**4.1.4 Tiempo de concentración**. Se define como el tiempo para el cual toda la hoya hidrográfica empieza a contribuir; es decir, el tiempo necesario para que toda la cuenca aporte eficazmente a la generación de flujo en el sitio de desagüe (CHOW, MAIDMENT, & MAYS, Hidrología Aplicada, 1994).

Una hipótesis ampliamente usada en hidrología es suponer que la duración de la lluvia de diseño coincide con el tiempo de concentración de la cuenca hidrográfica, con lo cual se maximiza el caudal de diseño. Sin embargo, (Témez Peláez, 2003) establece una diferencia importante al expresar que el tiempo de concentración es la fase del aguacero que determina el máximo caudal, y esta fase puede ser igual o no a la duración del aguacero, ya que la duración de la lluvia es ajena al tamaño de la cuenca y es solo función de variables climáticas.

Para su cálculo se pueden emplear diferentes fórmulas que se relacionan con otros parámetros propios de la cuenca. Para la estimación del tiempo de concentración usualmente se recomienda emplear el promedio obtenido de varias ecuaciones empíricas disponibles en la literatura científica.

A continuación se muestran algunas de las ecuaciones usadas común mente en el medio para el cálculo del tiempo de concentración en cuencas hidrográficas.

**California culvert practice.**

$$
T_c = 0.95 \left(\frac{L_m^3}{H}\right)^{0.385} \tag{6}
$$

 $T_c$  es el tiempo de concentración [h]

 $L_m$  es la longitud hidráulica de la cuenca en [Km]  $\overline{H}$  es la diferencia de nivel máxima entre la divisoria de aguas y el punto de salida [m]

**Bransby Williams.**

$$
T_c = 0.605 \frac{L}{A^{0.1} \times S_m^{0.2}}
$$
 (7)

 $T_c$  es el tiempo de concentración [h]  $L$  es la longitud del cauce principal [Km]  $S_m$  es la pendiente promedio del cauce principal [%]  $A$  es el área de la cuenca en [Km $^2\!$ ]

**Kirpich**.

$$
T_c = 0.0663 \left(\frac{L}{S^{0.5}}\right)^{0.77} \tag{8}
$$

 $T_c$  es el tiempo de concentración [h]

 $L$  es la longitud del cauce principal  $[Km]$ 

 $S$  es la pendiente promedio del cauce principal  $[m/m]$ 

**Témez**.

$$
T_c = 0.3 \left(\frac{L}{S_m^{0.25}}\right)^{0.76} \tag{9}
$$

 $T_c$  es el tiempo de concentración [h]

 $L$  es la longitud del cauce principal [Km]

 $S_m$  es la pendiente promedio del cauce principal [%]

#### **Simas – Hawkins.**

$$
T_c = 0.322 \frac{\left(\frac{25400}{CN} - 254\right)^{0.313}}{S^{0.15}} \left(\frac{A}{L}\right)^{0.594} \tag{10}
$$

 $T_c$  es el tiempo de concentración [h]  $L$  es la longitud del cauce principal [Km]  $S$  es la pendiente promedio del cauce principal  $[m/m]$  $CN$  es el número de la curva de escorrentía de la cuenca [adimensional]

#### **Pasini**.

$$
T_c = 0.108 \frac{(A \times L)^{0.333}}{s^{0.5}}
$$
 (11)

 $T_c$  es el tiempo de concentración [h]  $L$  es la longitud del cauce principal [Km]  $S$  es la pendiente promedio del cauce principal  $[m/m]$  $A$  es el área de la cuenca en [Km<sup>2</sup>]

#### **Formula del Bureau Of Reclamation (E.E. U.U.)**

$$
T_c = \left(0.871 \frac{L_m^3}{H}\right)^{0.385} \tag{12}
$$

 $T_c$  es el tiempo de concentración [h]

 $L_m$  es la longitud hidráulica de la cuenca en [Km]

 $H$  es la diferencia de nivel máxima entre la divisoria de aguas y el punto de salida [m]

#### **Formula de Corps Engineers.**

$$
T_c = 0.191 \left(\frac{L}{S_m^{0.25}}\right)^{0.76} \tag{13}
$$

 $T_c$  es el tiempo de concentración [h]  $L$  es la longitud del cauce principal  $[Km]$  $S_m$  es la pendiente promedio del cauce principal [%]

#### <span id="page-21-0"></span>**4.2 MODELOS LLUVIA ESCORRENTÍA**

Las hidrógrafas unitarias sintéticas permiten construir un hidrograma de escorrentía superficial para una lluvia de duración y profundidad unitaria para una cuenca sin registros de caudal. Las componentes principales que definen cada hidrógrafa son: el tiempo de rezago, el tiempo de concentración, el tiempo base y el tiempo al pico, dichas componentes son estimadas en función de parámetros morfométricos de la cuenca tales como el área, la pendiente promedia, cota máxima, cota mínima, distancia al centroide, etc. Variando la forma de cálculo entre diferentes metodologías.

Algunos modelos de lluvia escorrentía son discutidos en las siguientes secciones.

<span id="page-21-1"></span>**4.2.1 Hidrograma unitario sintético del SCS**. El servicio de conservación de suelos de los Estados Unidos (SCS) desarrolló un hiodrograma unitario adimensional a partir de una serie de hidrógrafas observadas correspondientes a cuencas de muy diversos tamaños y ubicadas en diferentes partes de los estados unidos y a continuación se presentan las componentes básicas de dicho hidrograma.

 **Tiempo de rezago del SCS.** Por definición, el tiempo de rezago para el modelo del SCS corresponde al tiempo comprendido entre el centroide del histograma de precipitación efectiva y el pico del hidrograma de escorrentía directa correspondiente. Se asume que el rezago es constante para una cuenca ya que depende de los parámetros morfmétricos de la misma, por tanto el tiempo de rezago se calcula como:

$$
T_R = \frac{L_c^{0.8}(S+1)^{0.7}}{1900 S_c^{0.5}}
$$
 (14)

Donde *L<sup>c</sup>* es la longitud del canal principal en pies, *S* es el factor de retención o almacenamiento calculado con base al número de curva (*CN)* y *S<sup>c</sup>* es la pendiente de la cuenca en porcentaje. El factor de retención *S* se obtiene del método del SCS para retención o pérdidas mediante la siguiente expresión:

$$
S = \frac{100}{cN} - 10
$$
 (15)

Para el modelo del SCS el tiempo de concentración de la cuenca puede definirse como:

$$
T_c = \frac{5}{3}T_R \tag{16}
$$

**Tiempo pico del modelo SCS.** Está dado por la siguiente ecuación:

$$
T_P = \frac{T}{2} + T_R \tag{17}
$$

Donde *T* representa la duración de la lluvia efectiva en horas y *T<sup>R</sup>* el tiempo de rezago en horas.

 **Caudal pico al pico del modelo SCS.** El caudal al pico en pies cúbicos por segundo por pulgada se puede calcular como:

$$
U_P = \frac{484A_c}{T_P} \tag{18}
$$

Donde *Ac* corresponde al área de la cuenca en millas cuadradas y *T<sup>P</sup>* es el tiempo al pico en horas.

 **Esquema de la hidrógrafa del SCS.** El hidrograma unitario adimensional curvilíneo del SCS puede ser representado por una hidrógrafa unitario triangular equivalente con las mismas unidades de tiempo y caudal, teniendo por consiguiente el mismo porcentaje del volumen en lado creciente del hidrograma como lo muestra la [Figura 3.](#page-23-1)

<span id="page-23-1"></span>Figura 3. Esquema de la hidrógrafa del SCS.

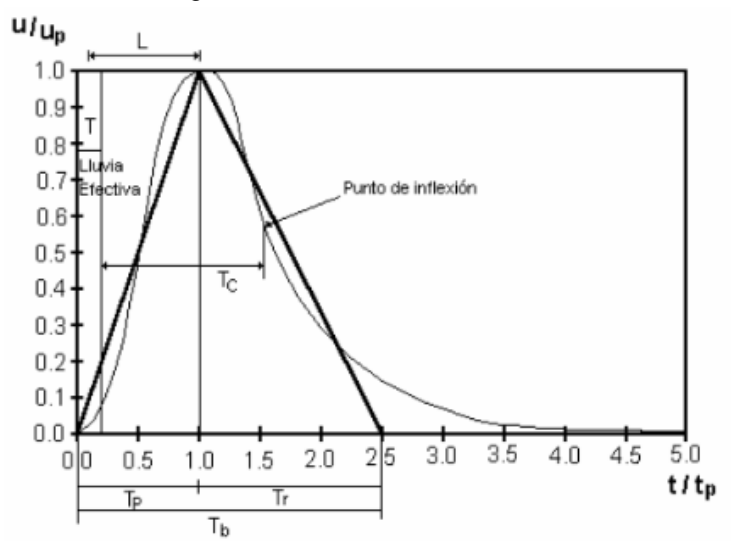

Fuente: CHOW, V. T., MAIDMENT, D. R., & MAYS, L. W. (1994). *Hidrología Aplicada.* Bogotá: McGRAW - HILL Interamericana S.A.

<span id="page-23-0"></span>**4.2.2 Hidrograma unitario sintético de Snyder**. Los principales componentes del hidrograma propuesto por *SNYDER (1939)* se describen a continuación

 **Tiempo de rezago del modelo de Snyder.** El tiempito de rezago definido como el tiempo en horas desde el centroide del histograma de precipitación efectiva hasta el caudal pico del hidrograma unitario se calcula como:

$$
T_R = \frac{L_c^{0.8}(S+1)^{0.7}}{1900 S_c^{0.5}}
$$
 (19)

Donde *T<sup>R</sup>* representa el tiempo de rezago en horas, *L<sup>C</sup>* es la longitud del canal principal en pies, *S* es el factor de retención o almacenamiento calculado con base al número de curva *S<sup>C</sup>* es la pendiente de la cuenca en porcentaje. Si el tiempo de rezago es mayor que el tiempo de concentración se recomienda utilizar la siguiente relación:

$$
T_R = 0.6T_c \tag{20}
$$

Siendo *T<sup>c</sup>* el tiempo de concentración en horas.

 **Duración de la lluvia según el modelo de Snyder.** Snyder consideró lluvias que estuvieran de acuerdo con el tamaño de la cuenca definiendo para ello una relación de 1/1.5 veces el tiempo de rezago; así entonces:

$$
t_s = \frac{T_R}{5.5} \tag{21}
$$

Donde *t<sup>s</sup>* será la duración de la lluvia efectiva en horas y *T<sup>R</sup>* el tiempo de rezago en horas

 **Tiempo al pico del modelo de Snyder.**El tiempo al pico puede calcularse como:

$$
T_p = \frac{T}{2} + T_R \tag{22}
$$

Donde *T<sup>p</sup>* es el tiempo al pico, *T* representa la duración de la lluvia en horas y *T<sup>R</sup>* es el tiempo de rezago.

 **Caudal al pico de Snyder** El caudal pico por milla cuadrada u<sup>p</sup> puede ser estimado utilizando la siguiente expresión:

$$
u_p = C_p \frac{640}{T_R} \tag{23}
$$

Donde *u<sup>p</sup>* representa el caudal al pico por unidad de área (en pie<sup>3</sup> /smi<sup>2</sup> ), *T<sup>R</sup>* es el tiempo de rezago en horas y *C<sup>p</sup>* es un coeficiente que depende de de la topografía de la cuenca variando entre 0.5 y 0.8. La ecuación anterior es usada cuando el hidrograma unitario a construir corresponde a una precipitación efectiva cuya duración coincide con el tiempo al pico en caso contrario se utiliza la siguiente expresión:

$$
u_p = C_p \frac{640}{[T_R + (T - t_s)/4]} \qquad (24)
$$

*t<sup>s</sup>* es la duración de la lluvia en horas y *T* es la duración de la precipitación efectiva en horas. Una vez obtenido el caudal al pico por unidad de área, el caudal al pico total se obtiene como:

$$
U_p = u_p A_c \tag{25}
$$

Siendo  $A_c$  el área de la cuenca.

 **Duración de la escorrentía superficial.** El cálculo del tiempo base de Hidrograma unitario se estima mediante la siguiente expresión:

$$
t_b = 3 + 3\frac{T_R}{24} \tag{26}
$$

Donde *t<sup>b</sup>* es el tiempo base en días con *T<sup>R</sup>* en horas, la ecuación anterior es adecuada para cuencas de tamaño considerable, pero para cuencas pequeñas arroja valores excesivamente altos, por lo que el tiempo base debe recalcularse como 5 a 6 veces el tiempo al pico.

 **Esquema de la hidrógrafa unitaria de Snyder.** El cuerpo de ingenieros de los EEUU introdujo dos ecuaciones adicionales al modelo con el objeto de obtener 4 puntos del hidrograma unitario de Snyder que facilitan su definición. Dichas ecuaciones son:

$$
W_{50} = \frac{770}{u_p^{1.08}}
$$
 (27)  

$$
W_{75} = \frac{440}{u_p^{1.08}}
$$
 (28)

Donde *u<sup>p</sup>* representa el caudal al pico por unidad de área (en pie<sup>3</sup> /smi<sup>2</sup> ), *W<sup>50</sup>* es el intervalo de tiempo en horas correspondiente al 50% del caudal al pico y *W<sup>75</sup>* es el intervalo de tiempo en horas correspondiente al 75% del caudal al pico. Cada intervalo de tiempo se ubicará en la hidrógrafa de tal forma que su tercera parte quede a la izquierda de la vertical que pasa por el pico del hidrograma unitario y las dos terceras partes a la derecha de dic alinea como se muestra en la [Figura 4](#page-25-0) (SNYDER, 1939)

<span id="page-25-0"></span>Figura 4. Esquema de la hidrógrafa de Snyder

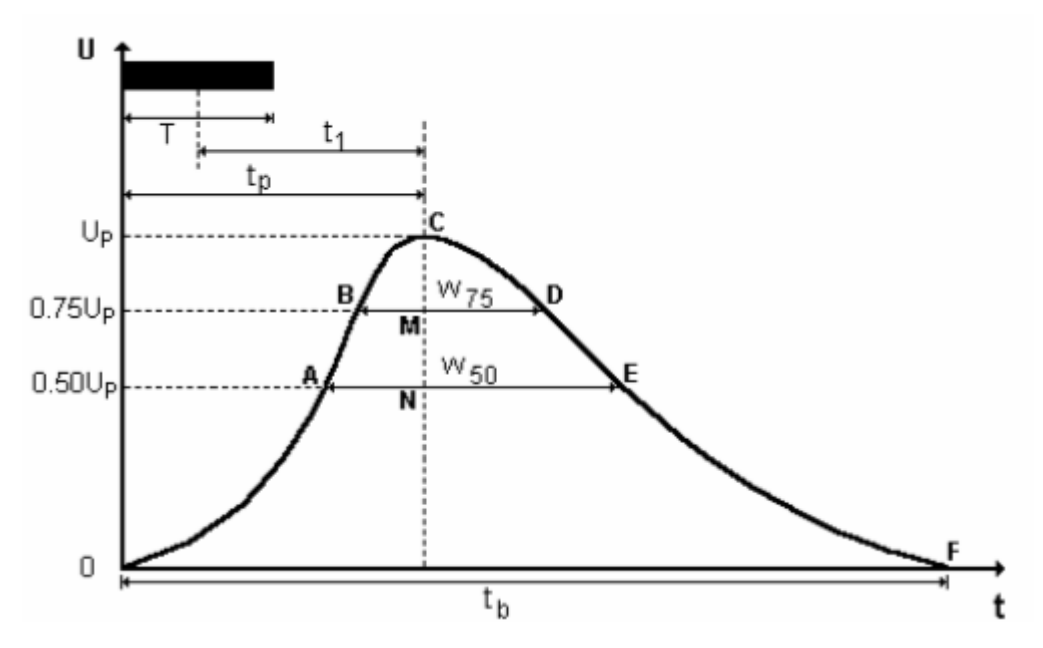

Fuente: SNYDER, F. (1939). A conception of runoff-phenomena. *Earth & Space Science News, 20*(4), 725-738.

#### **4.2.3 Hidrograma unitario sintético de Williams y Hann.**

A principios de la década del 70 Jimmy R. Williams y Roy W. Hann propusieron un modelo para calcular el hidrograma sintético producido por una lluvia instantánea en una cuenca, a partir de sus principales características geomorfológicas, como el área, la pendiente del canal principal y la relación largo ancho.

Las características geomorfológicas de la cuenca están representadas por dos parámetros, que son la constante de recesión *K* y el tiempo al pico *T<sup>p</sup>*

 **Parámetros del modelo de Williams y Hann.** La constante de recensión K y el tiempo al pico *T<sup>p</sup>* fueron determinados por Williams y Hann mediante análisis de regresión realizados sobre una muestra de 34 cuencas localizadas en diversos lugares de E.E.U.U. cuyas áreas oscilan entre 0.5 y 25 millas cuadradas. Dichos análisis arrojaron como resultado las siguientes ecuaciones:

$$
K = 27A_c^{0.231} S_{cp}^{-0.777} \left(\frac{L_c}{W_c}\right)^{0.124}
$$
 (29)  

$$
T_p = 4.63A_c^{0.422} S_{cp}^{-0.48} \left(\frac{L_c}{W_c}\right)^{0.133}
$$
 (30)

Siendo *A<sup>c</sup>* el área de la cuenca en *mi<sup>2</sup> , Scp* la pendiente media del canal principal en *pies/mi*, y *Lc/W<sup>c</sup>* es la relación largo ancho de la cuenca.

 **Tiempos del modelo de Williams y Hann.** La determinación de los tiempos *t<sup>0</sup>* y *t<sup>1</sup>* y de los parámetros *n* y *B* son necesarios para la obtención del hidrograma sintético. Estos tiempos fueron deducidos por Williams y Hann y las expresiones para obtenerlos son las siguientes:

$$
t_0 = T_p \left[ 1 + \frac{1}{(n-1)^{1/2}} \right] \tag{31}
$$

El punto *t<sup>1</sup>* está localizado a una distancia igual a dos veces la constante de recensión de la cuenca (*2K*) contada a partir de *t0*, es decir:

$$
t_1 = t_0 + 2K \tag{32}
$$

Dentro de la literatura *n* es conocido como el parámetro de forma del hidrograma sintético unitario de Williams y Hann y está dado por la siguiente relación:

$$
n = 1 + \left\{ \frac{1}{2(K/T_p)} + \left[ \frac{1}{4(K/T_p)^2} + \frac{1}{(K/T_p)} \right]^{1/2} \right\}^2
$$
(33)

El coeficiente *B* actúa más como un parámetro de conversión de unidades que como un parámetro de significado físico. El valor de *B* se encuentra resolviendo la ecuación integral derivada por de Williams y Hann pero para efectos prácticos el valor de *B* se estima gráficamente en función de *n*

 **Caudal al pico del modelo de Williams y Hann.** El caudal al pico se estima como:

$$
U_p = \frac{BA_c}{T_p} \tag{34}
$$

 **Forma del hidrograma unitario de Williams y Hann.** Las ecuaciones propuestas por Williams y Hann para la determinación de la forma de su hidrograma unitario sintético son las siguientes:

$$
U = U_p \left(\frac{t}{T_p}\right)^{n-1} \exp\left[(1-n)\left(\frac{t}{T_p} - 1\right)\right] \Rightarrow t < t_0 \tag{35}
$$
\n
$$
U = U_0 \exp\left(\frac{t_0 - t}{K}\right) \Rightarrow t_0 \le t \le t_1 \tag{36}
$$
\n
$$
U = U_1 \exp\left(\frac{t_1 - t}{3K}\right) \Rightarrow t \ge t_1 \tag{37}
$$

Un esquema del hidrograma unitario sintético de Williams y Hann se presenta en la

<span id="page-27-0"></span>Figura 5. Esquema de hidrograma unitario de Williams y Hann

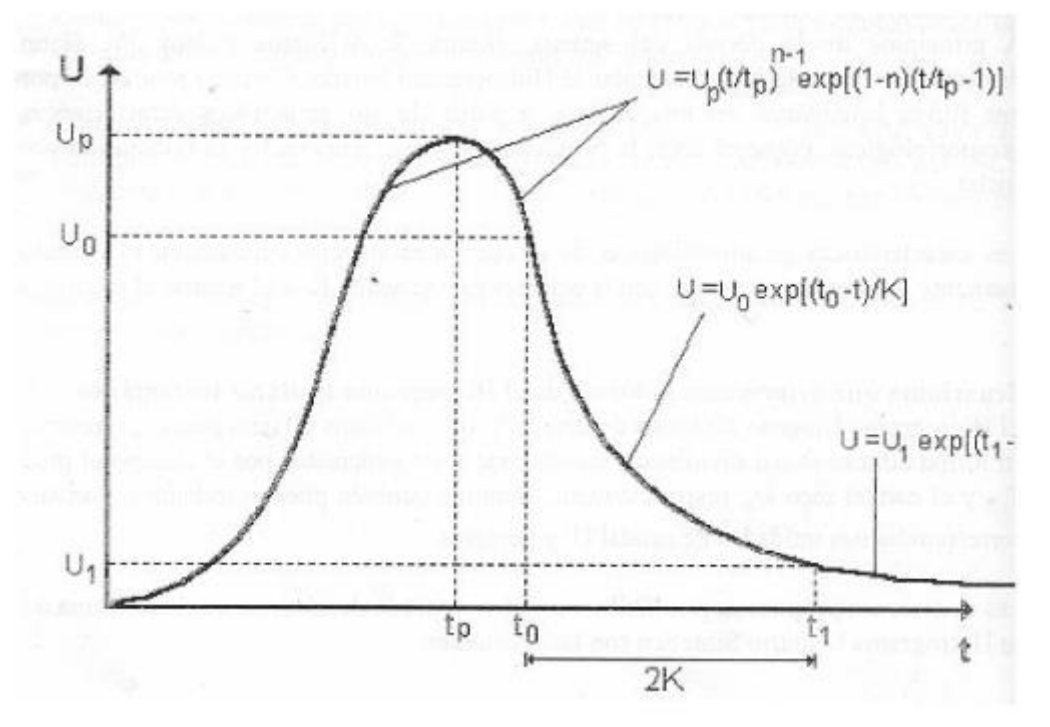

Fuente: CHOW, V. T., MAIDMENT, D. R., & MAYS, L. W. (1994). *Hidrología Aplicada.* Bogotá: McGRAW - HILL Interamericana S.A.

#### **4.2.4 Método racional.**

Según este método el caudal es el resultado de multiplicar tres factores, como se muestra en siguiente expresión:

$$
Q = \frac{CIA}{3.6} \tag{38}
$$

Donde *C*, es el coeficiente de escorrentía. *I,* intensidad de la lluvia en *mm/h. A,* área de la subcuenca *km<sup>2</sup>*

El coeficiente de escorrentía se determina como un promedio ponderado tomando en cuenta la distribución de áreas y usos del suelo de la cuenca en estudio (CHOW, MAIDMENT, & MAYS, Hidrología Aplicada, 1994). En la [Tabla 2](#page-28-0) y en el [Cuadro 1](#page-28-1) se muestra los tipos de suelo y los valores del coeficiente C para el método racional respectivamente

<span id="page-28-0"></span>Tabla 2. Tipos de uso del suelo método racional

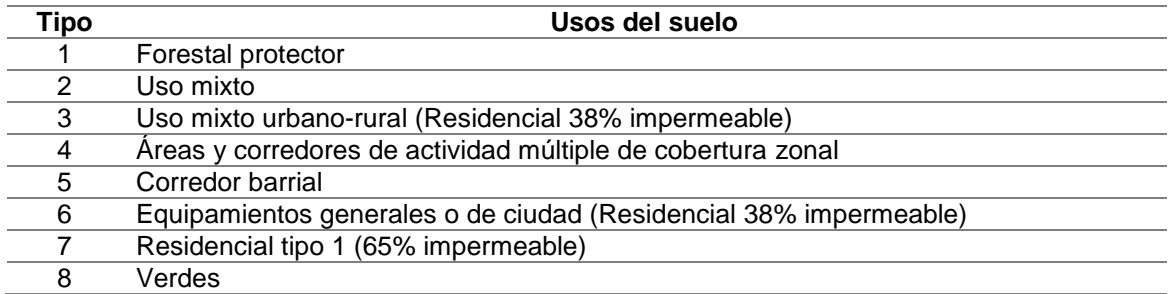

Fuente: CHOW, V. T., MAIDMENT, D. R., & MAYS, L. W. (1994). *Hidrología Aplicada.* Bogotá: McGRAW - HILL Interamericana S.A.

<span id="page-28-1"></span>Cuadro 1. Valores del Coeficiente C para diferentes periodos de retorno

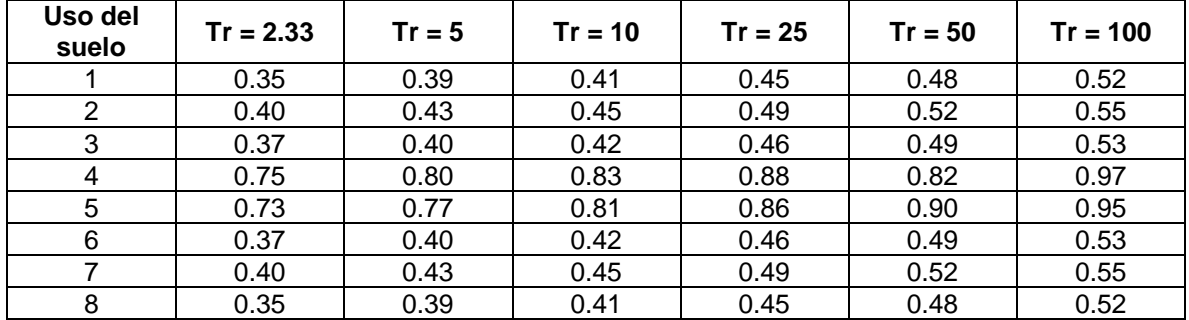

Fuente: CHOW, V. T., MAIDMENT, D. R., & MAYS, L. W. (1994). *Hidrología Aplicada.* Bogotá: McGRAW - HILL Interamericana S.A.

### <span id="page-29-0"></span>**4.3 PRECIPITACIÓN DE DISEÑO**

Una precipitación de diseño es un patrón de precipitación definido para utilizarse en el diseño de un sistema hidrológico. Usualmente la tormenta de diseño conforma la entrada al sistema, y los caudales resultantes a través de este se calculan utilizando procedimientos de lluvia – escorrentía y tránsito de caudales. Una precipitación de diseño puede definirse mediante un valor de profundidad de lluvia en un punto, mediante un hietograma de diseño que especifique la distribución temporal de la precipitación, o mediante un mapa de isoyetas que especifique el patrón espacial de la precipitación (CHOW, MAIDMENT, & MAYS, Hidrología Aplicada, 1994).

<span id="page-29-1"></span>**4.3.1 Periodo o tiempo de retorno**. Según (CHOW, MAIDMENT, & MAYS, Hidrología Aplicada, 1994) el periodo de retorno puede definirse como el intervalo de recurrencia promedio entre eventos que igualan o exceden una magnitud especifica. La probabilidad de ocurrencia del evento  $X \geq x_T$  en cualquier observación puede relacionarse con el periodo de retorno de la siguiente manera.

$$
T = \frac{1}{P(X \ge x_T)} = \frac{1}{1 - P(X \le x_T)}
$$
(39)

(Ministerio de Transporte, Instituto Nacional de Vías, 2009) establece que se deben adoptar los siguientes periodos de retorno (ver [Tabla 3\)](#page-29-3) para el cálculo de caudales máximos instantáneos anuales en obras de drenaje vial.

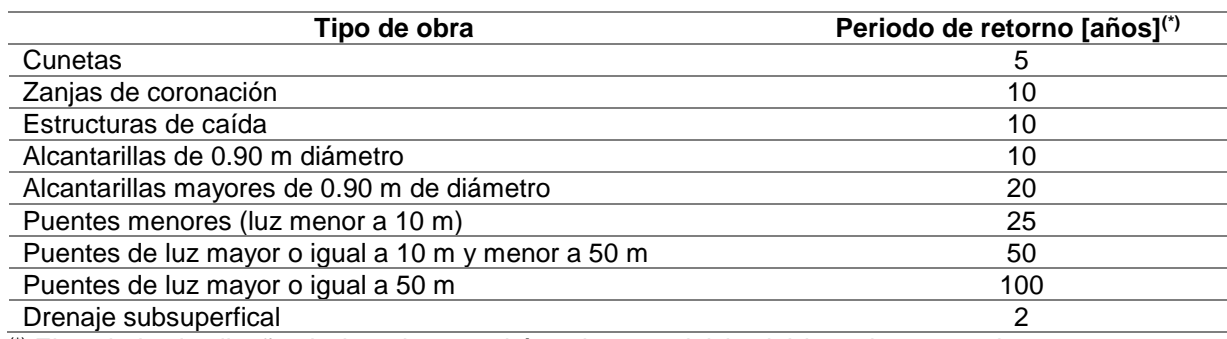

<span id="page-29-3"></span>Tabla 3 Periodos de diseño en obras de drenaje vial

(\*) El periodo de diseño de las obras podrá variarse, a juicio del ingeniero consultor, para casos especiales debidamente justificados.

Fuente: INVIAS. (2009). Manual de drenaje para carreteras. Bogotá.

<span id="page-29-2"></span>**4.3.2 Precipitación máxima probable**. (CHOW, MAIDMENT, & MAYS, Hidrología Aplicada, 1994) la define como la mayor profundidad de precipitación estimada analíticamente para una duración dada que sea físicamente posible y que caracterice razonablemente una región geográfica particular en un determinado periodo del año.

4.3.3 Análisis de frecuencia de precipitación. Se define al análisis de frecuencias como un procedimiento para estimar la probabilidad de ocurrencia de eventos extremos pasados o futuros (Ministerio de Transporte, Instituto Nacional de Vías, 2009). Dicho procedimiento se hace con el uso de distribuciones de probabilidad (CHOW, MAIDMENT, & MAYS, Hidrología Aplicada, 1994). Una de las funciones de distribución de probabilidad comúnmente usada en el análisis de eventos extremos es la distribución de Gumbel. Esta función se describirá más adelante.

 **Valores extremos tipo I o distribución de Gumbel.** Es una distribución de probabilidad utilizada usualmente para valores máximos aleatorios extraídos de poblaciones suficientemente grandes (INVIAS, 2009). La función de distribución de probabilidad está dada por:

$$
F(x) = e^{-e^{\left(-\frac{x-u}{\alpha}\right)}} - \infty \leq x \leq \infty \tag{40}
$$

Los parámetros  $u \vee \alpha$  se calculan de la siguiente manera

$$
\alpha = \frac{\sqrt{6}}{\pi} s \; ; \; u = \bar{x} - 0.5772\alpha \tag{41}
$$

Definiendo  $y$  como variable reducida se tiene que

$$
y = \frac{x - u}{\alpha} \tag{42}
$$

Sustituyendo y resolviendo para la variable reducida en la función de distribución se obtiene

$$
y = -\ln\left[\ln\left(\frac{1}{F(x)}\right)\right] \tag{43}
$$

Y como ya se vio anteriormente

$$
T = \frac{1}{1 - P(X \le x_T)} = \frac{1}{1 - F(x_T)} \tag{44}
$$

De donde

$$
F(x) = \frac{T-1}{T} \tag{45}
$$

Por lo cual

$$
y_T = -\ln\left[\ln\left(\frac{T}{T-1}\right)\right] \tag{46}
$$

Finalmente  $x_T$  se relaciona con  $y_T$  mediante la siguiente ecuación

$$
x_T = u + \alpha y_T \tag{47}
$$

<span id="page-31-0"></span>**4.3.4 Curvas IDF**. Las curvas IDF son una de las herramientas más importantes para el diseño hidrológico de caudales máximos. Son la herramienta fundamental de los modelos lluvia-escorrentía, como son los hidrogramas unitarios y el método racional. Las curvas IDF dependen del lugar de medición de la lluvia. (Ministerio de Transporte, Instituto Nacional de Vías, 2009) las define como arreglos en los cuales se presentan las lluvias (estimadas como intensidad de precipitación) contra su duración y el periodo de retorno. Se obtienen a partir de datos históricos de precipitación de una estación provista de pluviógrafo. Cuando no se disponga de datos pluviográficos, (Ministerio de Transporte, Instituto Nacional de Vías, 2009) propone el uso del método simplificado para la obtención de las curvas IDF. El procedimiento consiste en usar la siguiente expresión

$$
i = \frac{a T^b M^d}{\left(\frac{t}{60}\right)^c} \tag{48}
$$

Donde:

 $i$  es la intensidad de precipitación  $[mm/h]$ 

 $T$  es el periodo de retorno [años]

M es la precipitación máxima promedio anual en 24 horas a nivel multianual  ${\text{[mm]}}$  $t$  es la duración de la lluvia [min]

 $a, b, c, y, d$  son parámetros de ajuste de regresión que fueron regionalizados.

En la [Tabla 3Figura 66](#page-29-3) se observan las regiones de Colombia para la definición de los parámetros. El [Cuadro 2](#page-31-1) muestra los valores de los parámetros según la región para el cálculo de las curvas IDF para Colombia.

<span id="page-31-1"></span>Cuadro 2 Valores de los coeficientes a, b, c y d para el cálculo de las curvas IDF para Colombia

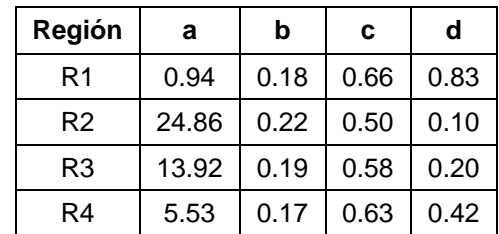

Fuente: INVIAS. (2009). Manual de drenaje para carreteras. Bogotá.

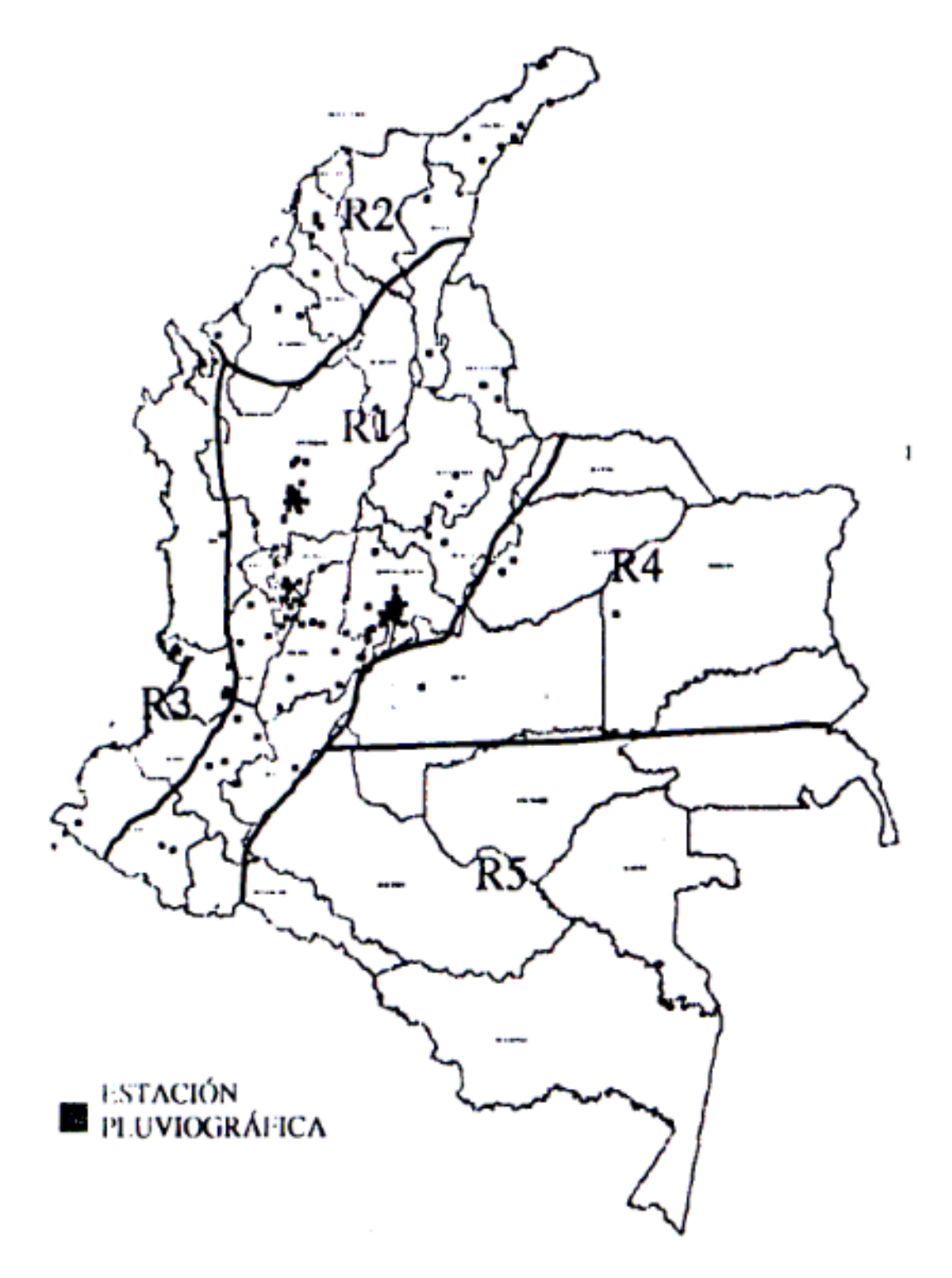

<span id="page-32-0"></span>Figura 6 Regiones de Colombia para definición de parámetros a, b, c y d

Fuente: INVIAS. (2009). Manual de drenaje para carreteras. Bogotá.

#### <span id="page-33-0"></span>**4.4 LOS SISTEMAS DE INFORMACIÓN GEOGRÁFICA Y SUS APLICACIONES EN HIDROLOGÍA E HIDRAÚLICA**

Los SIG dan múltiples posibilidades de almacenar, gestionar y analizar la información espacial de forma precisa, haciendo de estos una herramienta fundamental en la toma de decisiones en diversos campos como medio ambiente, ordenamiento territorial, geomarketing, etc.

<span id="page-33-1"></span>**4.4.1 SIG e información hidrológica**. Mediante el uso de SIG es posible obtener Modelos Digitales del Terreno, delimitar y caracterizar cuencas, estudiar y analizar la distribución espacial de los recursos hídricos o evaluar la pérdida de suelo.

En cuanto al estudio y delimitación de cuencas hidrológicas los SIG proporcionan diferentes aplicaciones y procesos que permiten realizar esto de forma sencilla y rápida. La herramienta ArcHydrotools de ArcGIS proporciona varias herramientas para delinear y caracterizar cuencas tomando como base el Modelo Digital del Terreno. Permitiendo describir los componentes físicos de una superficie mediante la identificación de sumideros, cálculo de direcciones de flujo y acumulación del mismo (Benayas, 2015).

Otra herramienta de los SIG de gran utilidad en la hidrología es el proceso de interpolación espacial. Los SIG permiten analizar la distribución espacial de variables partiendo de datos puntuales en ubicaciones concretas. Esta herramienta es útil para analizar la distribución espacial de las precipitaciones, cuyo análisis es la base de todo estudio hidrológico (Benayas, 2015).

<span id="page-33-2"></span>**4.4.2 Modelos hidrológico-hidráulico y SIG**. Los SIG no son instrumentos diseñados para la simulación mediante modelos matemáticos, ya que no se prestan con facilidad a estudios dinámicos, sin embargo son herramientas que ayudan al pre y post proceso de la información espacial del modelo hidráulico. Por ejemplo, en el estudio de un cauce, los SIG se utilizan en el estudio hidrológico y cálculo de caudales previo al cálculo hidráulico, para regionalizar o agregar las variables y parámetros y utilizar sus resultados como entradas del modelo. Posteriormente el flujo de agua es modelado en un software diseñado específicamente para ello. Las salidas de este modelo son nuevamente exportadas a un SIG para su procesamiento y representación gráfica (Molero, 2011).

Como el ejemplo anterior son muchos los usos que se le ha dado a los SIG como herramienta aislada a los modelo de flujo, para regionalizar, agregar y/o calcular variables y parámetros, usando los resultados como entradas a los modelos. Últimamente se han desarrollado aplicaciones, macros, extensiones o módulos que conectan directamente SIG y modelo. Dentro de esta línea surgen las conexiones entre los programas HEC-HMS para hidrología y HEC-RAS para hidráulica, con los productos ESRI, a través de las extensiones HEC-GeoHMS y HECGeoRAS, respectivamente. El primero de ellos, el HEC-GeoHMS, permite extraer información topográfica, topológica e hidrológica desde un modelo digital de elevaciones, para luego ser introducidas al HEC-HMS como ayuda en la elaboración del modelo de cuenca. El segundo, HEC-GeoRAS, permite conectar el SIG y el modelo hidráulico unidimensional en una doble dirección: desde el modelo digital de elevación se extrae la información geométrica necesaria que, una vez empleada en HEC-RAS, permite ser de nuevo exportada al SIG para obtener zonas inundables, batimetría o velocidades (Molero, 2011).

<span id="page-34-0"></span>Figura 7 Interfaz gráfica HEC-GeoRAS

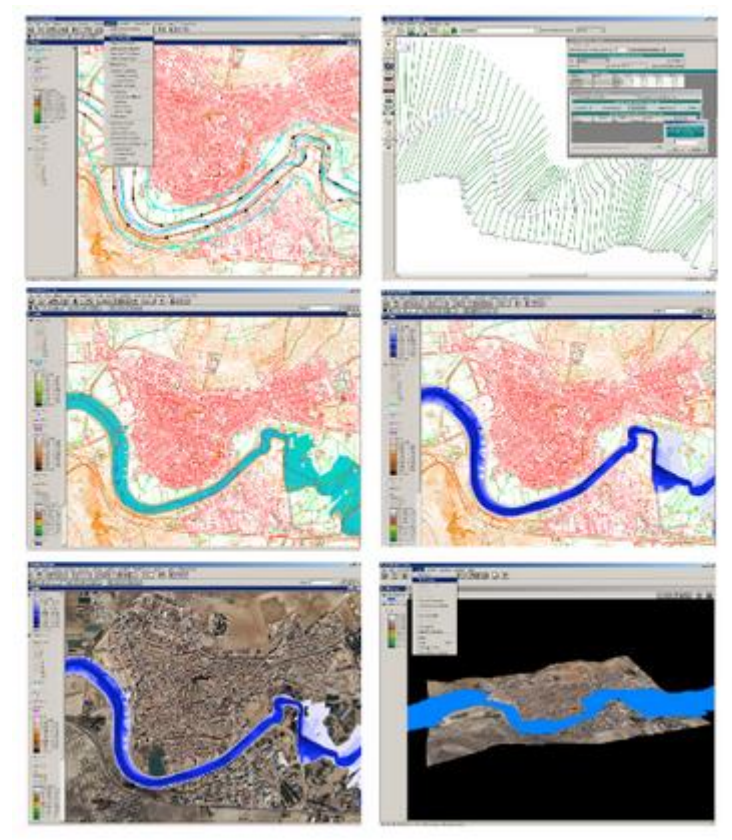

Fuente: Molero. (2011). La modelización hidrológica-hidráulica y los sistemas de información geográfica

En cuanto a la modelación bidimensional todas las aplicaciones se apoyan en los SIG, tanto para dar formato a los datos de entrada, como la para la implementación de los cálculos internos y los formatos de salida. Así programas como MIKE-Flood y su componente bidimensional MIKE21, SOBECK, o GUAD precisan datos SIG de entrada, generalmente en formato matricial, como lo modelos de digitales de elevación o parámetros de rugosidad del terreno a la escorrentía superficial en régimen de lámina libre (valores de n de Manning). Finalmente, se resalta el modelo de flujo bidimensional GISPLANA (CEDEX) concebido como un verdadero Sistema de Apoyo a la Decisión (SAD), al estar formado por un SIG, un modelo hidráulico y una interfaz gráfica.

## **5. METODOLOGÍA**

### <span id="page-35-1"></span><span id="page-35-0"></span>**5.1 TIPO DE TRABAJO**

El trabajo presentado en este documento corresponde a un trabajo del tipo aplicativo, más que investigativo, ya que en el mismo se aplican conocimientos adquiridos en la formación profesional, en un proyecto.

#### <span id="page-35-2"></span>**5.2 PROCEDIMIENTO**

<span id="page-35-3"></span>**5.2.1 Fase 1. Evaluación del proceso de transformación lluvia – escorrentía**. Elaboración de la caracterización morfométrica, de suelos y cobertura requerida para la evaluación del proceso de transformación lluvia – escorrentía la zona de estudio.

- **Actividad 1.** Recopilación de la cartografía a escalas 1:100,000 o mayor si es posible.
	- Se Obtuvo la cartografía base a escala 1:100,000 desde los servidores del Instituto Geográfico Agustín Codazzi.
	- Se procesó, con el uso de herramientas computacionales, la cartografía requerida de la zona de estudio.
- **Actividad 2.** Recopilación de la información climatológica de la zona de estudio.
	- Se identificaron las estaciones del Instituto de Hidrología, Meteorología y Estudios Ambientales (IDEAM), que tienen incidencia en el área de estudio.
	- Se Solicitó la información de Precipitación máxima en 24 horas, número de días de lluvia, precipitación y evaporación mensual, temperatura media máxima, temperatura media mínima y humedad relativa de las estaciones del IDEAM seleccionadas para realizar el estudio.
- **Actividad 3.** Recopilación de la información topográfica y geomorfológica.
	- Con base de la topografía realizada en el sitio del proyecto, se obtuvo el perfil longitudinal y las secciones transversales de la corriente, de igual forma se obtuvieron las dimensiones (ancho, longitud) actuales de las estructuras existentes (puentes, canales, etc.).
- Se realizó la descripción del estado actual de la superficie del cauce y estructuras involucrados en el proyecto.
- **Actividad 4.** Caracterización morfométrica, de relieve y red hidrográfica de la zona del proyecto.
	- Se Obtuvo el modelo digital de elevaciones de la zona del proyecto.
	- Se delimitaron el parteaguas, las corrientes de drenaje, el centroide y la longitud hidráulica de la cuenca hidrográficas involucrada en el proyecto.
	- Se realizó el análisis de la forma, densidad de drenaje, relieve y tiempos de concentración de las hoyas hidrográficas del proyecto.
- **Actividad 5.** Caracterización de suelos y de coberturas de la zona del proyecto.
	- Se realizó la clasificación hidrológica de los suelos tomando como punto base, el estudio general de suelos y zonificación de tierras del departamento de sucre.
	- Se realizó la clasificación de las coberturas presentes en las hoyas hidrográficas involucradas en la zona del proyecto, tomando como punto de partidas, las imágenes multiespectrales del satélite Landsat 8
	- Se Generaron los mapas del número de la curva de las cuencas hidrográficas involucradas en la zona de estudio.

**5.2.2 Fase 2. Estimación del comportamiento climatológico**. Estimación del comportamiento climatológico y la precipitación máxima probable, en el área de estudio, para los tiempos de retorno recomendados en las normativas vigentes en Colombia.

- **Actividad 1.** Análisis y caracterización del clima de la zona.
	- Se realizó el análisis y descripción del comportamiento que tienen en la zona del proyecto los siguientes parámetros climatológicos: Precipitación mensual, temperatura media máxima, temperatura media mínima y humedad relativa.
- **Actividad 2.** Estimación de la precipitación máxima probable para diferentes tiempos de retorno.
- Se realizó el análisis estadístico de los valores de precipitación máxima en 24 horas aplicando distribuciones de probabilidad de valores extremos.
- Se Obtuvieron las curvas Intensidad Duración Frecuencia, para la zona del proyecto, usando el método simplificado descrito en el numeral 2.6.6.3 del manual de drenajes del INVIAS.
- Se calculó la precipitación máxima en 24 horas para los tiempos de retorno aplicables a cada caso.
- Se Obtuvieron los hietogramas de lluvias espaciales de diseño por el método de los bloques alternos para los tiempos de retorno aplicables a cada caso.

**5.2.3 Fase 3. Pronóstico de los caudales máximos**. Pronosticar los caudales máximos probables para revisión y diseño de obras hidráulicas en el sitio de proyecto.

- **Actividad 1.** Aplicación del modelo hidrológico HEC-HMS.
	- Se Creó el modelo de cuenca hidrográfica incluyendo parámetros fisiográficos, método de perdida de precipitación y método de transformación precipitación - escorrentía.
	- Se Creó el modelo meteorológico basado en el hietograma de lluvia de diseño.
	- Se Definieron los tiempos de cálculo para la obtención de lo hidrogramas de caudal de la cuenca hidrográfica.
	- Se Ejecutó el modelo y se obtuvieron los caudales máximos probables para el chequeo y diseño hidráulico de las estructuras del proyecto.

**5.2.4. Fase 4. Chequeo y diseño de las secciones hidráulicas**. Diseño de las secciones hidráulicas necesarias de acuerdo al caudal máximo y cotas máximas

- **Actividad 1.** Aplicación del modelo hidráulico HEC-RAS para el chequeo y diseño de las obras.
	- Se definió de la geometría de la corriente incluyendo eje, secciones transversales, obras mayores y obras menores.
- Se obtuvieron los valores de rugosidad de la corriente de drenaje.
- Se Ingresaron y evaluaron las condiciones de frontera y los caudales de diseño.
- Se realizó el diseño de la sección del puente y se calcularon las cotas máximas de agua alcanzadas por la corriente en el sitio del proyecto.

### **6. RESULTADOS**

# **6.1 DESCRIPCIÓN DE RESULTADOS**

**6.1.1 Caracterización morfométrica.** Para el análisis morfométrico de la zona de estudio se usó, como información base, el modelo digital de elevaciones de 1 segundo de arco de resolución espacial (30 m aproximadamente) del proyecto SRTM (Shuttle Radar Topography Mission), el cual fue llevado a cabo entre la Agencia Nacional de Inteligencia Geoespacial (NGA) y la Administración Nacional de la Aeronáutica y del Espacio (NASA) en el mes de febrero del año 2000 y cuyo fin fue obtener un modelo digital de elevaciones de la zona del globo terráqueo comprendida entre los 56° de latitud sur y los 60° de latitud norte, de modo que genere una completa base de mapas topográficos digitales de alta resolución de la tierra (USGS, 2015).

En la [Figura 8](#page-39-0) se muestra la porción del modelo de elevaciones utilizado para caracterizar la hoya hidrográfica del proyecto.

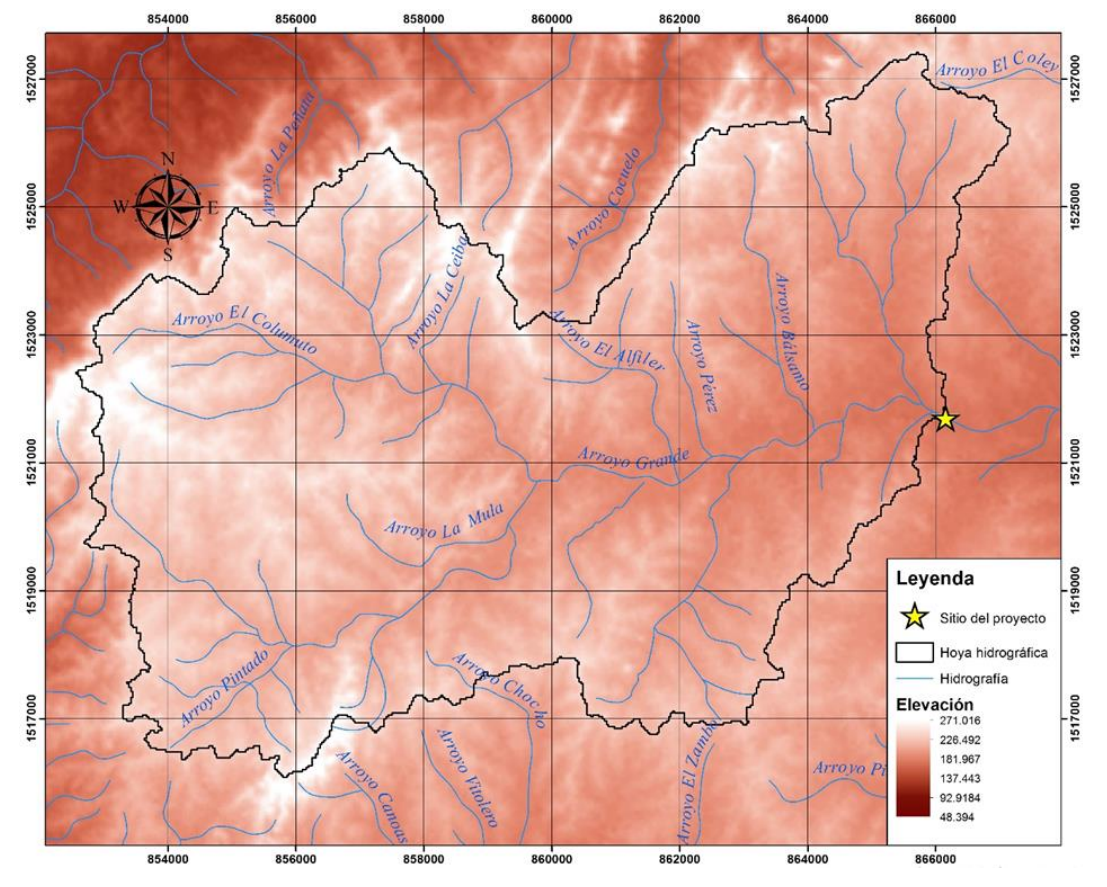

<span id="page-39-0"></span>Figura 8 Modelo digital de elevaciones SRTM de la zona de estudio

Fuente: Elaboración propia

Con el uso de herramientas SIG., se procesó el modelo de elevaciones [\(Figura 8\)](#page-39-0), dividiendo el área de estudio en subcuencas hidrográficas que permitieron evaluar a mejor escala los parámetros de la cuenca hidrográfica, en la [Figura 98](#page-40-0) se observa el resultado de la división ya mencionada con los nombres asignados a cada subcuencas y con las corrientes de drenaje obtenidas del modelo digital de elevaciones de forma automática con algunos ajustes realizados con base en la cartografía a escala 1:100.000 suministrada por el IGAC.

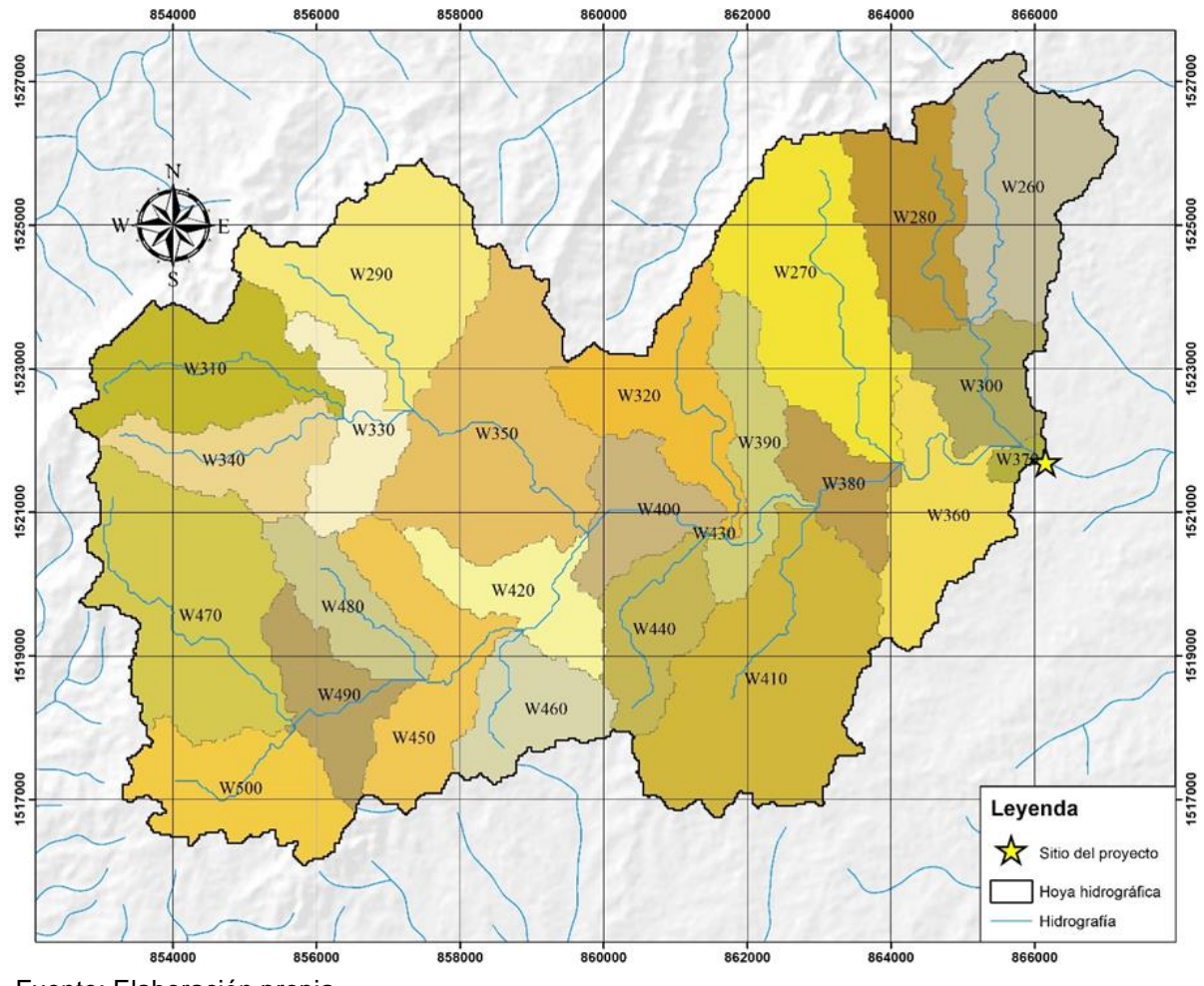

<span id="page-40-0"></span>Figura 9 Subcuencas hidrográficas del área de estudio

Fuente: Elaboración propia.

Las propiedades morfométricas de cada una de las subcuencas de estudio se muestra en el [Cuadro 3.](#page-41-0)

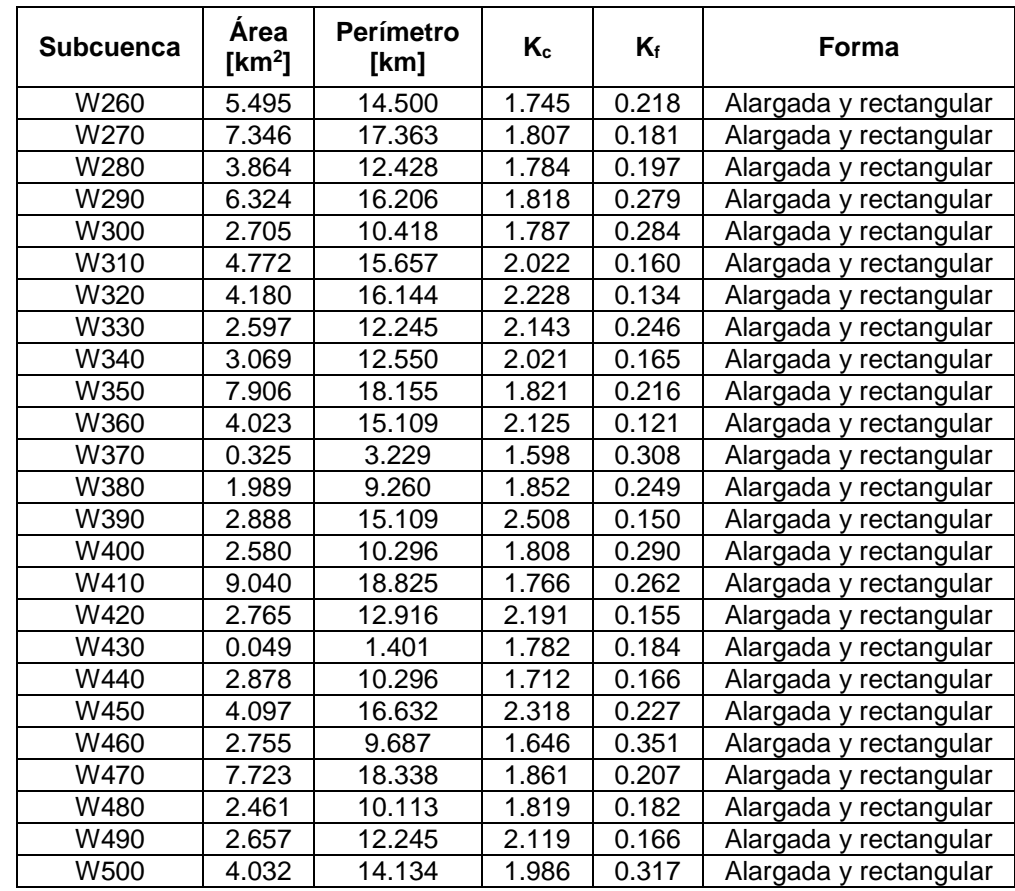

<span id="page-41-0"></span>Cuadro 3 Propiedades morfométricas de las subcuencas.

Fuente: Elaboración propia.

**6.1.2 Caracterización del relieve.** En cuanto al relieve de una cuenca hidrográfica, se pueden definir varios parámetros topográficos que controlan la velocidad con que se da la escorrentía superficial y por lo tanto el tiempo de concentración. A continuación se dan estás características para la cuenca de estudio, iniciando con la curva hipsométrica (ver 9).

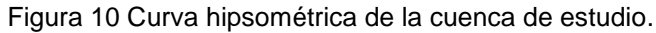

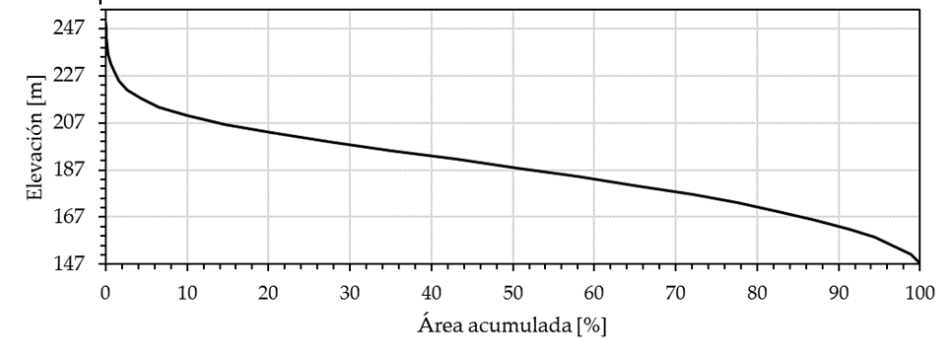

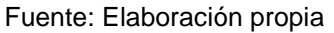

Los parámetros de relieve de la cuenca se muestran en [Tabla 4](#page-42-0) y los parámetros de relieve de cada una de las subcuencas se describen en el [Cuadro 4](#page-42-1)

<span id="page-42-0"></span>Tabla 4 Características del relieve de la cuenca de estudio.

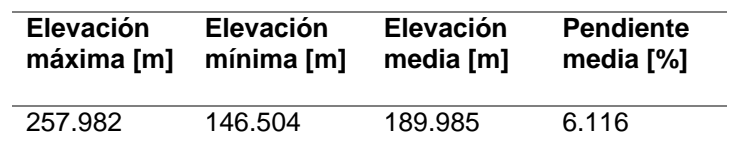

Fuente: Elaboración propia

<span id="page-42-1"></span>Cuadro 4 Características del relieve de las subcuencas de estudio.

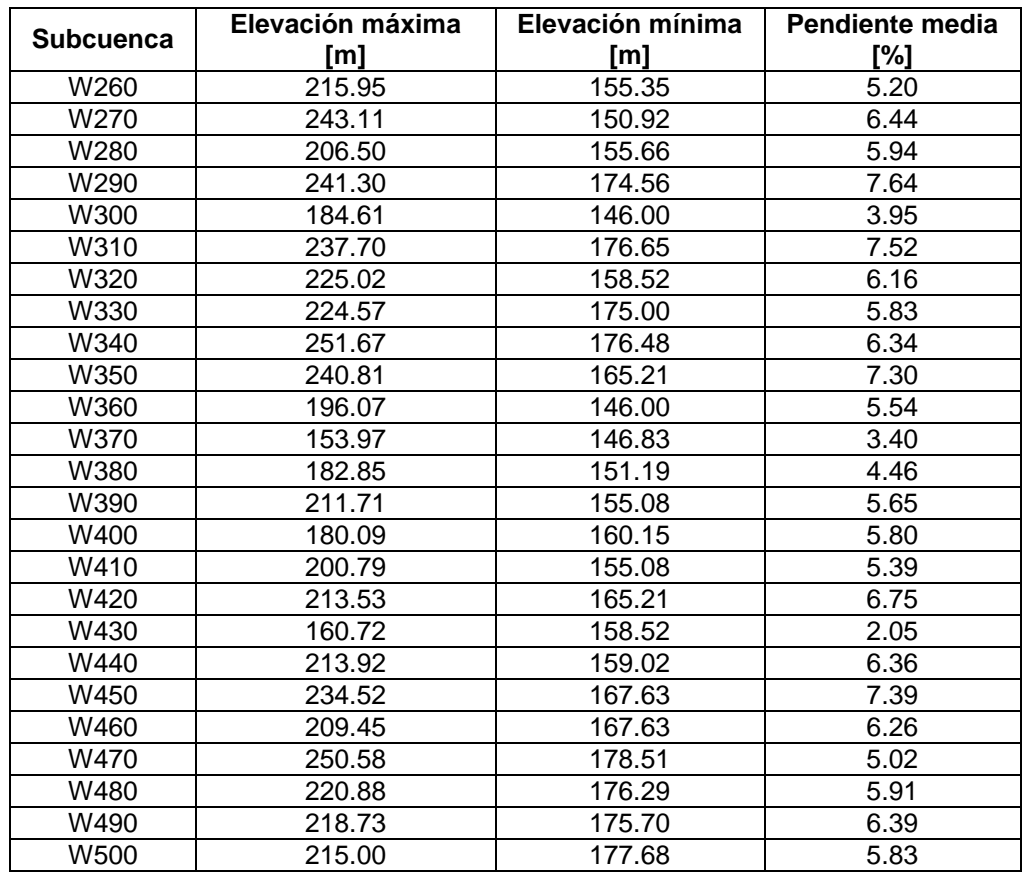

Fuente: Elaboración propia

EL mapa de pendientes de la cuenca hidrográfica de estudio se muestra en la [Figura](#page-43-0)  [111](#page-43-0)0.

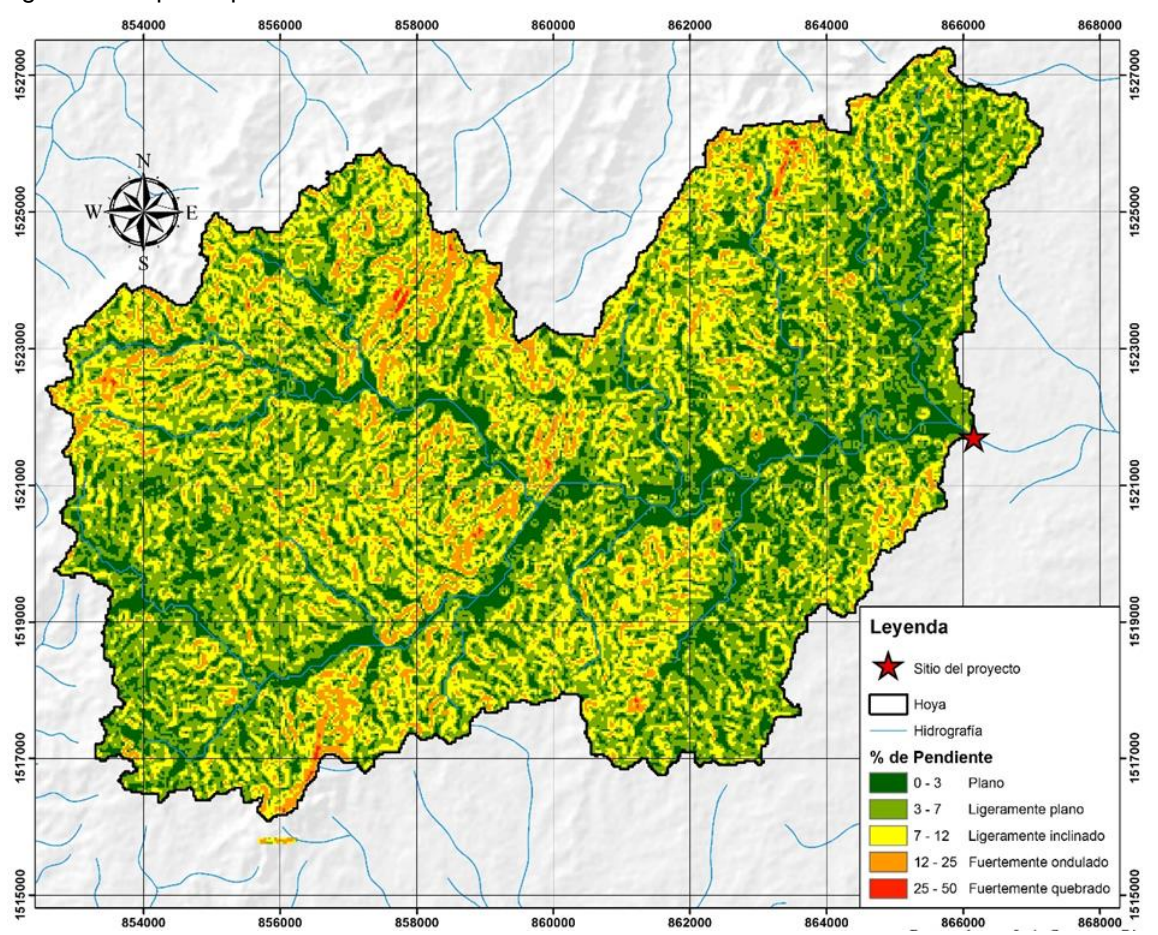

<span id="page-43-0"></span>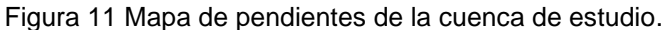

**6.1.3 Caracterización de la red de drenaje**. Las características de la red de drenaje de cada una de las subcuencas de estudio se muestran en el

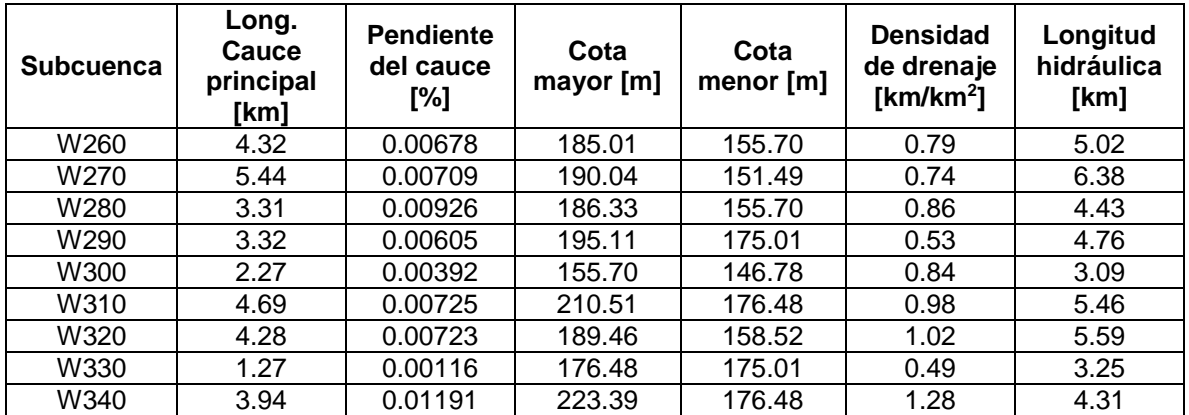

Cuadro 5 Parámetros de la red de drenaje de las subcuencas.

Fuente: Elaboración propia

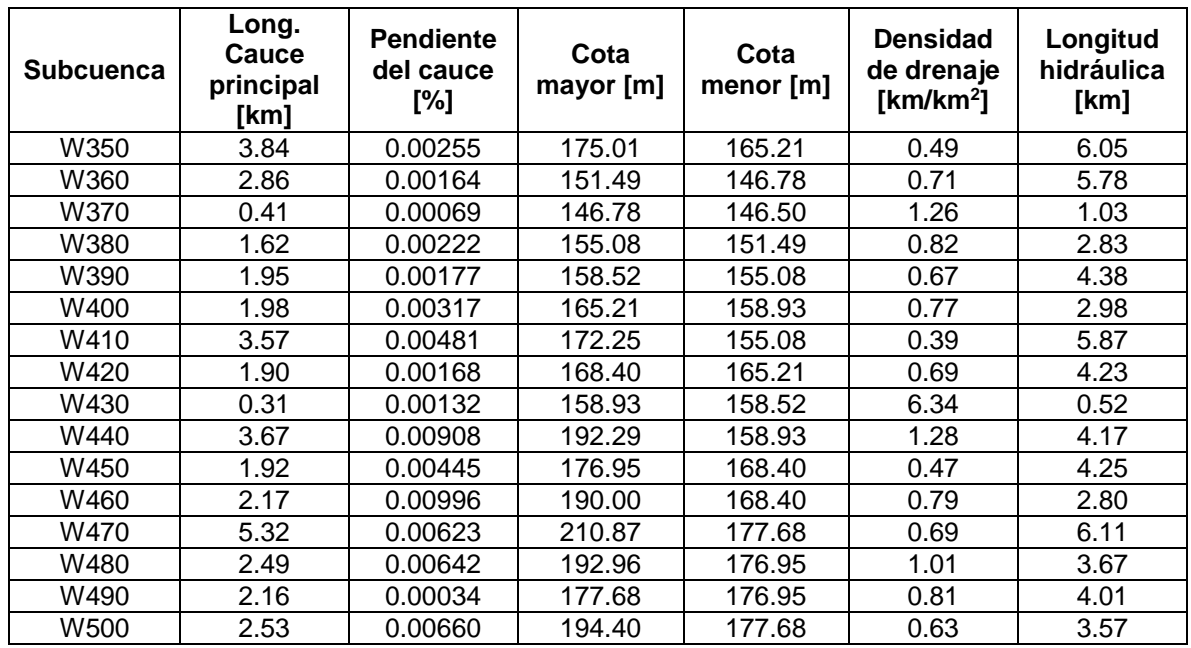

Fuente: Elaboración propia

**6.1.4 Tiempo de concentración**. Los tiempos de concentración calculados por diferentes métodos descritos anteriormente se muestran en [Cuadro 6,](#page-44-0) para cada una de las subcuencas de estudio.

<span id="page-44-0"></span>Cuadro 6 Tiempo de concentración en las subcuencas de estudio.

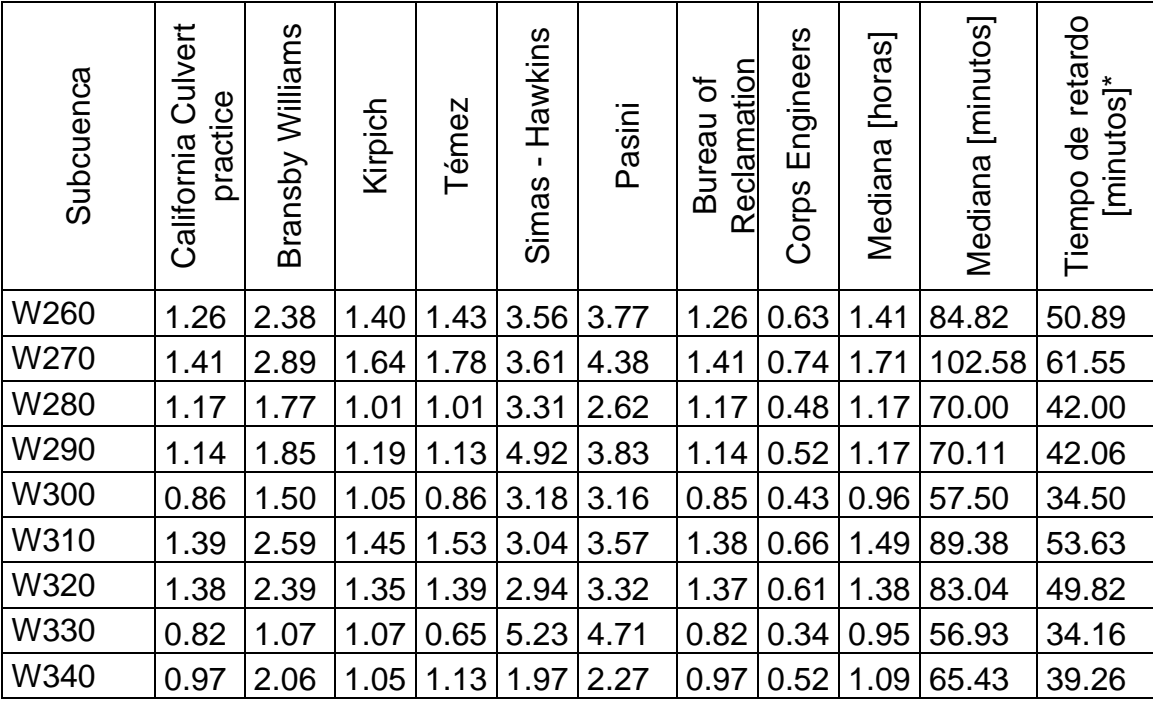

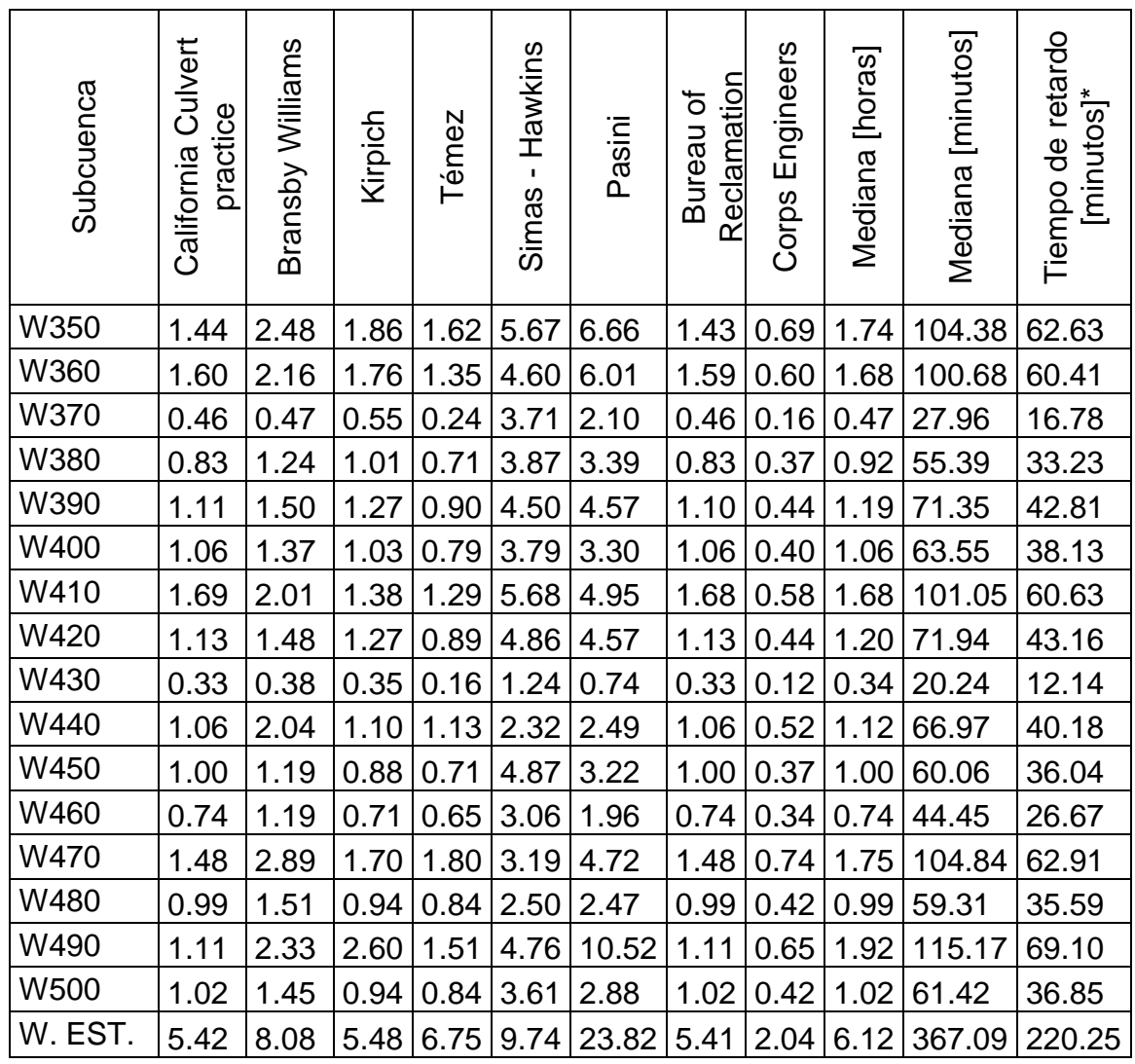

\* Equivalente a 0.6 Tc

Fuente: Elaboración propia.

**6.1.5 Tipos de suelo y coberturas**. El suelo constituye un componente fundamental dentro de un modelo hidrológico, lo anterior debido a que influye directamente en el proceso de transformación lluvia – escorrentía, bien sea por sus características físicas como la textura, estructura, profundidad, o por su uso y cubertura.

 **Clasificación general de suelos.** Para la caracterización de los suelos de la zona de estudio se toma como información base, el estudio de suelos y zonificación de tierras del departamento de Sucre (INSTITUTO GEOGRÁFICO AGUSTÍN CODAZZI (Colombia), 1999). En la zona de estudio se encuentran suelos que tienen texturas arcillosas, franca fina y franca gruesa, y van de muy

superficiales a moderadamente profundos. A continuación, se muestra el mapa (ver [Figura 121](#page-46-0)1) y la cuadro de clasificación de los suelos presentes en el área estudiada.

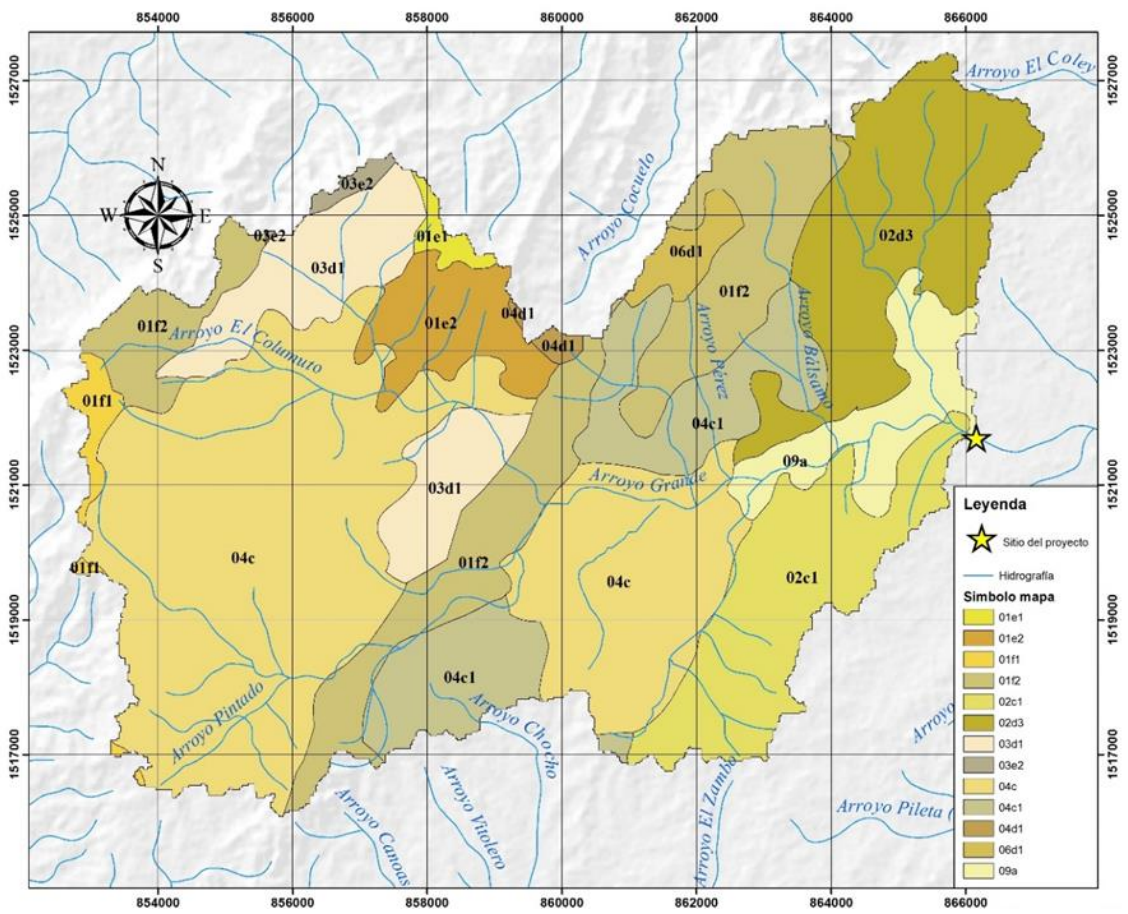

<span id="page-46-0"></span>Figura 12 Mapa general de suelos del área de estudio.

Fuente: Estudio general de suelos y zonificación de tierras del departamento de Sucre.

<span id="page-46-1"></span>Cuadro 7. Características de los suelos de la zona de estudio.

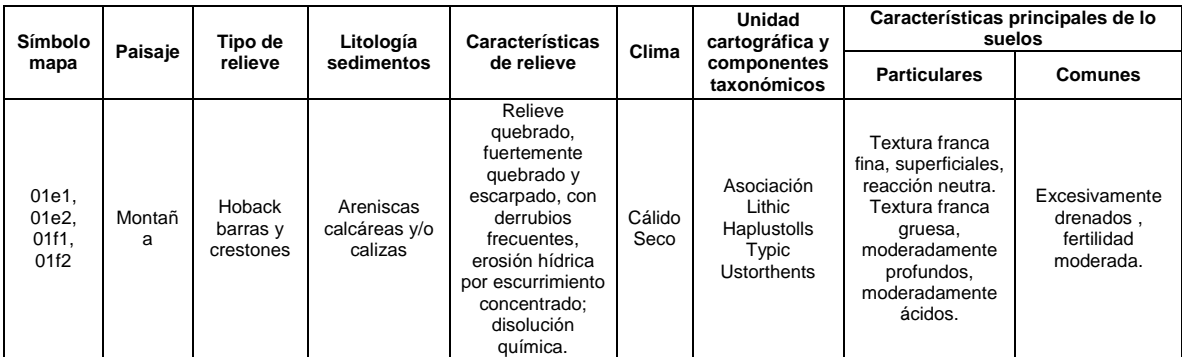

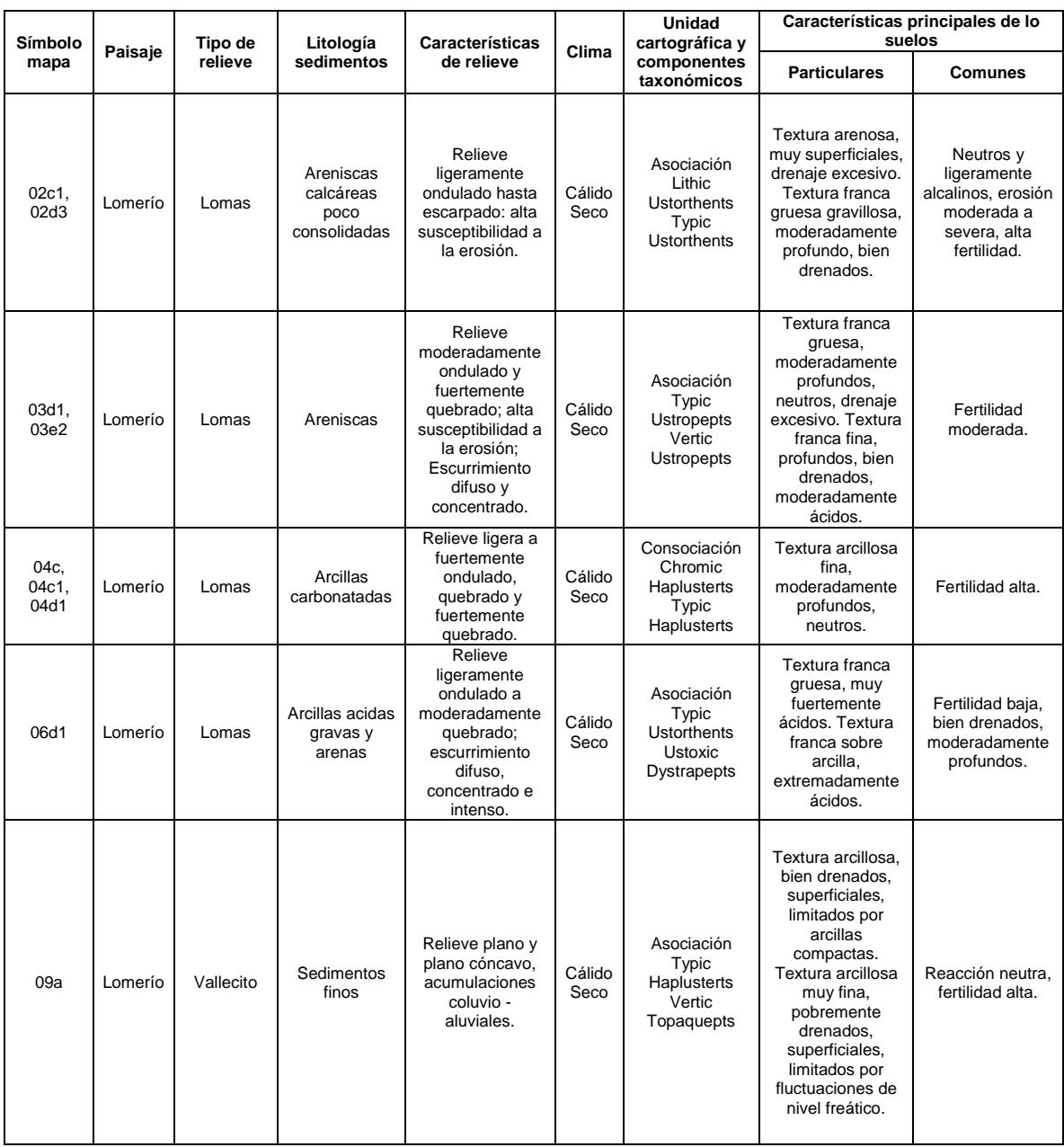

Fuente: INSTITUTO GEOGRÁFICO AGUSTÍN CODAZZI (Colombia). (1999). Estudio General de Suelos y Zonificación de Tierras del Departamento de Sucre. Bogotá.

- **Clasificación hidrología de los suelos**. Para el cálculo de los caudales hidrológicos se utiliza el método del número de la curva CN del Natural Resources Conservation Service (NRCS) (FERRER, 2000), en el cual se clasifica los suelos de la siguiente manera.
	- A (Bajo potencial de escorrentía). Arenas profundas, suelos profundos depositados por el viento, limos agregados.
- B (Moderadamente bajo potencial de escorrentía) Suelos poco profundos depositados por el viento, margas arenosas.
- C (Moderadamente alto potencial de escorrentía) Margas arcillosas, margas arenosas poco profundas, suelos con alto contenido de arcilla.
- D (Alto potencial de escorrentía) Suelos que se expanden significativamente cuando se mojan, arcillas altamente plásticas y ciertos suelos salinos.

Para establecer la equivalencia entre las clases texturales mostradas en el [Cuadro](#page-46-1)  [7,](#page-46-1) y los grupos hidrológicos de suelos *FERRER (2000)* propone el uso de la [Tabla](#page-48-0)  [5.](#page-48-0)

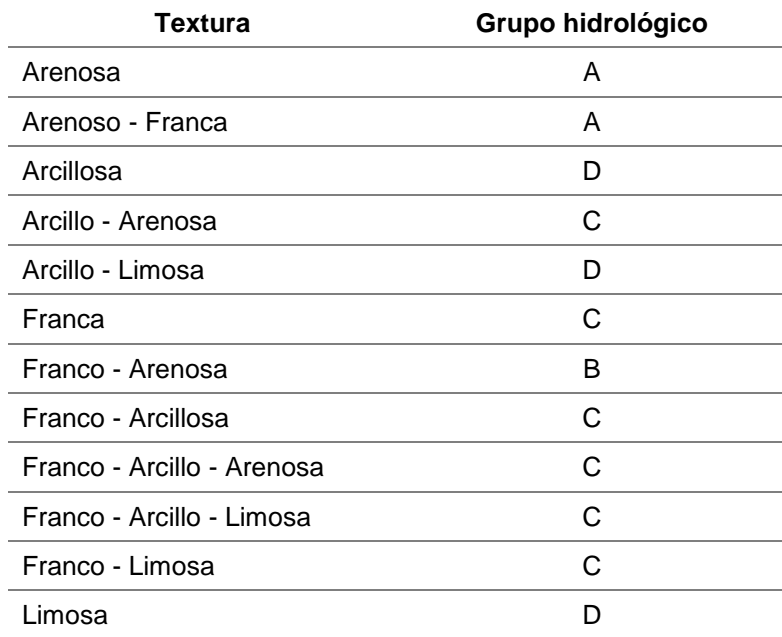

<span id="page-48-0"></span>Tabla 5 Equivalencias entre clases texturales y grupos hidrológicos de suelo.

Fuente. FERRER, J. Análisis de nuevas fuentes de datos para la estimación del parámetro Numero de la Curva: perfiles de suelo y teledetección.

Con base en los datos de [Tabla 5](#page-48-0) y la información del mapa de la 11, se genera el mapa de clasificación en grupos hidrológicos de la zona de estudio tal como se muestra en la

[Figura 132](#page-49-0). En la [Tabla 6](#page-49-1) se muestra el porcentaje de áreas por cada grupo hidrológico presente en la zona de estudio.

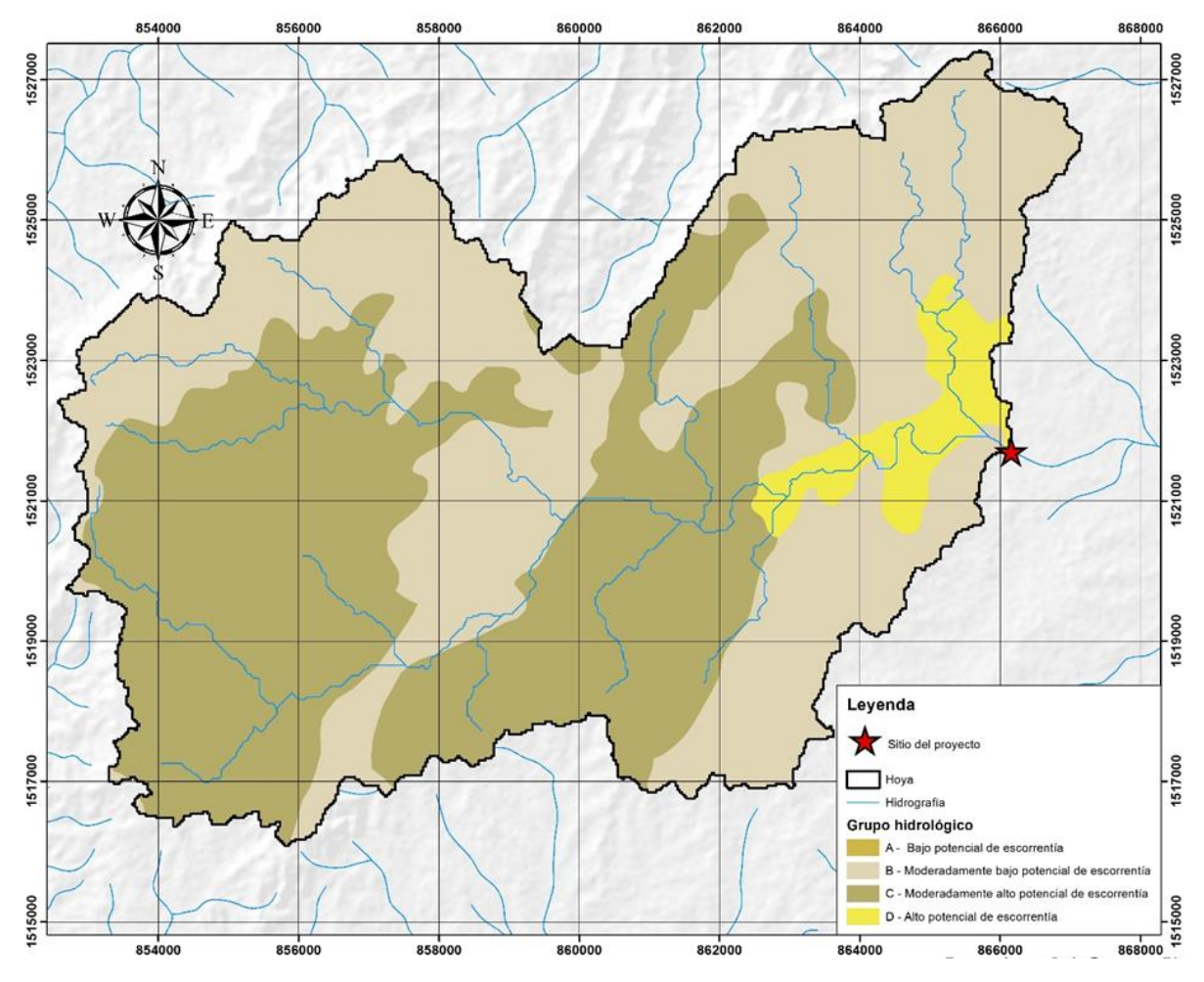

<span id="page-49-0"></span>Figura 13 Mapa de clasificación hidrológica de los suelos.

Fuente: Elaboración propia.

<span id="page-49-1"></span>Tabla 6 Porcentaje de área por cada grupo hidrológico.

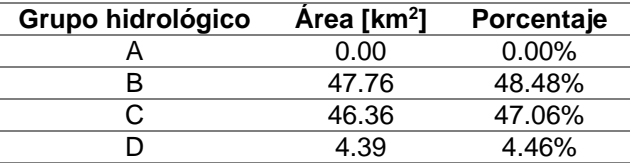

Fuente: Elaboración propia.

 **Cobertura de los suelos.** Al igual que las propiedades físicas, la cobertura del suelo juega un papel importante en el proceso de transformación lluvia – escorrentía. Para el análisis de coberturas de la zona de estudio se utiliza una

imagen multiespectral del satélite Landsat 8 (USGS, 2015) capturada el 22 de julio del 2016, el id de la escena utilizada es LC80090542016190LGN00. Esta imagen fue procesada software SIG, permitiendo hacer el análisis de coberturas combinando las diferentes bandas espectrales tal como se ve en la [Figura 143](#page-50-0).

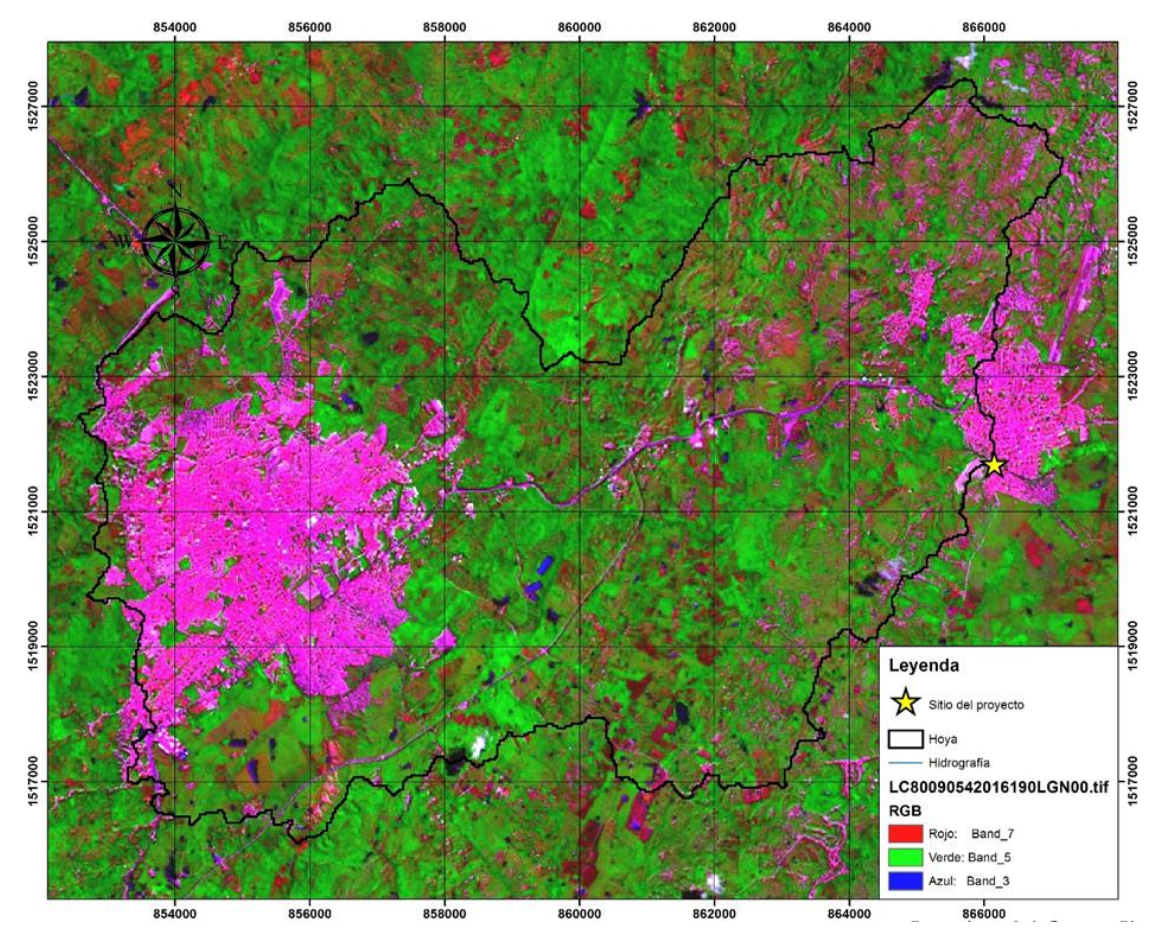

<span id="page-50-0"></span>Figura 14 Escena LC80090542016190LGN00, combinación de falso color 7 5 3.

Fuente. Misión Landsat 8.

Como se ve en la [Figura 143](#page-50-0), resulta fácil distinguir las zonas urbanas, los cuerpos de aguas, vías y caminos, y algunos tipos de vegetación. La

[Figura 154](#page-51-0) corresponde al mapa de coberturas de la zona de estudios obtenido a partir de la imagen satelital.

Para el cálculo de los caudales hidrológicos por el método del número de la curva, se genera un mapa de este parámetro para la zona de estudio (ver

[Figura 165](#page-52-0)). El proceso consiste asignar un valor del CN a cada tipo de cobertura en función de la clasificación del grupo hidrológico de suelos. En el [Cuadro 8](#page-51-1) se relaciona el CN, el grupo hidrológico y las coberturas.

<span id="page-51-1"></span>Cuadro 8 Tabla de relación CN – grupo hidrológico – coberturas.

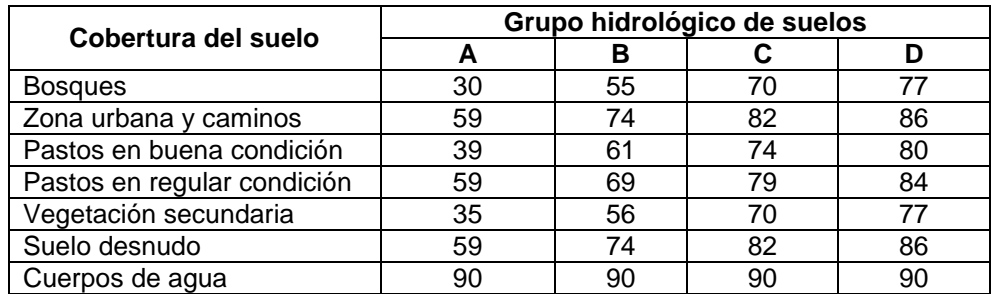

Fuente: CHOW, V. T., MAIDMENT, D. R., & MAYS, L. W. (1994). *Hidrología Aplicada.*Bogotá: McGRAW - HILL Interamericana S.A.

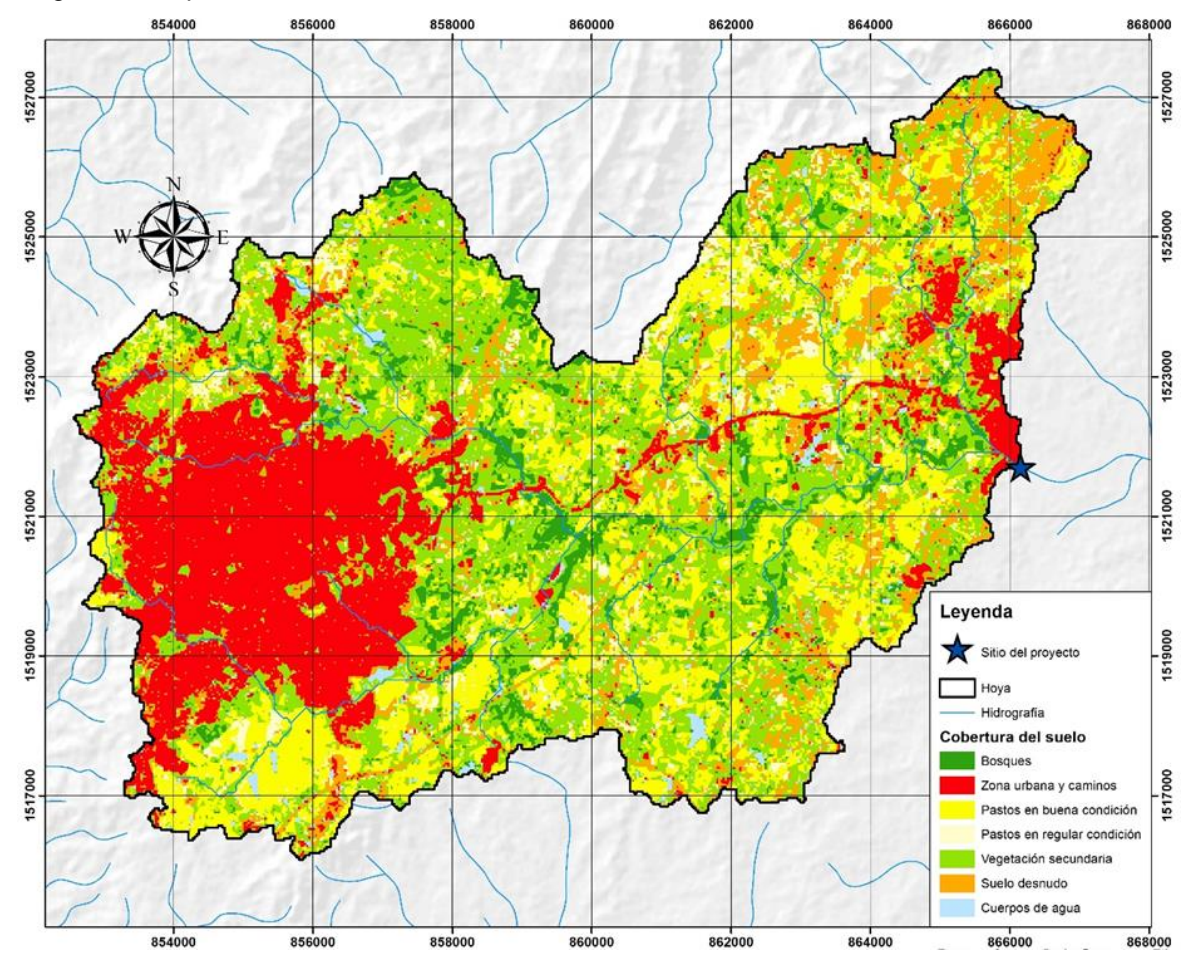

<span id="page-51-0"></span>Figura 15 Mapa de coberturas de la zona de estudio.

Fuente: Elaboración propia.

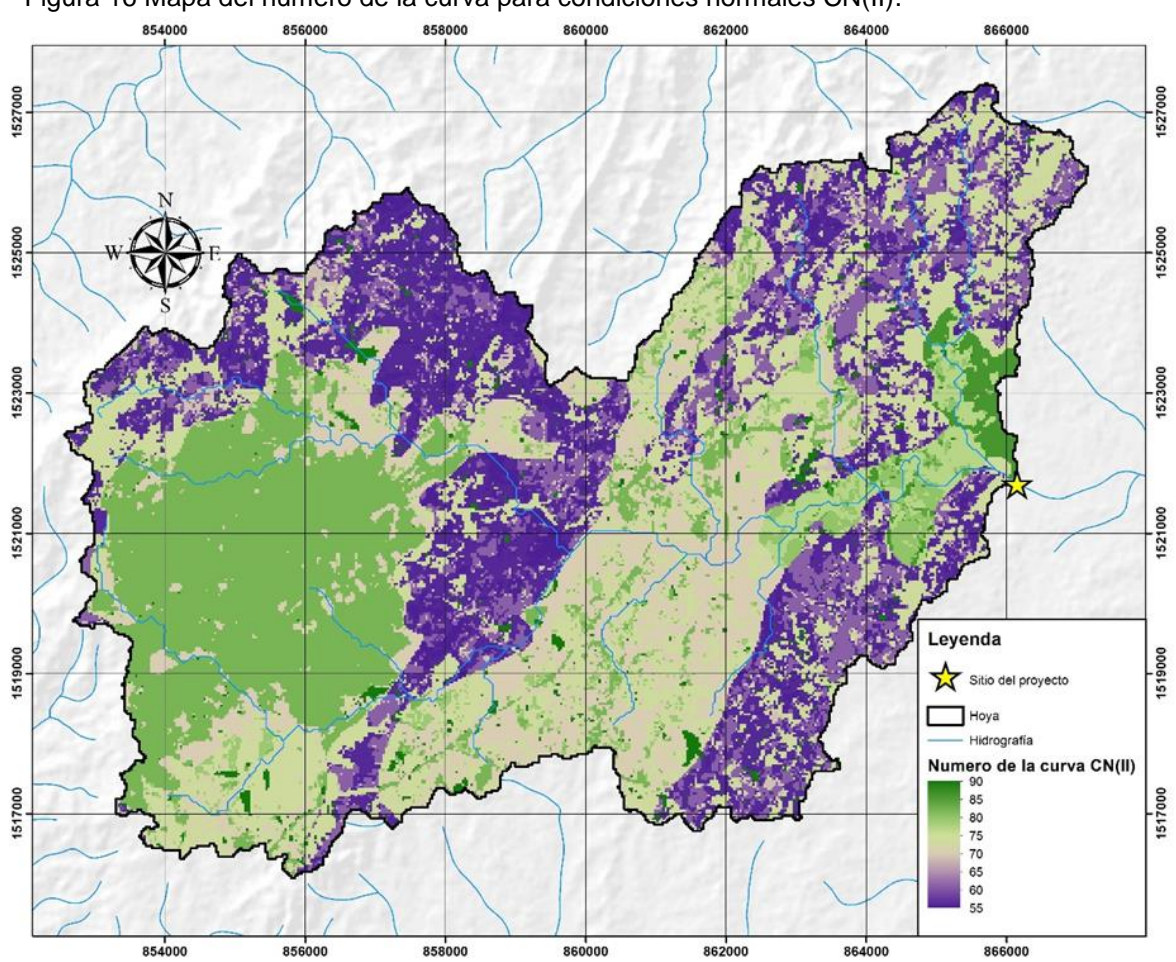

<span id="page-52-0"></span>Figura 16 Mapa del número de la curva para condiciones normales CN(II).

Fuente: Elaboración propia.

Para el modelo hidrológico se usa la condición más crítica, por lo que se debe calcular el CN(III), S(III) e Ia(III), para conocer la fundamentación teórica del método consultar (CHOW, MAIDMENT, & MAYS, Hidrología Aplicada, 1994). A continuación se muestran las ecuaciones para el cálculo de los parámetros requeridos en el modelo hidrológico.

o Número de la curva para la condición antecedente de humedad 3, CN(III)

$$
CN(III) = \frac{23CN(II)}{10 + 0.13CN(II)}
$$

 $CN(III)$  número de la curva para la condición antecedente de humedad 3 [adimensional]

 $CN(II)$  número de la curva para la condición antecedente de humedad normal [adimensional]

o Retención potencial máxima para la condición antecedente de humedad 3, S(III)

$$
S(III) = \frac{25400}{CN(III)} - 254
$$

 $CN(III)$  número de la curva para la condición antecedente de humedad 3 [adimensional]

 $S(III)$  retención potencial máxima para la condición antecedente de humedad 3 [mm]

o Abstracción inicial para la condición antecedente de humedad 3, Ia(III)

$$
I_a(III) = 0.2 S(III)
$$

 $S(III)$  retención potencial máxima para la condición antecedente de humedad 3 [mm]

 $I_{q}(III)$  abstracción inicial para la condición antecedente de humedad 3 [mm]

Para cada una de la subcuencas los parámetros del CN requeridos por el modelo hidrológico son calculados los resultados se muestran en el cu.

Cuadro 9 Parámetros del CN requeridos por el modelo hidrológico.

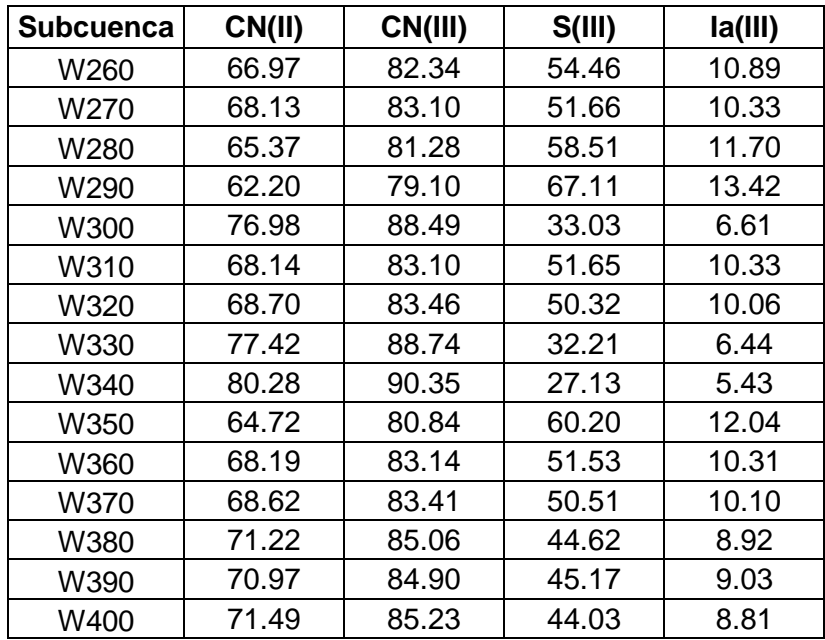

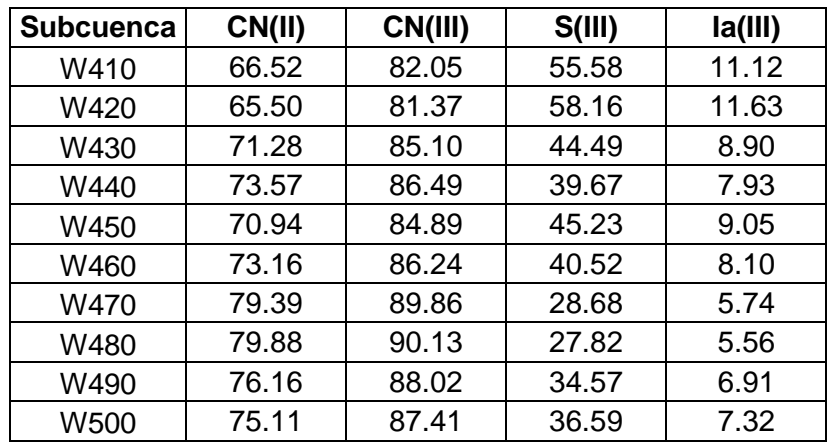

Fuente: Elaboración propia.

**6.1.6 Análisis climatológico**. El clima de la zona de estudio es cálido seco, para el análisis de su comportamiento se analizaron los datos de la estación meteorológica Univ. de Sucre con código 25025270 que pertenece a la red de estaciones del IDEAM. En el Cuadro 10 [Datos climatológicos de la estación Univ.](#page-54-0)  [de Sucre.,](#page-54-0) se muestran los valores medios mensuales de precipitación, temperatura medía máxima, temperatura media mínima, temperatura media, humedad relativa y evaporación media, que fueron extraídas de las series de tiempo de 31 años suministrados por el IDEAM (ver anexos), también se muestran los datos de evapotranspiración calculados por el método del tanque evaporímetro clase A.

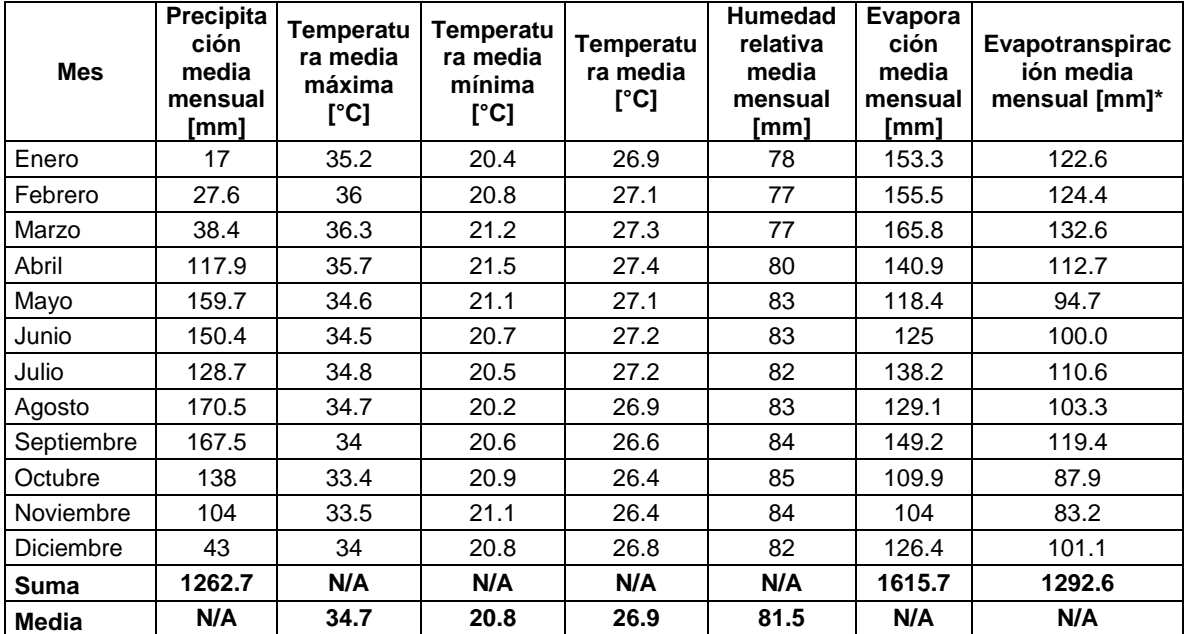

<span id="page-54-0"></span>Cuadro 10 Datos climatológicos de la estación Univ. de Sucre.

\* Evapotranspiración calculada por el método del tanque evaporímetro Clase A

Fuente. Instituto de hidrología, Meteorología y Estudios Ambientales IDEAM

En el cuadro anterior se aprecia que la temperatura media anual es de 26.9 °C, y que oscila entre una media mínima de 20.8 °C y una media máxima de 34.7 °C, siendo los meses de enero, febrero, marzo y abril los que reportan las temperaturas más altas, durante los meses de mayo, junio, julio y agosto, se estabiliza cerca de la media con la llegada de las lluvias y finalmente en septiembre, octubre, noviembre y diciembre se aprecian las temperaturas más bajas, (ver [Figura 17](#page-55-0)[6Figura 18\)](#page-56-0). La humedad relativa media es del 81.5 % registrando los valores más bajos en los cuatro primeros meses del año y los más altos en los cuatro meses finales, oscilando entre el 77% y el 85%.

La precipitación media anual en la zona de estudio es del orden de los 1263 mm, siendo mayo, junio, agosto, septiembre y octubre los meses más lluviosos, y julio el mes en que se presenta una pequeña disminución de la precipitación, lo cual le confiere un comportamiento bimodal. El periodo de escasez de lluvias lo conforman los meses de diciembre, enero, febrero y marzo (ver [Figura 187](#page-56-0)).

La evapotranspiración ha sido calculada a partir de los datos de evaporación del tanque evaporímetro clase A, obteniéndose los valores mostrados en el [Cuadro 10.](#page-54-0) Los resultados muestran que la oferta hídrica es superada por la demanda, lo que se constituye en un déficit del recurso hídrico y que este solo resulta aprovechable en los meses en que la precipitación resulta mayor que las pérdidas generadas sobre la cuenca hidrográfica (ver [Figura 187](#page-56-0)).

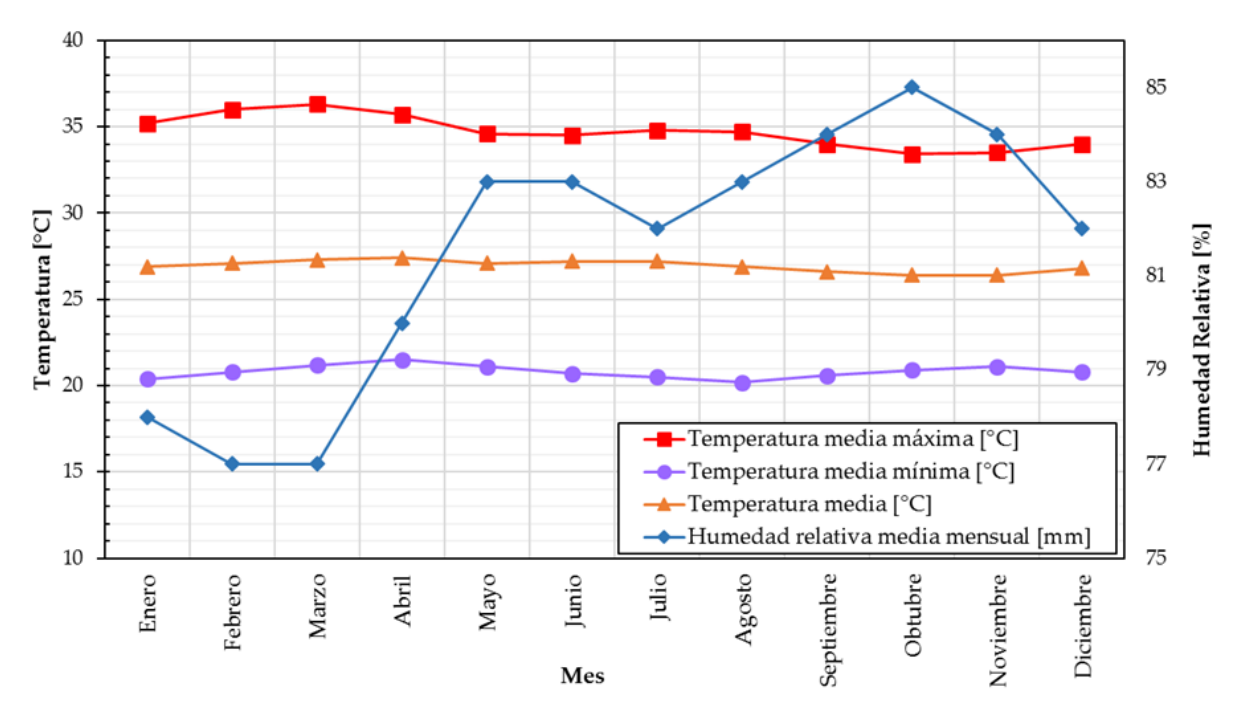

<span id="page-55-0"></span>Figura 17 Temperatura y humedad relativa mensual.

Fuente: Elaboración propia.

<span id="page-56-0"></span>Figura 18 Precipitación y evapotranspiración media mensual.

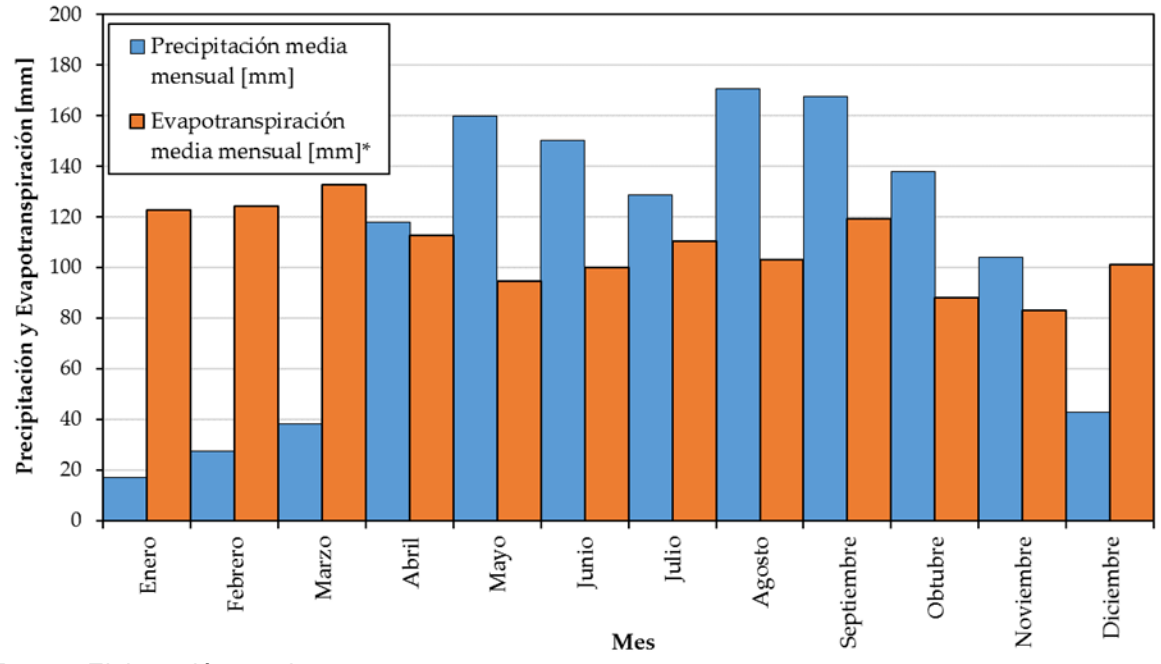

Fuente: Elaboración propia.

**6.1.7 Precipitación de diseño**. Dentro de la zona de estudio se cuenta con datos de la estación pluviométrica libra arriba con código 25020400 del municipio de Corozal, los datos reportados por esta estación son el objeto del análisis de esta numeral. En dicho análisis se realiza un análisis de eventos extremos mediante el un ajuste a una función de distribución de probabilidad tipo Gumbel para determinar la precipitación de diseño. En la [Tabla 7](#page-56-1) se muestra la precipitación máxima en 24 horas (Pmáx) para la estación de estudio.

<span id="page-56-1"></span>Tabla 7 Precipitación máxima estación libra arriba

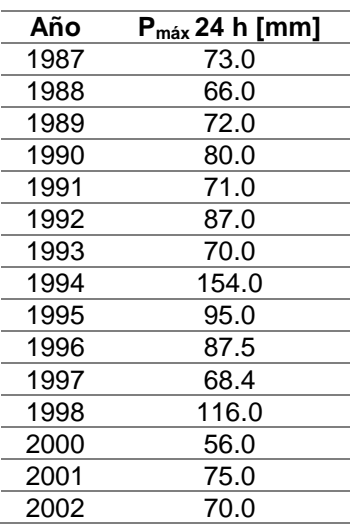

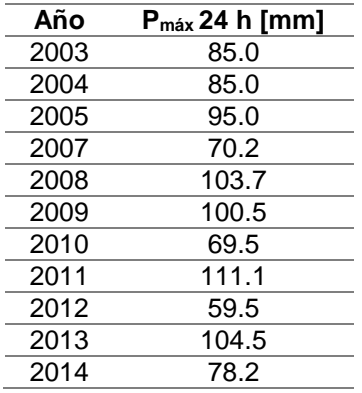

Fuente: IDEAM, modificada por los autores.

Los parámetros utilizados para el cálculo de ajuste de distribución a la función Gumbel son mostrados en la [Tabla 8.](#page-57-0)

<span id="page-57-0"></span>Tabla 8 Parámetros para el cálculo de la distribución de Gumbel, estación libra arriba

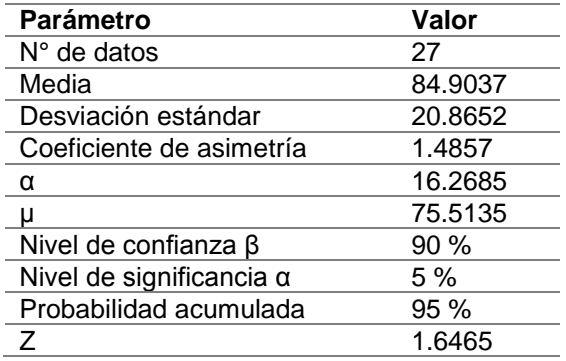

Fuente: Elaboración propia.

Figura 19 Distribución de Gumbel para P max. en 24 horas, estación libra arriba

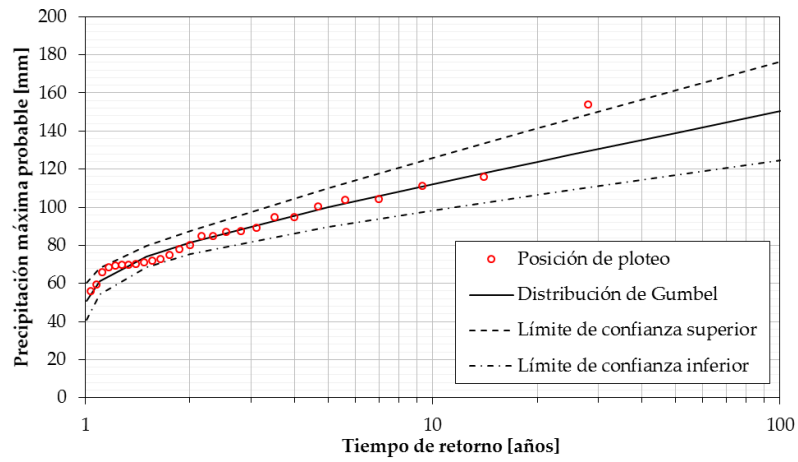

Fuente: Elaboración propia.

 **Curva intensidad, duración y frecuencia.** Como se explicó previamente es necesario conocer la intensidad de la lluvia, así como su duración para un periodo de tiempo determinado (frecuencia). [Figura 66](#page-32-0) se observa que la zona de estudio se encuentra en la región R2, por lo tanto, los parámetros de regresión y datos para determinar las curvas IDF son los siguientes (ver [Cuadro](#page-58-0)  [11\)](#page-58-0):

<span id="page-58-0"></span>Cuadro 11 Parámetros para el cálculo de curvas I – D – F en la zona de estudio

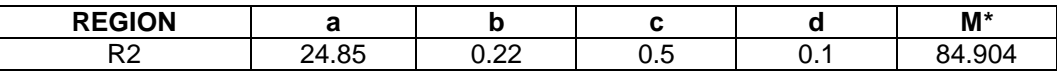

\* M corresponde a la media de la muestra presentada en la [Tabla 8](#page-57-0)

Fuente: INVIAS. (2009). Manual de drenaje para carreteras. Bogotá.

A continuación en el [Cuadro 12](#page-58-1) se muestran valores de intensidad calculados para diferentes tiempos de retorno.

<span id="page-58-1"></span>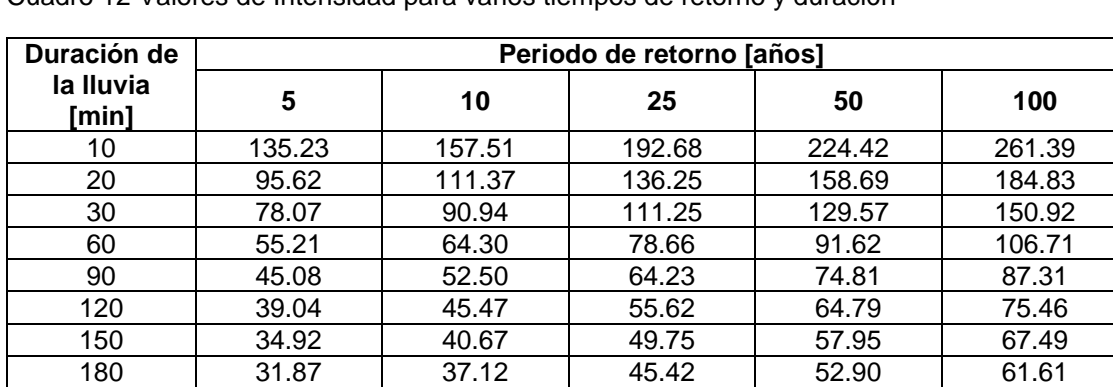

Cuadro 12 Valores de Intensidad para varios tiempos de retorno y duración

Fuente: Elaboración propia.

A continuación en la [Figura 20](#page-59-0) se muestran la curvas IDF calculadas para diferentes tiempo de retorno.

<span id="page-59-0"></span>Figura 20 Curvas IDF estación libra arriba (25020400) en Corozal

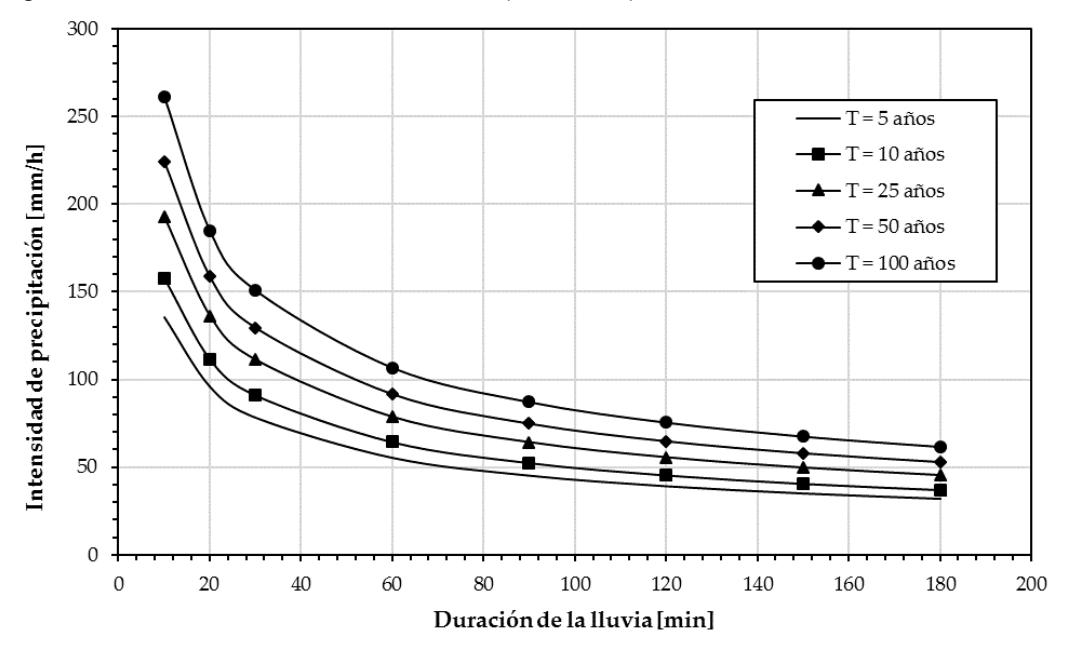

Fuente: Elaboración propia.

 **Hietograma de lluvias espaciales**. Los hietogramas de lluvia puntual se deben transformar a hietogramas de lluvia espacial, para tener en cuenta el hecho de la espacialidad de la hoya y que la precipitación promedio en un aguacero en una hoya es menor a medida que aumenta su área de drenaje.

Para obtener el hietograma puntual de la lluvia de diseño en la zona de estudio se utilizó el método de los bloques atenernos (GÁMEZ MORALES, 2010) y las curvas IDF mostradas en la [Figura 209](#page-59-0). Se consideró una duración de la lluvia de 6 horas y 10 minutos que equivale al tiempo de concentración de toda la hoya hidrográfica estudiada y se aplicó el factor de reducción por área (FRA) de Fhrüling tal como se indica en el manual de drena de carreteras del INVIAS y se obtuvieron los hietogramas de lluvia espacial para tiempos de retorno de 10 (ver [Tabla 9](#page-59-1) y [Figura](#page-60-0) ), 25 (ver [Tabla 10](#page-60-1) y [Figura \)](#page-60-2) y 50 (ver [Tabla 11](#page-60-3) y [Figura](#page-61-0)  [212](#page-61-0)0) años tal como se ve a continuación.

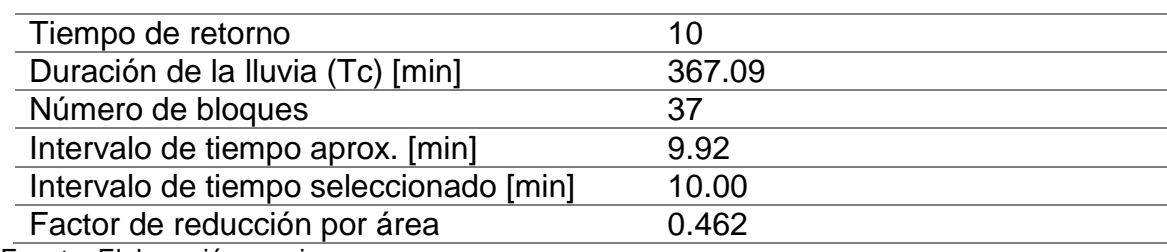

<span id="page-59-1"></span>Tabla 9 Base para estimación de hietograma de lluvia espacial para T = 10 años

Fuente: Elaboración propia.

<span id="page-60-0"></span>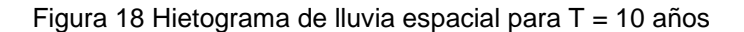

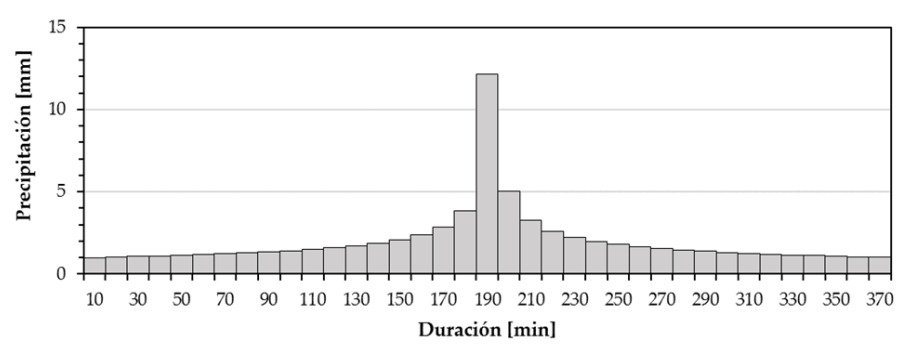

Fuente: Elaboración propia.

<span id="page-60-1"></span>Tabla 10 Base para estimación de hietograma de lluvia espacial para T = 25 años

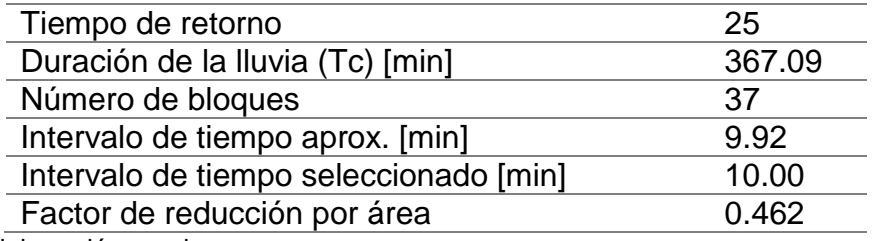

Fuente: Elaboración propia.

<span id="page-60-2"></span>Figura 19 Hietograma de lluvia espacial para T = 25 años

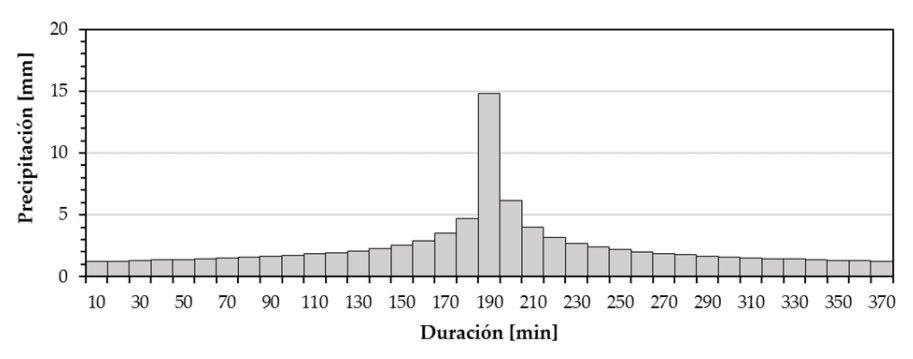

Fuente: Elaboración propia.

<span id="page-60-3"></span>Tabla 11 Base para estimación de hietograma de lluvia espacial para T = 50 años

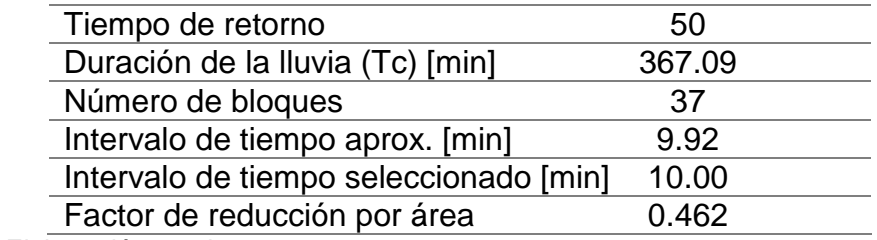

Fuente: Elaboración propia.

<span id="page-61-0"></span>Figura 21 Hietograma de lluvia espacial para T = 50 años

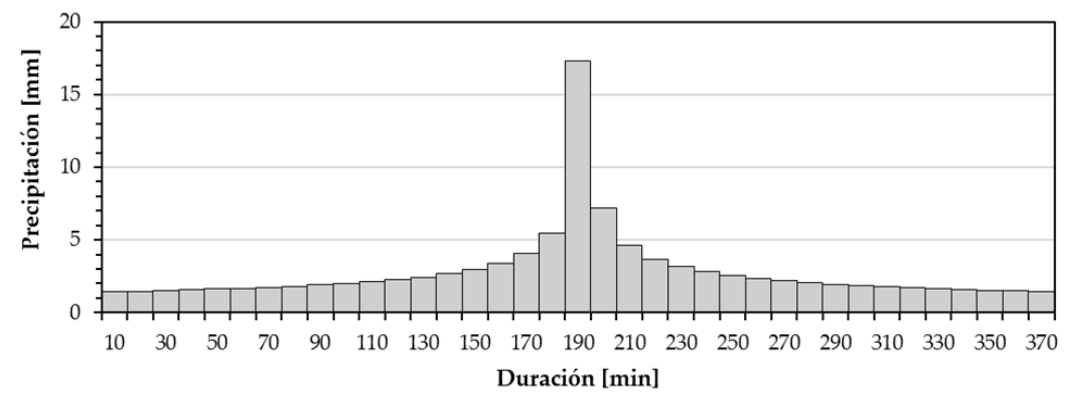

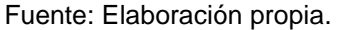

**6.1.8 análisis de caudales**. Una vez obtenidas la precipitación de diseño y se conocen las características físicas de la cuenca de diseño (suelos y coberturas) se utiliza el software HEC-HMS, con el fin de implementar un modelo hidrológico de la zona de estudio y obtener así los caudales máximos probables para casa tiempo de retorno. En la [Figura](#page-61-1) se muestra el modelo hidrológico resultante para la cuenca Hidrológica de interés.

<span id="page-61-1"></span>Figura 21 Modelo hidrológico HEC-HMS.

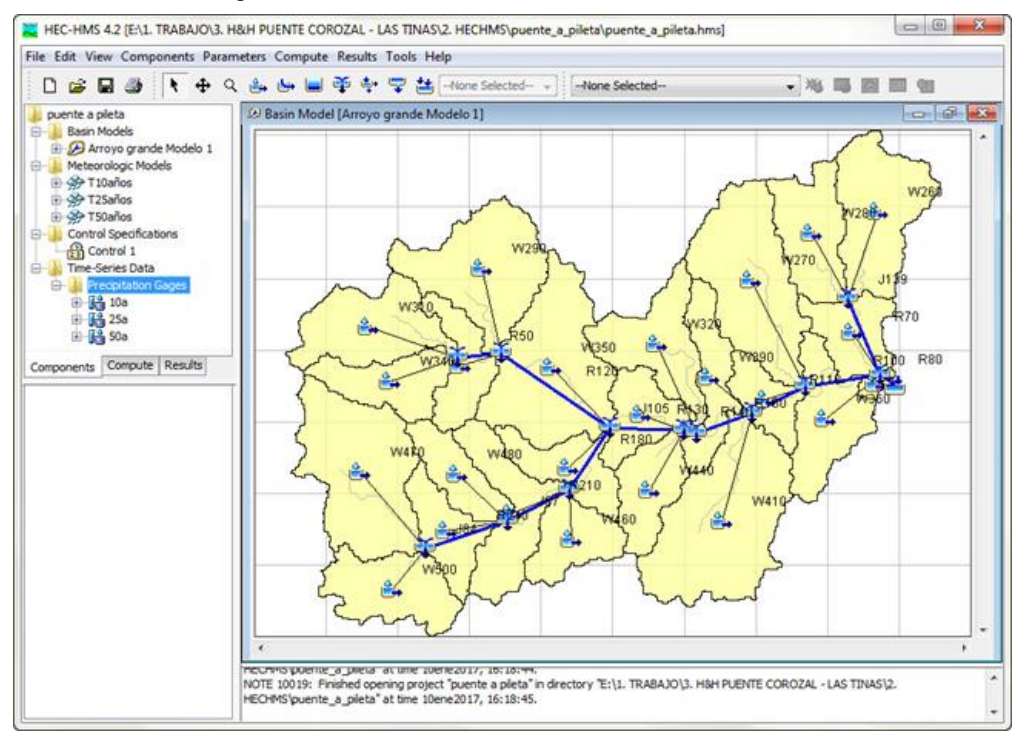

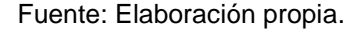

Los caudales máximos probables obtenidos con el modelo hidrológico HEC-HMS aplicando los métodos ya descritos, constituyen la base para el diseño hidráulico que será abordado en el siguiente numeral. A continuación los resultados obtenidos del modelo hidrológico (ver [Tabla 12](#page-62-0) y [Figura 224](#page-62-1)).

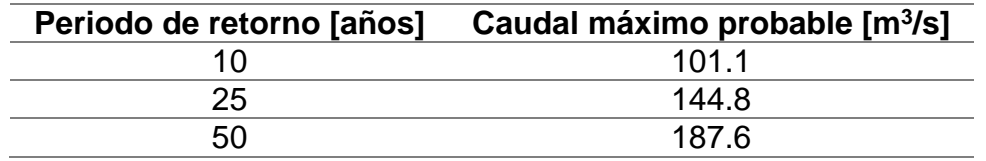

<span id="page-62-0"></span>Tabla 12 Caudales máximos probables.

Fuente: Elaboración propia.

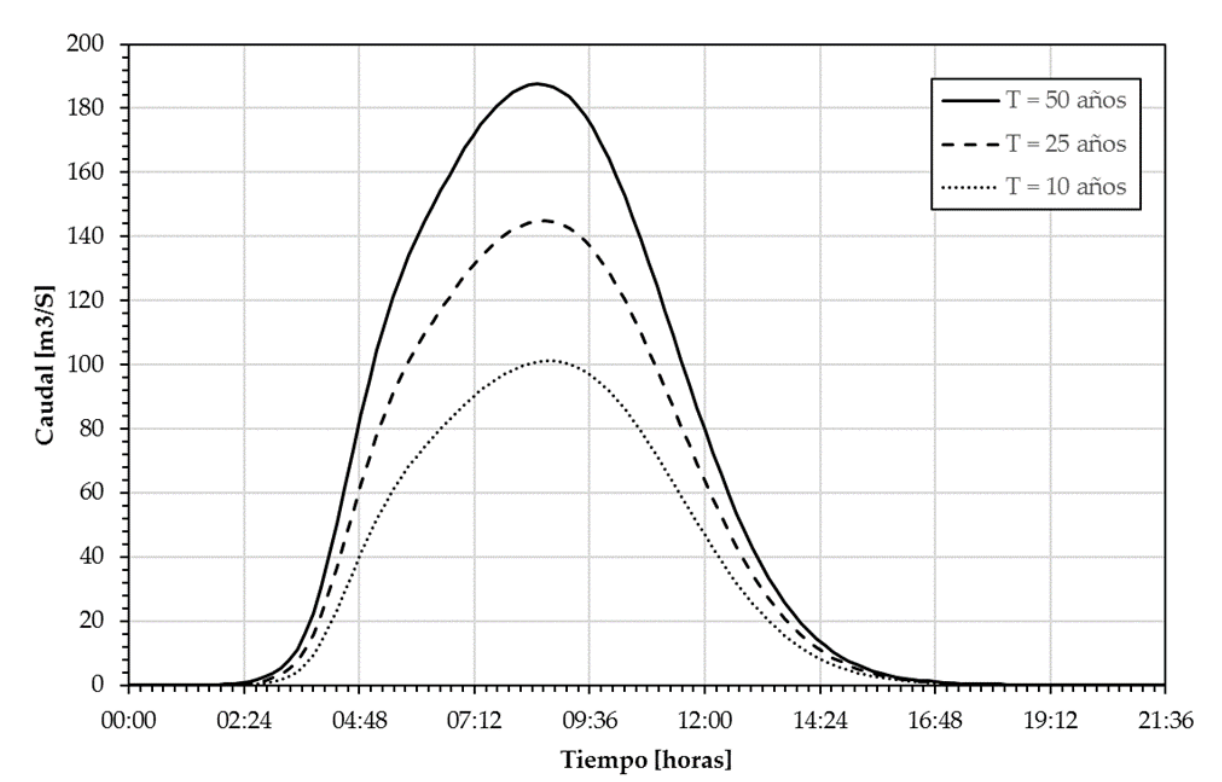

<span id="page-62-1"></span>Figura 222 Hidrogramas de crecida para diferentes tiempos de retorno.

Fuente: Elaboración propia.

**6.1.9 Modelo hidráulico del sitio de interés**. Para un análisis hidráulico básico se requiere de la topografía del canal (secciones transversales, perfil longitudinal), de la rugosidad de la superficie del terreno (coeficiente de rugosidad de Manning) y las condiciones de frontera que se encargan de definir el comportamiento del modelo en la primera sección (aguas arriba) y en la última (aguas abajo). Cuando se modela con flujo uniforme estas condiciones pueden ser: un nivel de aguas en alguna sección de control, el tirante critico definido por las condiciones de la sección hidráulica, el tirante normal que está en función de la sección transversal y la pendiente del canal y, finalmente una curva de calibración de caudales si se tiene.

 **Coeficiente de Manning.** El valor del coeficiente de rugosidad de Manning fue obtenido con el procedimiento desarrollado por Cowan tal como se explica en (CHOW, Hidraulica de canales abiertos, 1994), donde n puede calcularse según:

$$
n = (n_0 + n_1 + n_2 + n_3 + n_4)m_5
$$

Y los valores correspondientes a las variables anteriores se extraen del siguiente

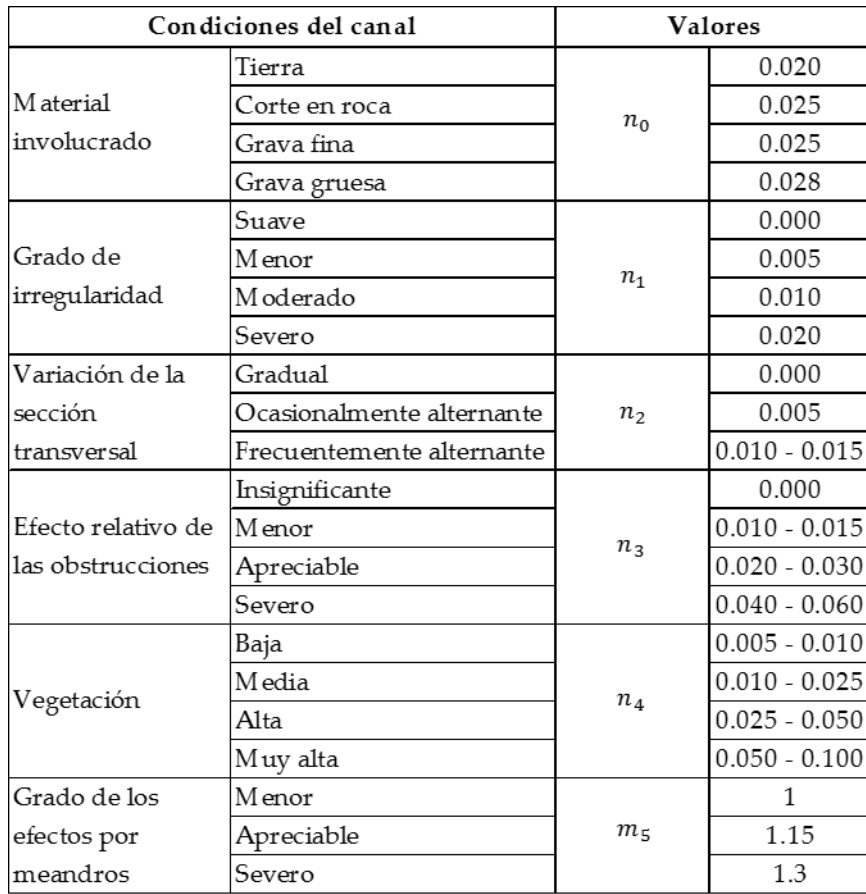

Cuadro 13 Valores para el cálculo del coeficiente de rugosidad según Cowan.

Fuente: CHOW, V. T. (1994). Hidráulica de canales abiertos. Bogotá: McGRAW-HILL INTERAMERICANA S.A.

Con base en las condiciones del sitio (ver [Figura 233](#page-64-0)) y aplicando el procedimiento anterior se obtiene los valores para el coeficiente de rugosidad de la parte del canal sin revestir (ver [Cuadro 14\)](#page-64-1).

<span id="page-64-0"></span>Figura 233. Fotografías de las condiciones existentes en el sitio del proyecto.

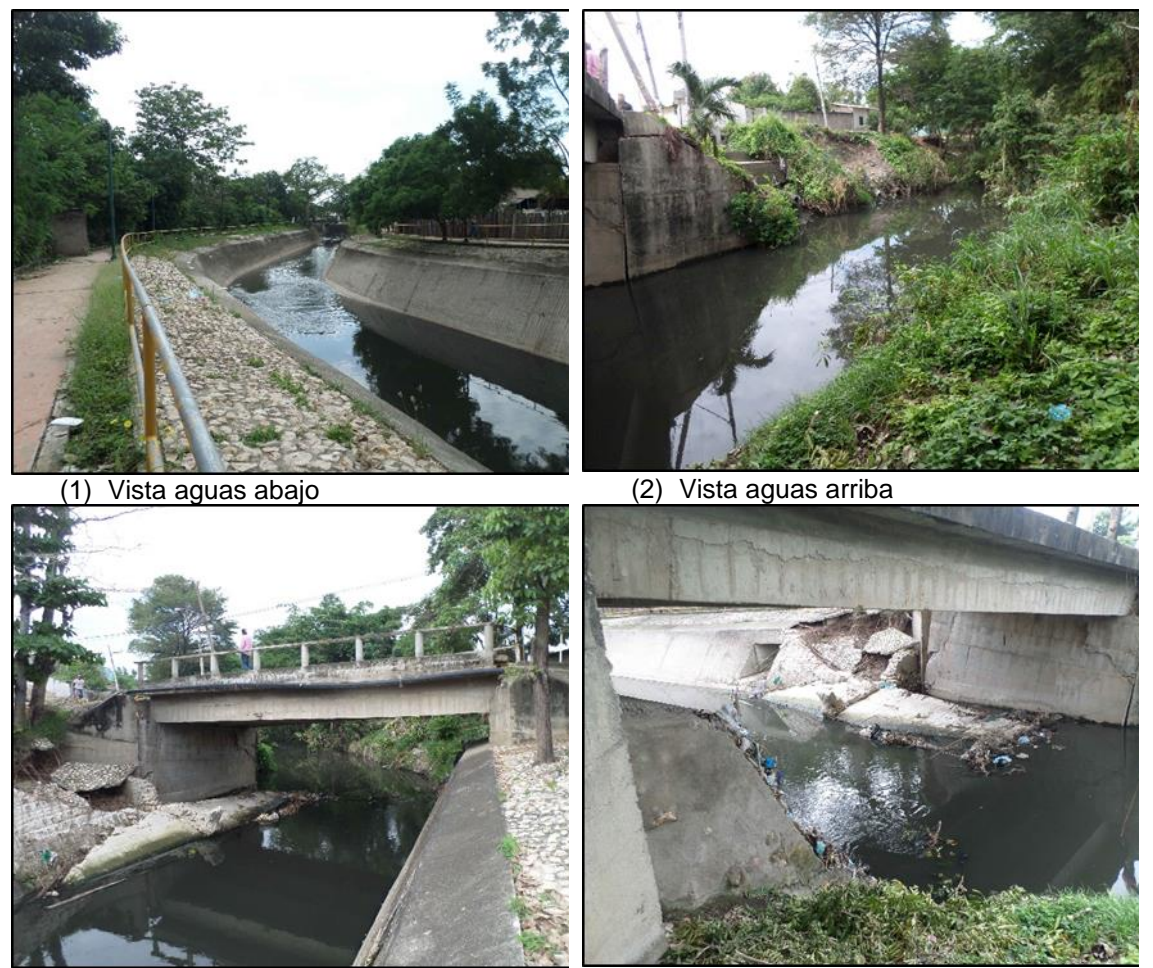

(3) Cara del puente aguas abajo (4) Cara del puente aguas arriba Fuente: Elaboración propia.

<span id="page-64-1"></span>Cuadro 14Coeficiente de rugosidad de Manning de canal sin revestimiento.

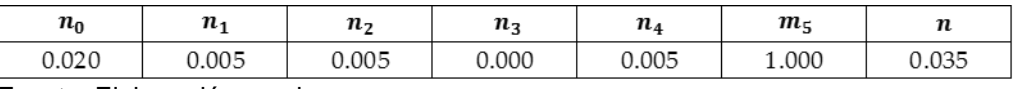

Fuente: Elaboración propia.

Para seleccionar el coeficiente de rugosidad de Manning de la parte revestida en concreto, se utilizó la tabla del anexo H, obteniendo un valor de n= 0.014.

 **Condiciones de frontera**. Las condiciones de frontera se definieron tanto aguas arriba como aguas abajo para realizar un análisis de flujo en régimen mixto (normal y critico), se usó la condición del tirante normal con una pendiente de fondo de 0.001 m/m extraída de la topografía del sitio.

 **Escenario de puente proyectado sin revestimiento de canal aguas arriba.** A continuación se muestra el modelo hidráulico y sus resultados implantando un puente apoyado sobre estribos que no interfiera con la sección del canal construido aguas abajo.

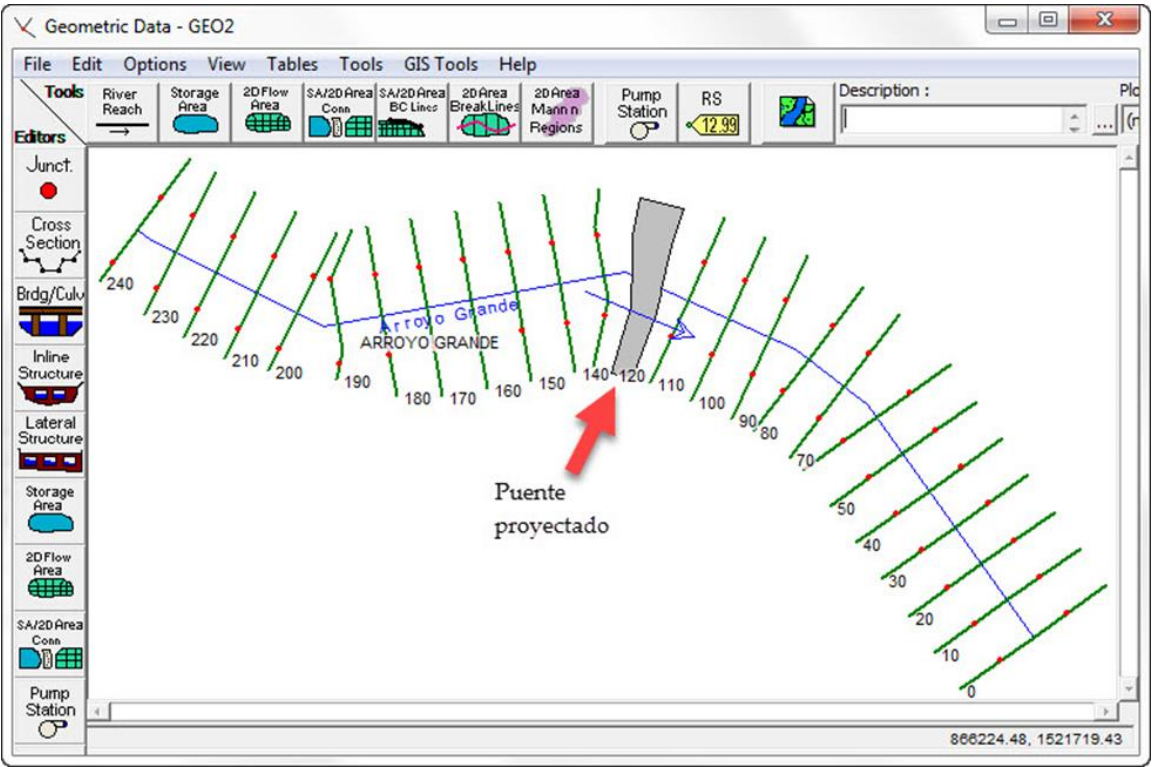

Figura 244 Geometría del tramo en estudio – planta.

Fuente: Elaboración propia.

Los estribos del puente se proyectaron con la pared vertical con luz libre entre ellos de 16 metros y el canto inferior de las vigas de la superestructura se estableció en la cota 135.50 m.

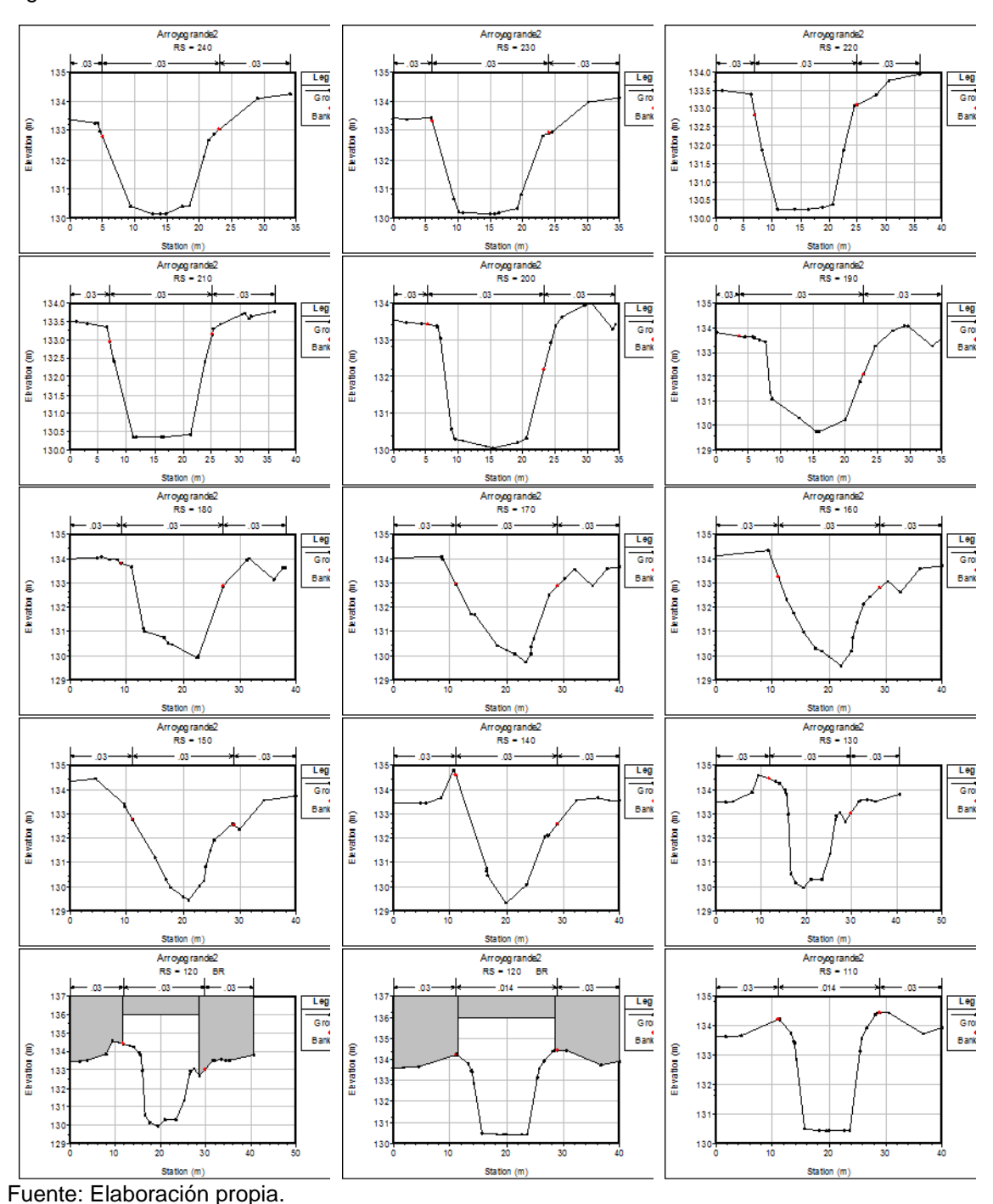

Figura 255 Secciones del canal desde RS 240 hasta RS 110.

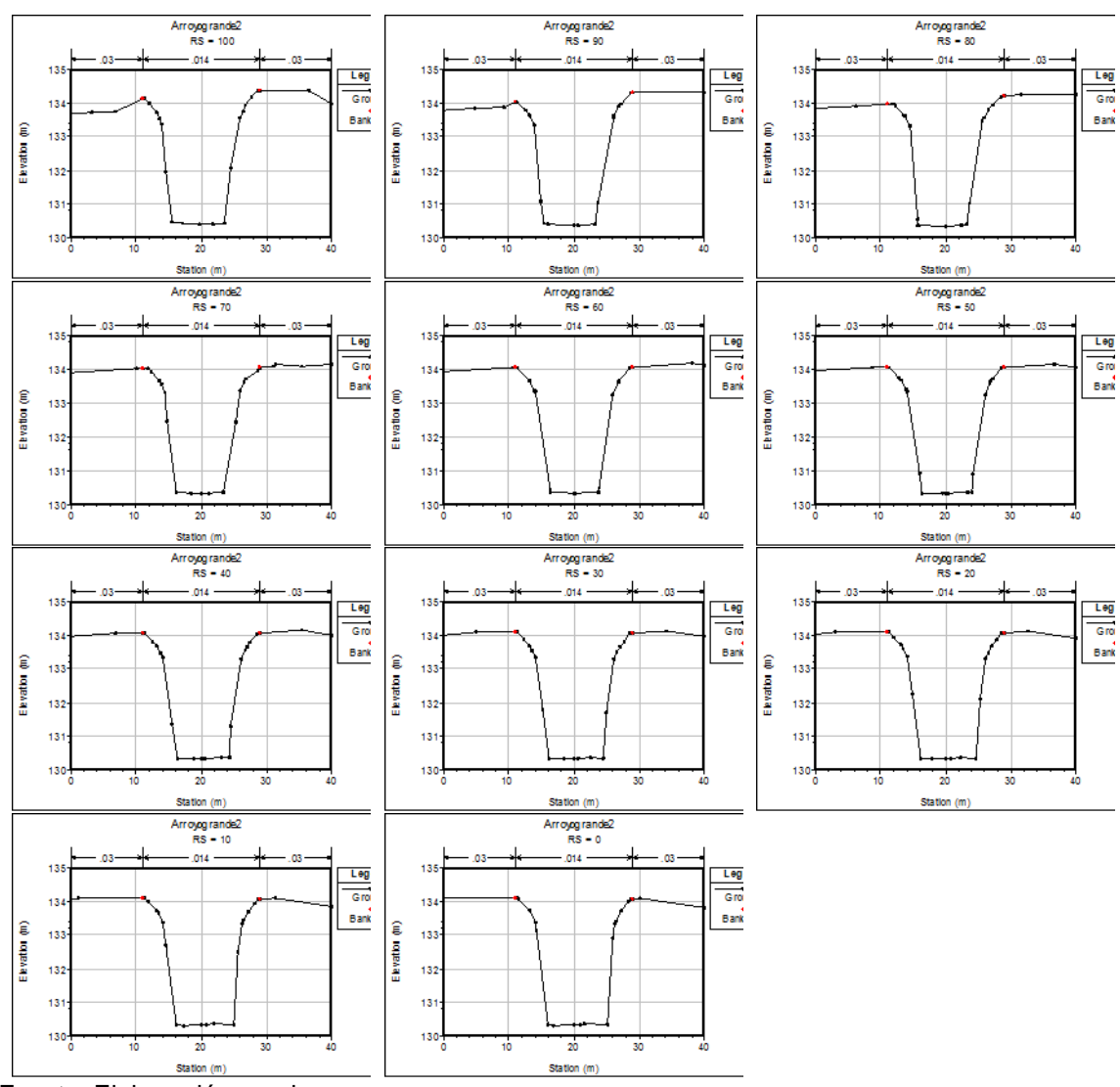

#### Figura 266 Secciones del canal desde RS 100 hasta RS 0.

Fuente: Elaboración propia.

Con la geometría del canal definida dentro del modelo HEC-RAS y el puente implantado en el sitio correspondiente, se realizó la simulación hidráulica para los caudales de diseño de los periodos de retorno de 10, 25 y 50 años calculados en el estudio hidrológico. A continuación se muestran los resultados obtenidos en cada caso.

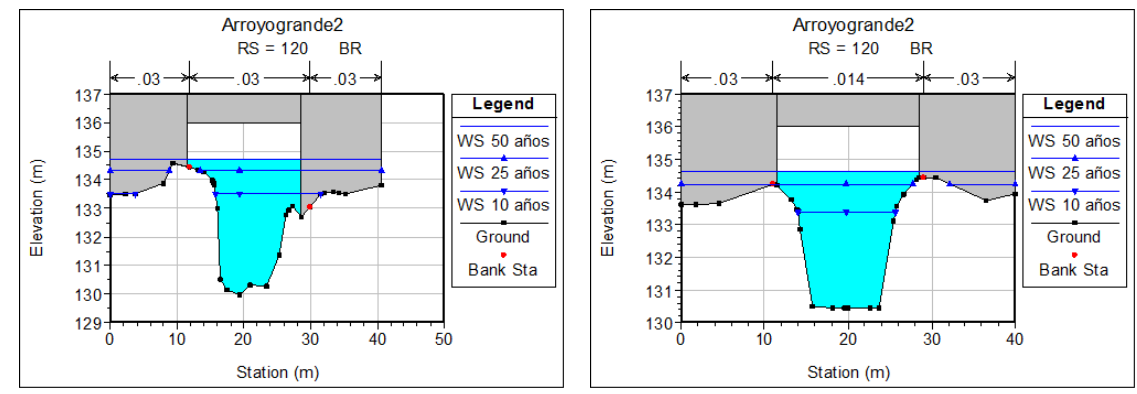

<span id="page-68-0"></span>Figura 277 Niveles de agua en el puente para el escenario sin revestimiento aguas arriba.

Fuente: Elaboración propia.

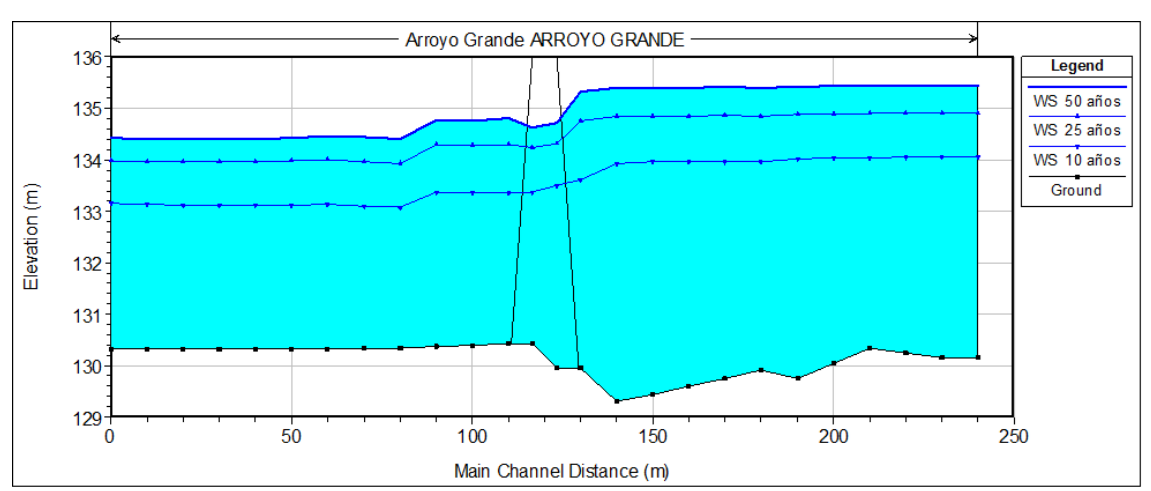

<span id="page-68-1"></span>Figura 28 Perfiles de flujo para el escenario sin revestimiento aguas arriba.

En la [Figura 277](#page-68-0) se observa que la sección hidráulica del puente es suficiente para que circule sin inconvenientes el caudal de diseño para los tiempos de retorno especificados, sin embargo, en la [Figura](#page-68-1) se aprecia que los tirantes aguas arriba sufren una sobreelevación debida probablemente a la contracción del puente y las condiciones actuales del perfil del fondo del arroyo.

 **Escenario de puente proyectado con revestimiento de canal aguas arriba.** Para mejorar las condiciones de flujo se plantea canalizar el arroyo 30 metros aguas arriba de la sección del puente utilizando la misma sección que existe aguas abajo. A continuación se muestran las secciones modificadas y los resultados del nuevo modelo.

Fuente: Elaboración propia.

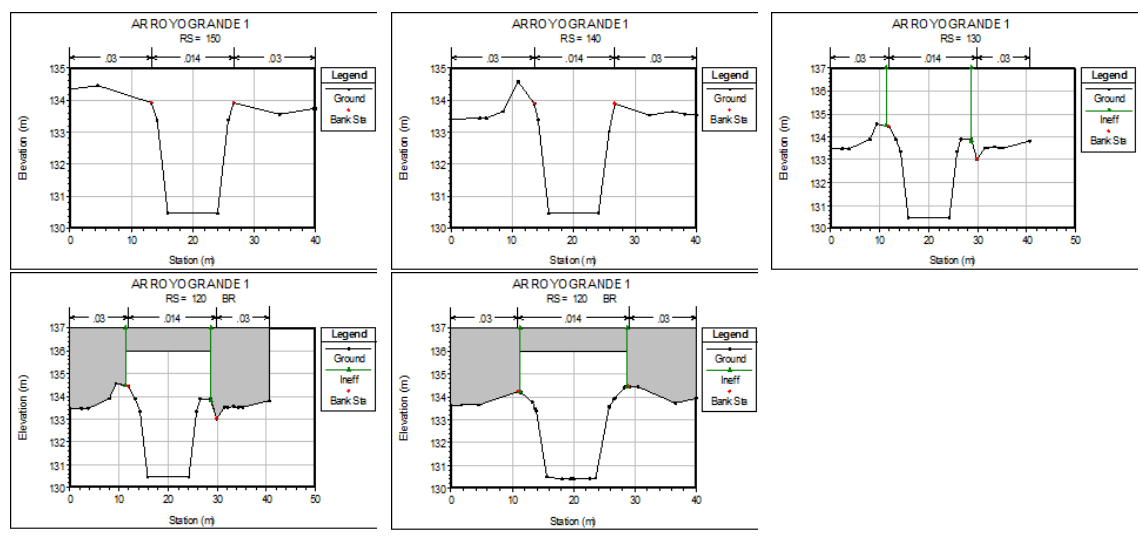

Figura 29 Secciones propuestas para RS 150 hasta RS 120.

Fuente: Elaboración propia.

Figura 30 Niveles de agua en el puente para el escenario con revestimiento aguas arriba.

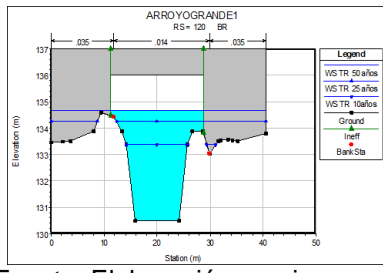

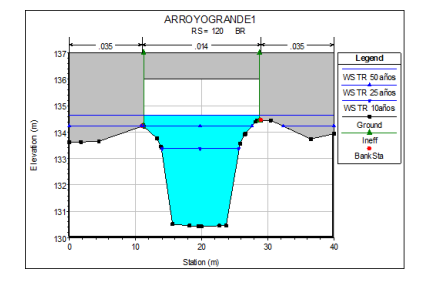

Fuente: Elaboración propia.

<span id="page-69-0"></span>Figura 31 Perfiles de flujo para el escenario con revestimiento aguas arriba.

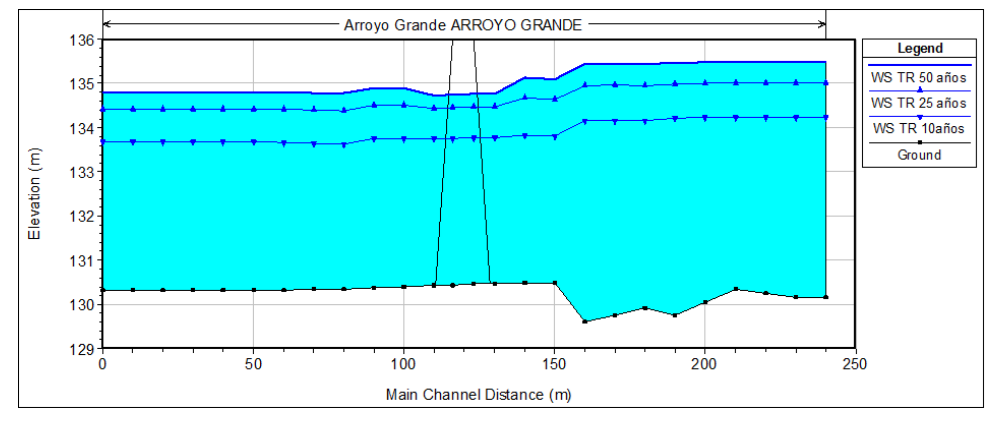

Fuente: Elaboración propia.

En la [Figura](#page-69-0) se observa que la solución planteada de canalizar 30 metros del arroyo aguas arriba es satisfactoria para estabilizar el flujo antes del puente. Con base en todo lo mostrado hasta ahora, se plantea como solución, la construcción de un puente con luz libre de 16 metros de ancho con una cota inferior de viga de 135.5 y canalizado 30 metros aguas arriba del sitio de puente proyectado

### **6.2 DISCUSIÓN DE RESULTADOS**

Como se pudo observar, la información base para el desarrollo del estudio fue procesada sin inconvenientes con el uso de las herramientas SIG. El modelo digital de elevaciones SRTM de 30 metros de resolución espacial demostró ser fiable a la hora de analizar la forma y relieve de la cuenca hidrográfica del proyecto, aunque se deberá tener especial cuidado con áreas demasiado pequeñas en donde el modelo de elevaciones no sea lo suficientemente representativo para generar la red de drenajes ni determinar los parámetros morfométricos de la cuenca.

Los procedimientos aplicados en este trabajo, muestran que es posible realizar estudios hidrológicos encaminados a la estimación de caudales máximos probables requeridos para el diseño de obras hidráulicas involucradas en la infraestructura vial y en proyectos en donde la información sea escasa. Gracias a múltiples investigaciones realizadas por otros autores se pudieron establecer relaciones entre información de suelos y coberturas de la tierra requeridas para modelar los procesos de transformación lluvia – escorrentía, en este caso particular, el mapa de suelos y zonificación de tierras del departamento de Sucre, el cual fue elaborado por el IGAC, permitió realizar una clasificación hidrológica de los suelos necesaria para definir su potencial de producir altos o bajos caudales en el sitio de interés, como se observó en los resultado, en la zona de estudio predominan los grupos hidrológicos de suelos "B" y "C" por lo que se afirma que la cuenca del arroyo grande de Corozal tiene una capacidad media de producir escorrentía.

Como resultado final, se obtuvo una sección hidráulica de 16 metros de luz libre y una altura promedio de 4.9 metros, la cual es acorde y se ajusta a las condiciones existentes en el sitio del proyecto. Lo anterior demuestra que los Sistemas de Información Geográfica permiten generar información importante para ser aplicada por otras ciencias y que finalmente influyen en la toma de decisiones acertadas para el bienestar de una comunidad, en este caso particular, se generó la información requerida en hidrología e hidráulica para solucionar un problema de movilidad existente en el municipio de Corozal departamento de Sucre.

# **7. CONCLUSIONES**

Luego de haber realizado el análisis hidrológico y el modelamiento hidráulico se puede concluir lo siguiente:

- El uso de SIG permitió manipular las variables relacionadas con los procesos hidrológicos que se presentan en la cuenca del arroyo grande de Corozal, de tal modo que se pueden evaluar multiplicidad de escenarios y eventos que podrían ocurrir dentro de ella. Lo anterior convierte a los SIG en una herramienta poderosa debido a su potencial para manipular información, presentarla visualmente a través de mapas, realizar cálculos en grandes áreas, relacionar datos alfanuméricos con datos gráficos y modificar información que ya existe o que fue generada dentro del mismo estudio.
- La cuenca hidrográfica estudiada posee relieve variable que va de plano a fuertemente quebrado con pendiente menores al 50%
- En toda el área de estudio se distinguen solo tres de los cuatro grupos hidrológicos de suelos y se observó predominancia de suelos con grupo hidrológico "B" con un 48.48% y "C" con un 47.06% los cuales poseen de medio a alto potencial para generar escorrentía.
- Con respecto a las coberturas existentes en la cuenca se observó que la vegetación predominante son los pastos y la vegetación secundaria con presencia de pequeños bosques, también se tiene una gran cantidad de zona urbana con alto potencial de generar escorrentía.
- El clima de la zona de estudio es cálido seco, la temperatura media anual es de 26.9 °C y oscila entre una mínima de 20.8 °C y una máxima de 34.7 °C. La precipitación media anual es del orden de los 1263 mm y tiene un comportamiento bimodal con los picos más altos en los meses de mayo y agosto.
- Se logró hacer la estimación de los caudales hidrológicos máximos probables para la estructura del proyecto, obteniendo valores de 101.1 m<sup>3</sup>/S, 144.8 m<sup>3</sup>/S, y 187.6 m<sup>3</sup>/S para periodos de retorno de 10, 25 y 50 años respectivamente. Con estos cuales se realizaron los cálculos hidráulicos requeridos para definir la sección de la estructura.
- Como resultado de los cálculos hidráulicos se definió la sección para el puente de 16 metros de luz libre con una altura aproximada de 4.95 metros de alto.
## **8. RECOMENDACIONES**

- Teniendo en cuenta que los modelos hidrológicos en los que intervienen procesos de transformación lluvia – escorrentía son muy sensibles a las propiedades del suelo y a la cobertura de la tierra, se recomienda que para este tipo de estudio se haga una clasificación supervisada de coberturas en el cual se realice una verificación en campo de lo que se está interpretando en campo, más aún cuando el profesional que desarrolla la actividad se encuentre en una zona nueva o desconocida para él.
- Para obtener resultados más acertados y que puedan ser usados en otras estructuras ubicadas sobre el arroyo grande de Corozal, cerca de la zona del proyecto, se recomienda realizar un estudio en el cual se midan los caudales generados por las lluvias que se presenten en la cuenca con el objeto de calibrar el modelo hidrológico elaborado en el software HEC-HMS.

# **BIBLIOGRAFÍA**

- BARROS CANTILLO, G. A. (1994). *Curso de Hidrología.* Sincelejo: Universidad de Sucre.
- Benayas, R. (2015). *Los Sistemas de Información Geográfica y sus aplicaciones en Hidrología*. Obtenido de GEASIG: http://www.geasig.com/los-sig-y-susaplicaciones-en-hidrologia
- CHOW, V. T. (1994). *Hidraulica de canales abiertos.* Bogotá: McGRAW-HILL INTERAMERICANA S.A.
- CHOW, V. T., MAIDMENT, D. R., & MAYS, L. W. (1994). *Hidrología Aplicada.* Bogotá: McGRAW - HILL Interamericana S.A.
- Diez Hernández, J. M. (2011). *Modelamiento Hidrológico (HEC-HMS) e Hidráulico Fluvial (HEC-RAS).* Cali: Universidad de Valladolid.
- DIEZ HERNÁNDEZ, J. M. (2011). *Modelamiento Hidrológico (HEC-HMS) e hidráulico fluvial (HEC-RAS).* universidad de Valladolid.
- FERRER, J. (2000). *Análisis de nuevas fuentes de datos para la estimación del parámetro Numero de la Curva: Perfiles de suelo y teledetección.* Madrid: Centro de estudios y experimentación de obras publicas.
- GÁMEZ MORALES, W. (2010). *Texto básico de hidrología.* Mangua: Univesidad Nacional Agraria.
- INSTITUTO GEOGRÁFICO AGUSTÍN CODAZZI (Colombia). (1999). *Estudio General de Suelos y Zonificación de Tierras del Departamento de Sucre.* Bogotá.
- INVIAS. (2009). *Manual de drenaje para carreteras.* Bogotá.
- Ministerio de Transporte, Instituto Nacional de Vías. (2009). *Manual de drenaje de carreteras.* Bogotá.
- MINISTERIO DE VIVIENDA (Colombia). (2012). *Reglamento Técnico del Sector de Agua Potable y Saneamiento Básico:Título D. Sistemas de recolección y evacuación de aguas residuales domésticas y aguas lluvias.* Bogotá: Viceministerio de Aguas y Saneamiento Básico.
- Molero, F. E. (2011). *La modelización hidrológica-hidráulica y los sistemas de información geográfica*. Obtenido de Guía Nueva Cultura del Agua: https://www.fnca.eu/guia-nueva-cultura-del-agua/agua-y-territorio/lamodelizacion-hidrologica-hidraulica-y-los-sistemas-de-informacioingeografica?&imprimir=1
- MONSALVE SAENZ, G. (1999). *Hidrología en la ingeniería.* Bogotá: Escuela Colombiana de Ingeniería.
- POSADA GARCÍA, L. (1992). *Hidráulica Fluvial.* Medellín: Universidad Nacional de Colombia sede Medellín.
- SNYDER, F. (1939). A conception of runoff-phenomena. *Earth & Space Science News, 20*(4), 725-738.
- Témez Peláez, J. R. (2003). Facetas del Cálculo Hidrometeorológico y estadístico de Máximos Caudales. *Rev. de Obras Publicas*(3430), 47-51.

USGS. (2015). *Shuttle Radar Topography Mission (SRTM).* Recuperado el 15 de 8 de 2016, de https://lta.cr.usgs.gov/SRTM1Arc

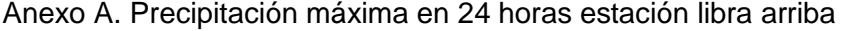

| I D E A M - INSTITUTO DE HIDROLOGIA, METEOROLOGIA Y ESTUDIOS AMBIENTALES<br>£.                                                                                                    |                                                                                                    |                                                                                                    |                                                                                                    |                                                                                                    |                                                                                                    |                                                                                                    |
|----------------------------------------------------------------------------------------------------|----------------------------------------------------------------------------------------------------|----------------------------------------------------------------------------------------------------|----------------------------------------------------------------------------------------------------|----------------------------------------------------------------------------------------------------|----------------------------------------------------------------------------------------------------|----------------------------------------------------------------------------------------------------|
| SISTEMA DE INFORMACION<br>VALORES MAXIMOS MENSUALES DE PRECIPITACION (mms)<br>NACIONAL AMBIENTAL<br>EN 24 HORAS                                                                                                    |                                                                                                    |                                                                                                    |                                                                                                    |                                                                                                    |                                                                                                    |                                                                                                    |
| FECHA DE PROCESO : 2016/11/08<br>ESTACION: 25020400 LIBRA ARRIBA                                                                                                    |                                                                                                    |                                                                                                    |                                                                                                    |                                                                                                    |                                                                                                    |                                                                                                    |
| <b>LATITUD</b><br><b>LONGITUD</b><br><b>ELEVACION</b>                                                                                                    | 0923 N<br>7510 W<br>$0180$ m.s.n.m                                                                                                    | <b>TIPO EST</b><br><b>PM</b><br><b>ENTIDAD</b><br>01<br><b>REGIONAL</b><br>02                                                                                                    | <b>IDEAM</b><br><b>ATLANTICO</b>                                                                                                    | <b>DEPTO</b><br><b>SUCRE</b><br>MUNICIPIO SAN JUAN DE BETULIA<br>CORRIENTE AY EL HATILLO                                                                                                    |                                                                                                    | 1987-JUN<br>FECHA-INSTALACION<br><b>FECHA-SUSPENSION</b>                                                                                                    |
|                                                                                                    |                                                                                                    |                                                                                                    |                                                                                                    |                                                                                                    |                                                                                                    |                                                                                                    |
|                                                                                                    |                                                                                                    |                                                                                                    |                                                                                                    | A#O EST ENT ENERO * FEBRE * MARZO * ABRIL * MAYO * JUNIO * JULIO * AGOST * SEPTI * OCTUB * NOVIE *                                                                                                    |                                                                                                    | DICIE * VR ANUAL *                                                                                                    |
| 1987<br>01<br>$\mathbf{1}$<br>1988<br>01<br>$\mathbf{1}$<br>1989<br>1 01<br>1990<br>$\mathbf{1}$<br>01<br>1991<br>1 01<br>1992<br>1 01<br>1993<br>$\mathbf{1}$<br>01<br>1994<br>1 01<br>1995<br>$\mathbf{1}$<br>$_{01}$<br>1996<br>$\mathbf{1}$<br>01<br>1997<br>$\mathbf{1}$<br>01<br>1998<br>$\mathbf{1}$<br>- 01<br>1999<br>$\mathbf{1}$<br>01<br>2000<br>$\mathbf{1}$<br>-01<br>2001<br>$\mathbf{1}$<br>01<br>2002<br>$\mathbf{1}$<br>01<br>2003<br>$\mathbf{1}$<br>01<br>2004<br>$\mathbf{1}$<br>01<br>2005<br>$\mathbf{1}$<br>01<br>2006<br>$\mathbf{1}$<br>01<br>2007<br>$\mathbf{1}$<br>01<br>2008<br>$\mathbf{1}$<br>01<br>2009<br>$\mathbf{1}$<br>01<br>2010<br>$\mathbf{1}$<br>01<br>2011<br>$\mathbf{1}$<br>01<br>2012<br>$\mathbf{1}$<br>$_{01}$<br>2013<br>$\mathbf{1}$<br>01<br>2014<br>1 01<br>2015 1<br>01<br>2016<br>$\mathbf{1}$<br>01 | $\cdot$ 0<br>$\cdot$ 0<br>$\cdot$ 0<br>7.0<br>11.8<br>18.0<br>18.0<br>19.0<br>8.0<br>12.0<br>5.0<br>$\cdot$ 0<br>15.0<br>2.2<br>22.0<br>$\cdot$ 0<br>20.5<br>$\cdot$ 0<br>43.2<br>16.5<br>6.0<br>20.0<br>$\cdot$ 0<br>$\cdot$ .0<br>22.0<br>15.0<br>56.0<br>15.5<br>34.0<br>$\cdot$ . 0<br>8.0<br>11.5<br>10.8<br>$\cdot$ 0<br>20.0<br>$\cdot$ 0<br>50.0<br>$\cdot$ 0<br>14.0<br>20.0<br>$\cdot$ . 0<br>$\cdot$ 0<br>12.5<br>35.8<br>57.1<br>7.2<br>6.5<br>55.2<br>86<br>7.2<br>14.3<br>$\cdot$ 0<br>48.8<br>52.2<br>$\cdot$ 0<br>5.3<br>43.5<br>8.5<br>4.5<br>vk. | 30.0<br>$\cdot$ 0<br>55.0<br>42.0<br>5.03<br>4.0<br>$\cdot$ 0<br>9.0<br>4.5<br>4.0<br>24.0<br>44.0<br>22.0<br>61.2<br>27.5<br>16.2<br>37.5<br>28.0<br>2.5<br>27.5<br>69.03<br>30.0<br>7.0<br>26.0<br>35.0<br>$\cdot$ 0<br>14.0<br>39.0<br>51.5<br>17.2<br>55.0<br>85.0<br>37.0<br>38.9<br>10.0<br>60.0<br>9.9<br>58.5<br>75.0<br>42.0<br>53.2<br>100.5<br>24.5<br>37.5<br>17.2<br>29.3<br>11.4 <sub>3</sub><br>26.5<br>56.7 <sub>3</sub><br>27.2<br>28.5<br>27.3<br>34.2<br>24.2 | 24.03<br>32.0<br>25.0<br>24.0<br>72.0<br>50.0<br>50.0<br>71.0<br>27.0<br>35.0<br>51.3<br>46.0<br>67.0<br>70.0<br>75.0<br>42.0<br>47.5<br>87.5<br>23.0<br>43.5<br>68.4<br>54.2<br>15.3<br>55.0<br>70.0<br>55.0<br>40.0<br>8.0<br>75.0<br>23.0<br>47.5<br>53.0<br>38.0<br>25.0<br>20.0<br>41.0<br>47.6<br>45.0<br>63.4<br>34.7<br>89.5<br>32.3<br>59.5<br>27.7<br>29.2<br>17.3<br>97.5<br>22.5<br>16.5<br>42.7<br>66.8<br>50.53<br>49.2<br>75.3<br>5.3 | 48.0<br>51.0<br>36.0<br>41.0<br>66.0<br>62.0<br>45.0<br>25.0<br>52.0<br>67.0<br>31.0<br>36.0<br>68.0<br>14.0<br>5.0<br>48.0<br>87.0<br>48.0<br>31.0<br>50.0<br>45.0<br>154.0<br>20.0<br>28.0<br>61.5<br>43.0<br>2.0<br>38.8<br>53.0<br>41.0<br>48.0<br>28.0<br>$\cdot$ 0<br>22.2<br>116.0<br>65.0<br>55.0<br>15.0<br>40.0<br>40.0<br>28.0<br>31.5<br>42.0<br>25.0<br>34.0<br>35.5<br>85.0<br>16.5<br>20.0<br>15.0<br>65.0<br>40.0<br>55.0<br>42.0<br>38.0<br>59.3<br>70.2<br>9.3<br>52.3<br>49.5<br>103.7<br>32.5<br>83.3<br>18.4<br>45.6<br>42.3<br>69.5<br>16.2<br>100.5<br>59.5<br>17.7<br>59.5<br>29.5<br>31.2<br>104.5<br>22.4<br>61.2<br>78.2<br>24.8<br>39.5<br>89.3<br>71.8 | 27.0<br>73.0<br>45.0<br>32.0<br>35.0<br>71.0<br>80.0<br>33.0<br>9.0<br>2.6<br>14.03<br>19.0<br>57.0<br>70.0<br>52.0<br>101.0<br>95.0<br>5.0<br>42.0<br>8.5<br>12.0<br>10.1<br>87.5<br>85.0<br>30.0<br>$\cdot$ 0<br>30.0<br>21.5<br>70.0<br>31.0<br>42.0<br>58.0<br>45.0<br>50.0<br>32.0<br>95.0<br>45.4<br>11.5<br>19.2<br>24.3<br>47.1<br>42.5<br>42.2<br>25.5<br>47.3<br>46.5<br>111.1<br>34.5<br>32.6<br>53.5<br>49.5<br>42.4<br>32.2<br>8.5<br>64.8<br>26.8 | 36.0<br>73.0 3<br>17.0<br>66.0<br>16.0<br>72.0<br>22.0<br>80.03<br>71.0<br>$\cdot$ 0<br>87.03<br>4.0<br>70.0<br>$\cdot$ 0<br>154.0<br>$\cdot$ 0<br>95.0<br>11.0<br>87.5<br>$\cdot$ 0<br>68.4<br>$\cdot$ 0<br>116.0<br>15.0<br>70.03<br>25.0<br>56.0<br>42.0<br>75.0<br>12.0<br>70.0<br>23.5<br>85.0<br>85.0<br>28.0<br>95.0<br>80.0<br>19.7<br>60.03<br>28.2<br>70.2<br>25.3<br>103.7<br>12.2<br>100.53<br>69.5<br>35.2<br>41.2<br>111.13<br>14.2<br>59.5 3<br>13.5<br>104.53<br>75.5<br>78.2 3<br>3.2<br>89.3<br>8.53 |
| <b>MEDIOS</b><br><b>MAXIMOS</b><br><b>MINIMOS</b>                                                                                                    | 12.2<br>18.2<br>57.1<br>55.2<br>0.0<br>0.0                                                                                                    | 24.9<br>37.0<br>75.0<br>100.5<br>0.0<br>4.0                                                                                                    | 50.0<br>41.9<br>97.5<br>89.5<br>5.3<br>15.3                                                                                                    | 48.8<br>51.8<br>39.9<br>116.0<br>154.0<br>103.7<br>15.0<br>0.0<br>2.0                                                                                                    | 50.2<br>34.8<br>111.1<br>101.0<br>9.0<br>0.0                                                                                                    | 21.4<br>35.9<br>80.0<br>154.0<br>0.0<br>0.0                                                                                                    |

Anexo B. Valores totales mensuales de precipitación estación Univ. De Sucre

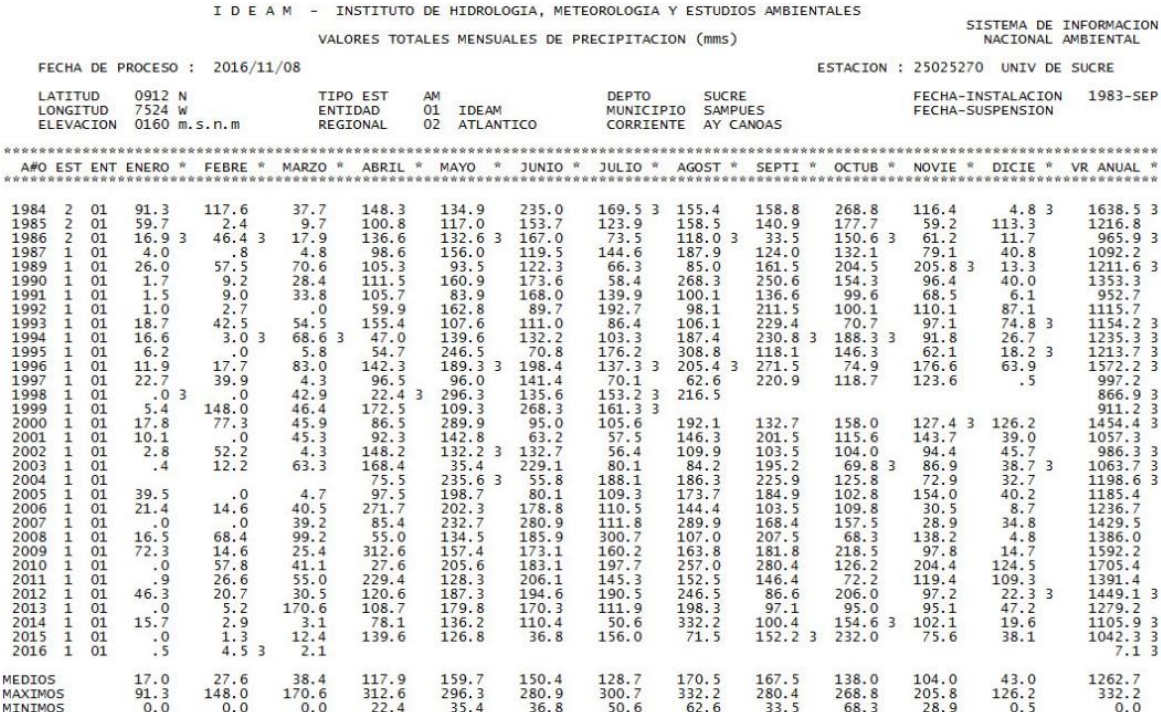

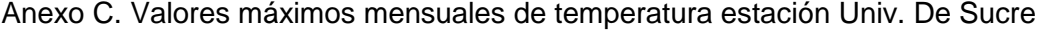

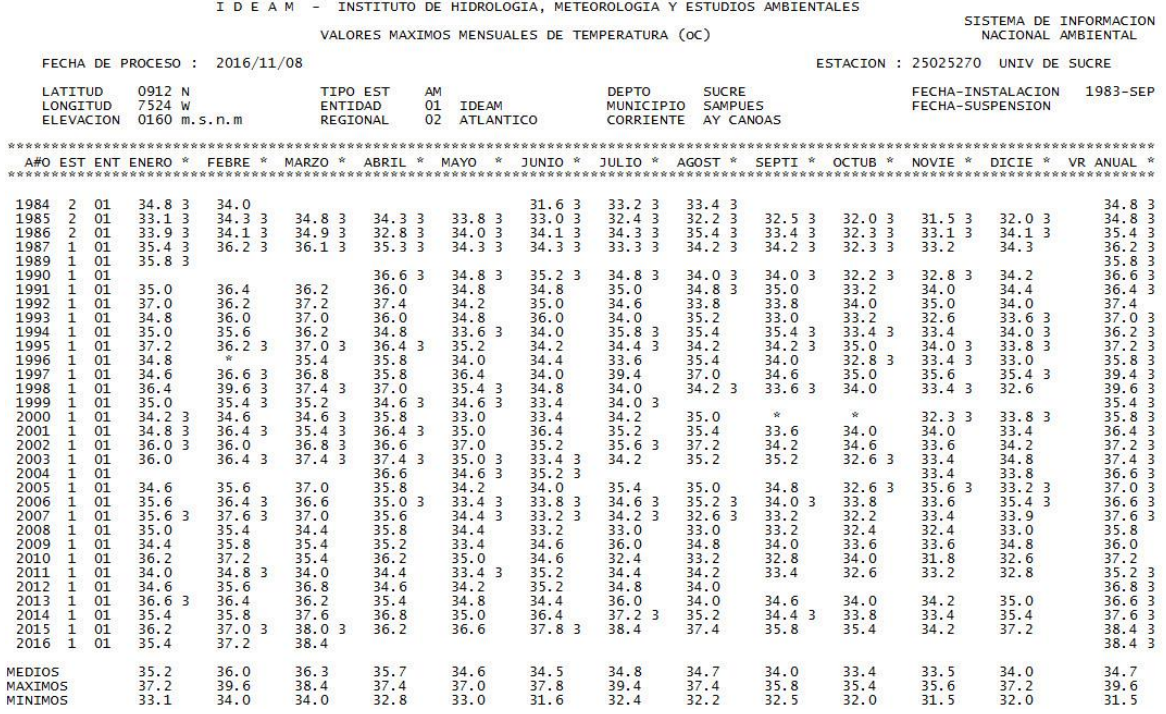

### Anexo D. Valores mínimos mensuales de temperatura estación Univ. De Sucre

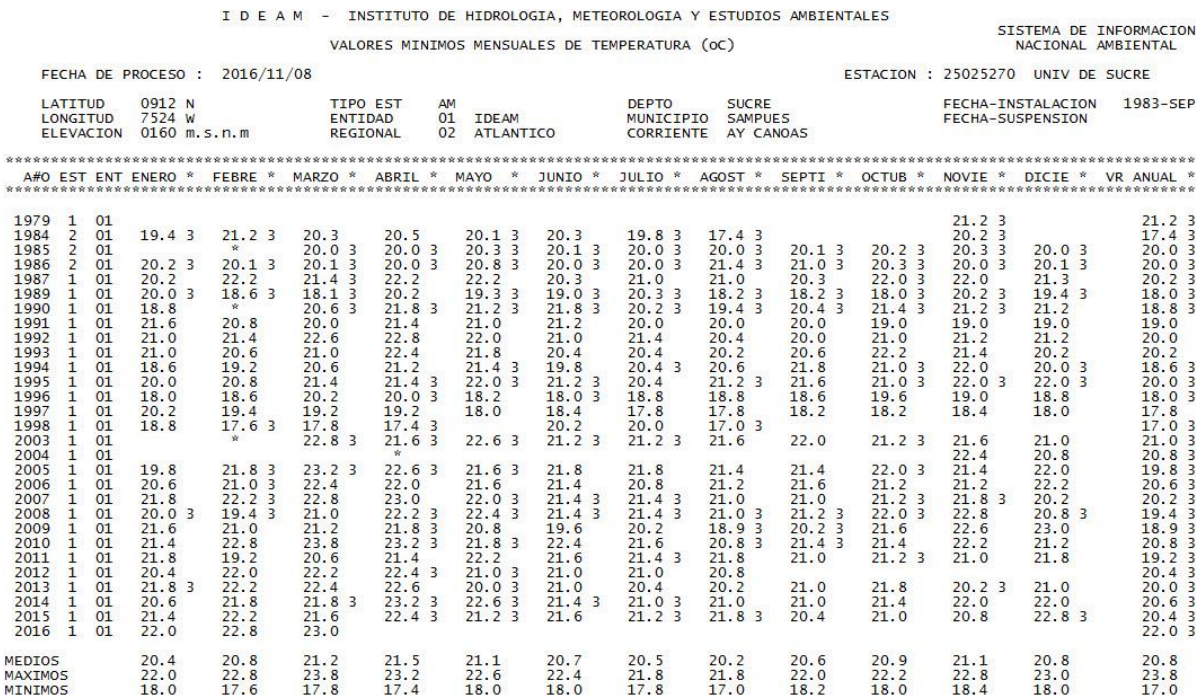

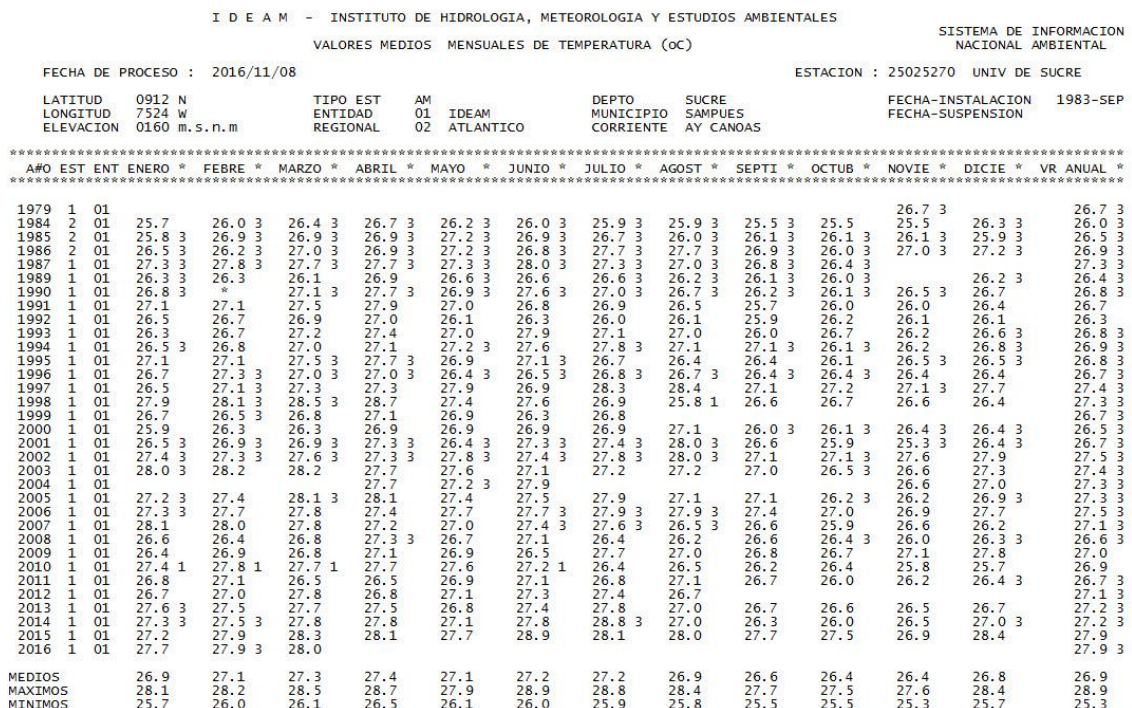

# Anexo E. Valores medios mensuales de temperatura estación Univ. De Sucre

#### Anexo F. Valores medios mensuales de humedad relativa Univ. De Sucre

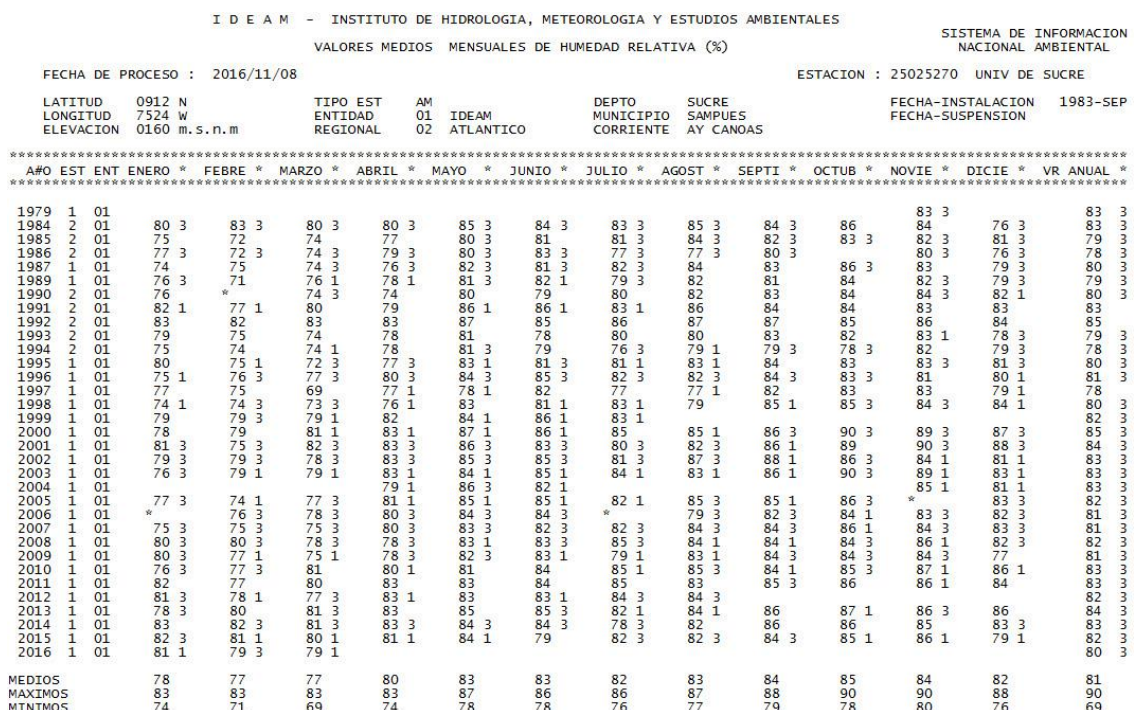

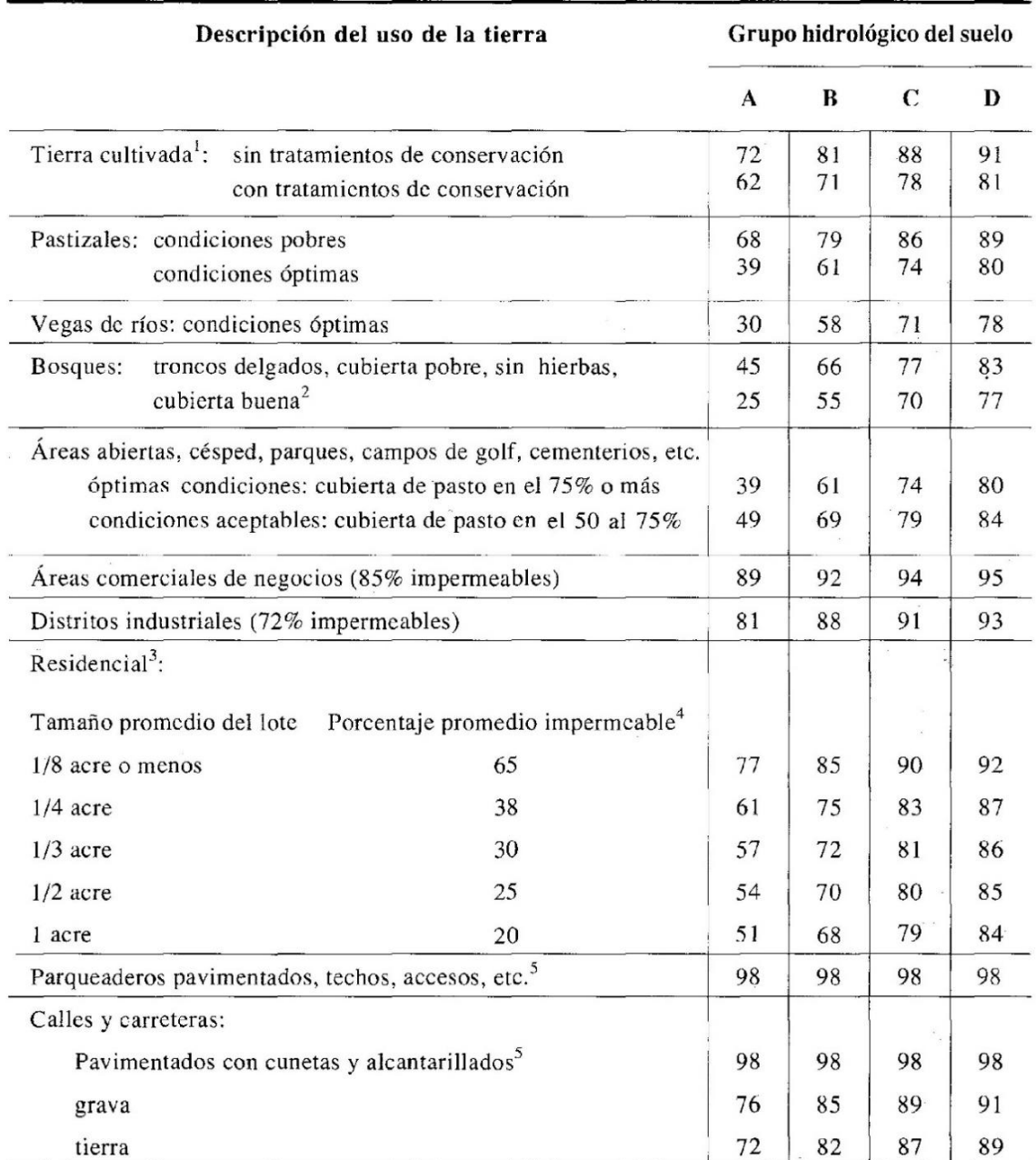

Anexo G. Números de curva de escorrentía para usos selectos de tierra agrícola, suburbana y urbana (condiciones antecedentes de humedad ii)

1 Para una descripción más detallada de los números de curva para usos agrícolas de la tierra, remitirse a Soil Conservation Service, 1972, Cap. 9

2 Una buena cubierta está protegida del pastizaje, y los desechos del retiro de la cubierta del suelo.

3 Los números de curva se calculan suponiendo que la escorrentía desde las casas y de los accesos se dirige hacia la calle, con un mínimo del agua del techo dirigida hacia el césped donde puede ocurrir infiltración adicional.

4 Las áreas permeables restantes (césped) se consideran como pastizales en buena condición para estos números de curva. 5 En algunos países con climas más cálidos se puede utilizar 95 como número de curva.

### Anexo H. Valores del coeficiente de rugosidad de Mannig

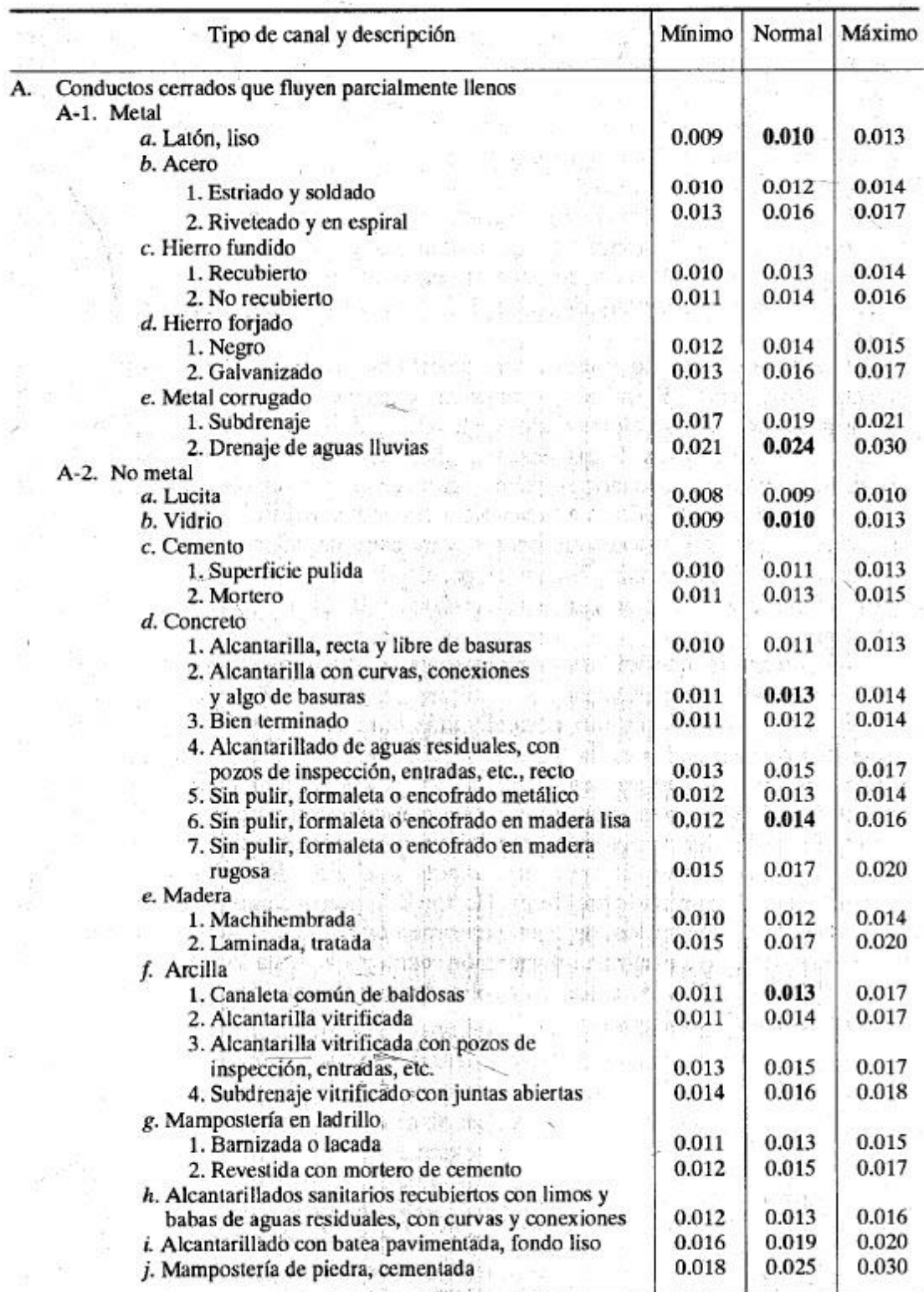

# (las cifras en negrillas son los valores generalmente recomendados para el diseño)